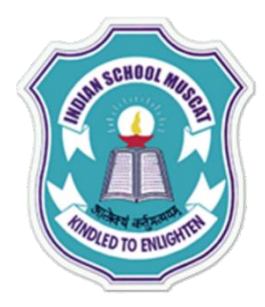

#### **INDIAN SCHOOL MUSCAT**

**Some Points to Keep in Mind ……**

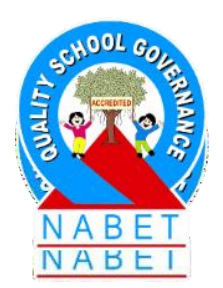

 **Please keep your MIC and WEBCAM in MUTE mode until your teacher asks you to unmute it.**

- **Please take down notes.**
- **Ask doubts as and when it comes and write in the CHAT box. ► Don't post any non-academic matter in the chat box. Stringent action will be initiated.**
- **Some times, technology fails, don't panic, hold on - we will be back.**

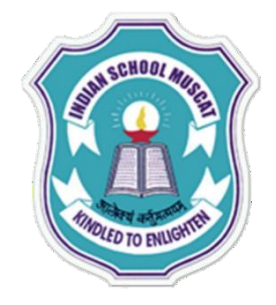

**INDIAN SCHOOLMUSCAT**

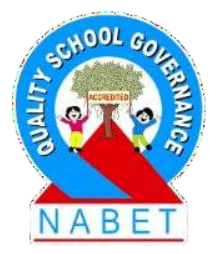

**CLASSXI**

# **INFORMATION TECHNOLOGY(802)**

**UNIT-4: RDBMS (RELATIONAL DATABASE MANAGEMENT SYSTEM)**

**Teacher: SajuJagannath**

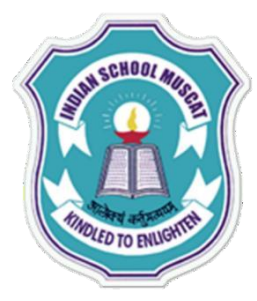

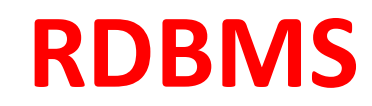

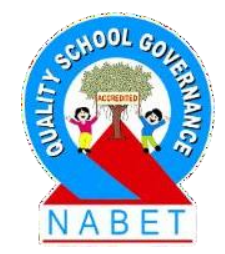

#### Introduction:

**PLEASE WRITE**

**A relational database management system (RDBMS) is a database management system (DBMS) based on the relational model invented by Edgar F. Codd, of IBM's San Jose Research Laboratory fame. Most databases in widespread use today are based on his relational database model.**

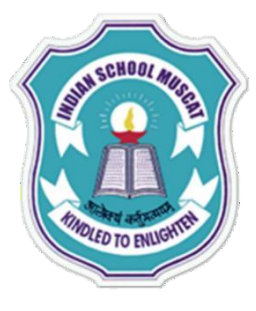

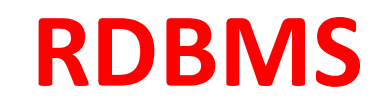

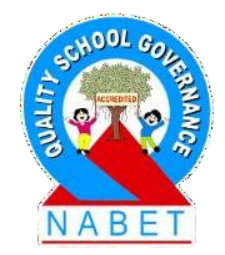

#### **BASIC DATABASE CONCEPTS**

**PLEASE WRITE**

**Data :- Raw facts and figures which are useful to an organization. We cannot take decisions on the basis of data.**

**Information:-Well processed data is called information. We can take decisions on the basis of information**

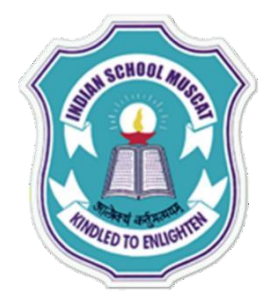

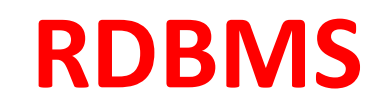

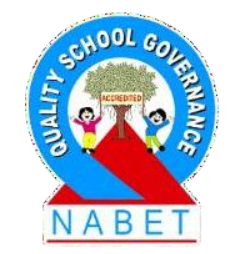

**PLEASE WRITE**

### **Field: Set of characters that represents specific data element.**

### **Record: Collection of fields is called a record. A record can have fields of different data types.**

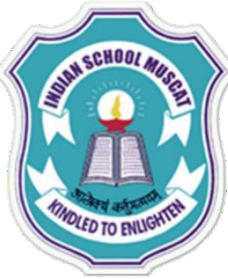

#### **PLEASE WRITE**

# **RDBMS**

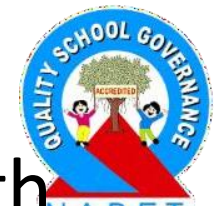

**Database:** Collection of logically related data along with its description is termed as database. In relational model the data's are stored as tables. A table is also known as a relation.

### **Why we need a database?**

**Database** helps in keeping the files in a systematic manner. It helps in managing large amount of information in small time. A **database** is an organized collection of data. A relational **database**, more restrictively, is a collection of schemas, tables, queries, reports, views, and other elements.

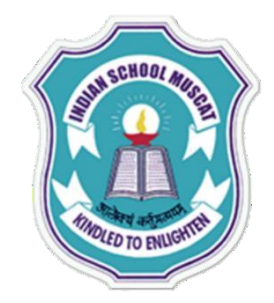

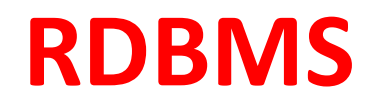

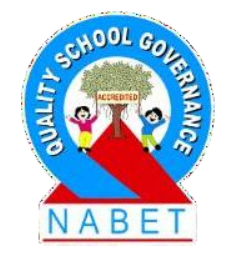

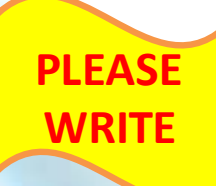

**Tuple:** A row in a relation or table is called a tuple.

**Attribute:** A column in a relation or table is called an attribute. It is also termed as field or data item.

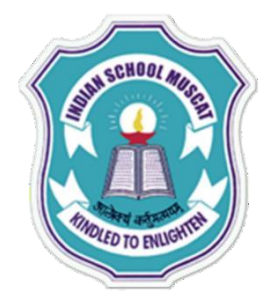

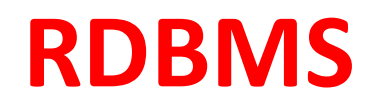

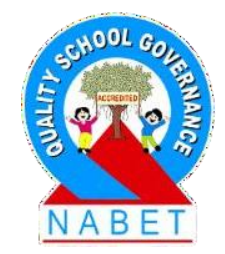

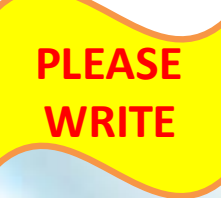

**Degree:** Number of attributes in a relation or number of columns in a table is called degree of a relation or table.

**Cardinality:** Number of tuples in a relation or number of rows in a table is called cardinality of a relation or table.

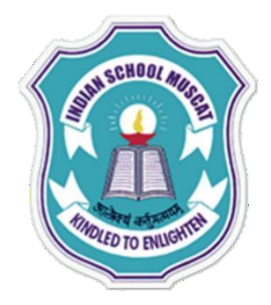

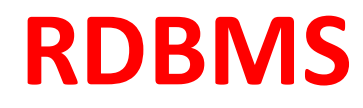

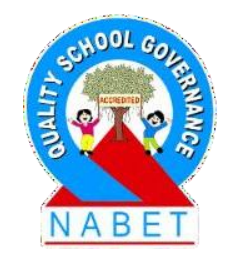

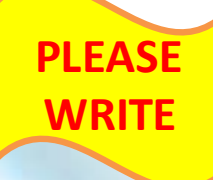

**Primary Key:** Primary key is a key that can uniquely identifies the records/tuples in a relation or a table. This key can never be duplicated and NULL.

**Foreign Key:** Foreign Key is a key that is defined as a primary key in some other relation or table. This key is used to enforce referential integrity in RDBMS.

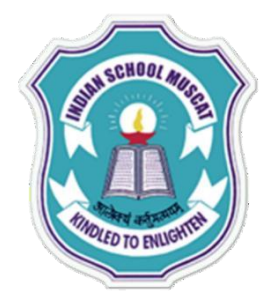

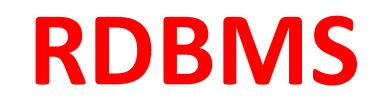

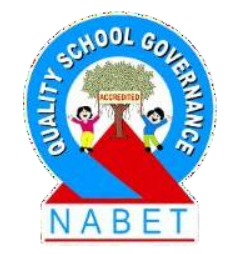

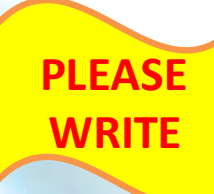

**Candidate Key:** Set of all attributes which can serve as a primary key in a relation or a table.

**Alternate Key:** All the candidate keys other than the primary keys of a relation are alternate keys for a relation or a table.

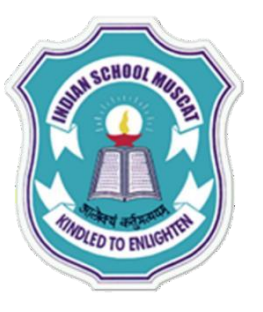

**PLEASE WRITE**

**RDBMS Advantages of Database Management System:**

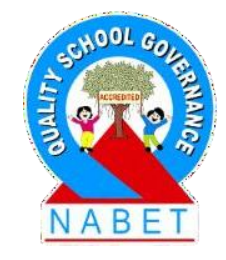

**Reducing Data Redundancy**: The file based data management systems contained multiple files that were stored in many different locations in a system or even across multiple systems. **Sharing of Data**. **Data Integrity**. Data **Security**. **Privacy**. **Backup and Recovery**. **Data Consistency**.

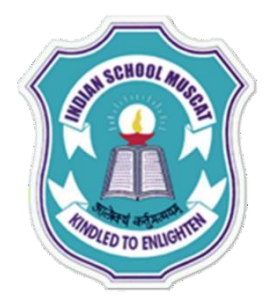

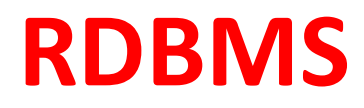

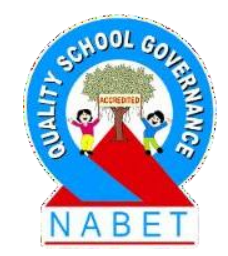

**PLEASE WRITE**

**DBA:** Data Base Administrator is a person (manager) that is responsible for defining the data base schema, setting security features in database, ensuring proper functioning of the data bases etc.

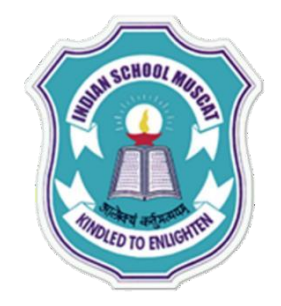

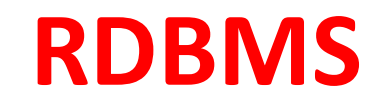

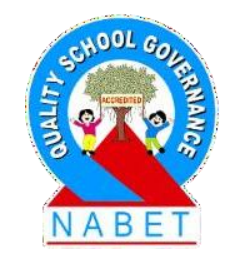

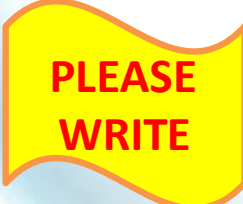

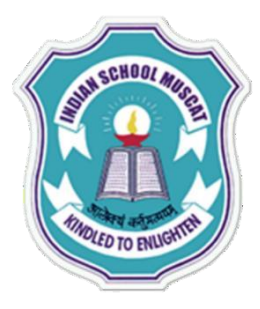

**)**

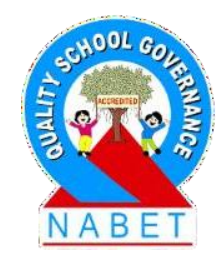

**PLEASE WRITE**

**Website:** www.mysql.com Steps to install MySQL in your computer. **Step** 1: download **MySQL**. ... **Step** 2: extract **the** files. ... **Step** 3: move **the** data folder (optional) ... **Step** 4: create a configuration file. ... **Step** 5: test **your installation**. ... **Step** 6: change **the** root password.

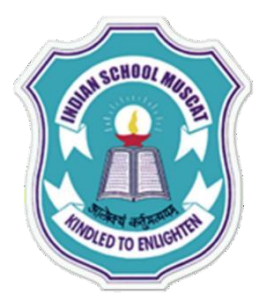

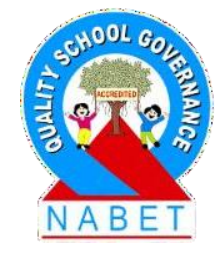

**PLEASE WRITE**

**MySQL** is a freely available open source **Relational Database** Management System (RDBMS) that uses **Structured Query Language (SQL**). **SQL** is the most popular language for adding, accessing and managing content in a database. It is most noted for its quick processing, proven reliability, ease and flexibility of use.

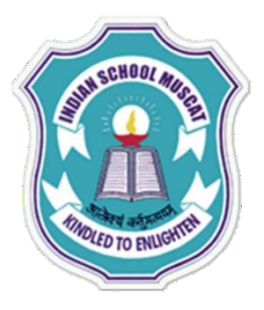

**WRITE**

### **STRUCTURED QUERY LANGUAGE( MySQL )**

# **Characteristics of MySQL**

 $V$  it is very easy to learn and use.

 $V$ It runs very fast

 $\checkmark$  It is free of cost. It is a 'Open Source' database.

 $\checkmark$  Large volume of databases can be handled quite easily.

 $\checkmark$  It is non procedural language. It means that we do not need to specify the procedures to accomplish a task but just to give a command to perform the activity. MySQL understands standards based Structured Query Language(SQL)

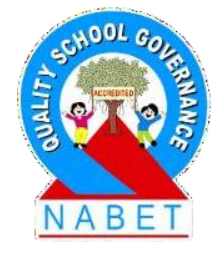

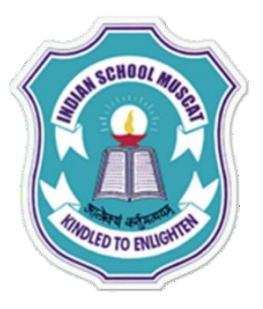

**WRITE**

### **STRUCTURED QUERY LANGUAGE( MySQL )**

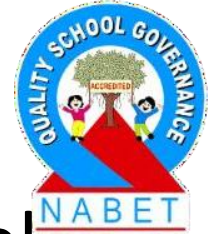

 $\sqrt{M}$ ySQL can be linked to most of other high level languages that makes it first choice for the database programmer.

 $\checkmark$  It provides portability as it has been tested with a broad range of different compilers and can work on many different platforms.

 $\checkmark$  It offers a privilege and password system that is very flexible and secure.

✔ Clients can connect to MySQL Server using several protocols.

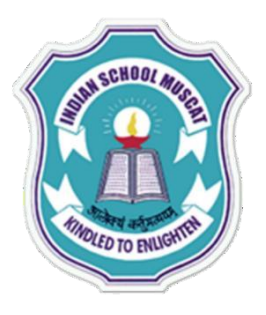

**WRITE**

### **STRUCTURED QUERY LANGUAGE( MySQL )**

### **Disadvantages of MySQL:**

- 1.MySQL does not support a very large database size as efficiently.
- 2. MySQL does not support ROLE, COMMIT, and Stored procedures in versions less than 5.0.
- 3. Transactions are not handled very efficiently.
- 4. There are a few stability issues.
- 5. It suffers from poor performance scaling.
- 6. The development is not community driven so it has lagged behind.
- 7. The functionality tends to be heavily dependent on the addons.

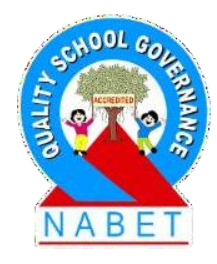

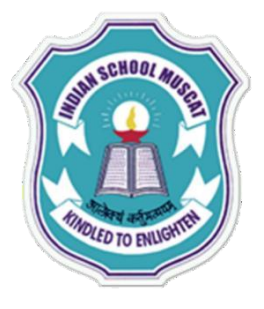

**WRITE**

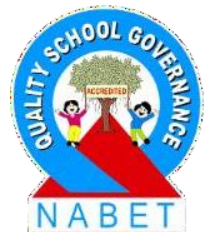

# **Processing Capabilities of MySQL**

The following are the processing capabilities of MySQL.

### **1. Data Definition Language (DDL)**

DDL contains commands that are used to create the tables, databases, indexes, views, sequences and synonyms etc. e.g: **Create table, create view, create index, alter table**

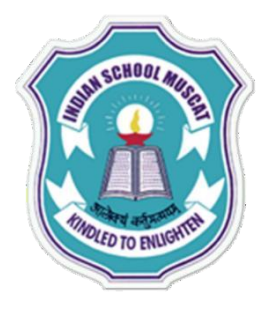

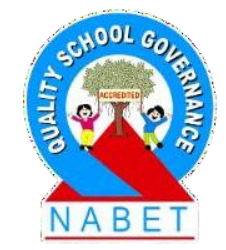

# **Processing Capabilities of MySQL**

**PLEASE WRITE**

# **2. Data Manipulation Language (DML)**

DML contains command that can be used to manipulate the data base objects and to query the databases for information retrieval.

e.g. **Select, Insert, Delete, Update.**

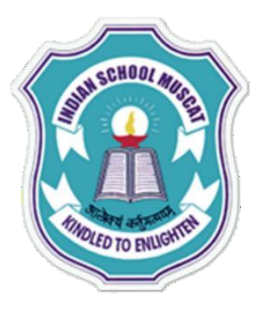

# **Processing Capabilities of MySQL**

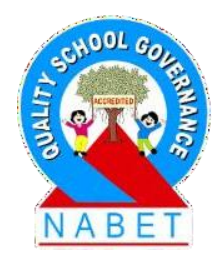

**PLEASE WRITE**

#### **3. View Definition:**

DDL contains set of command to create a view of a relation.

e.g : **create view**

#### **4. Data Control Language:**

This language is used for controlling the access to the data. The commonly used commands DCL are, **GRANT, REVOKE**

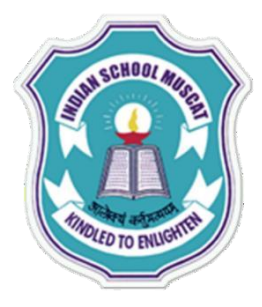

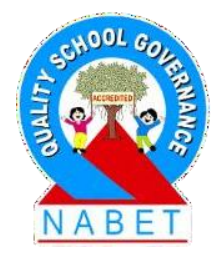

# **Processing Capabilities of MySQL**

**PLEASE WRITE**

#### **5. Transaction Control Language (TCL)**

TCL include commands to control the transactions in a data base system. The commonly used commands in TCL are

**COMMIT, ROLLBACK**

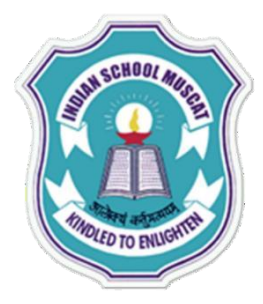

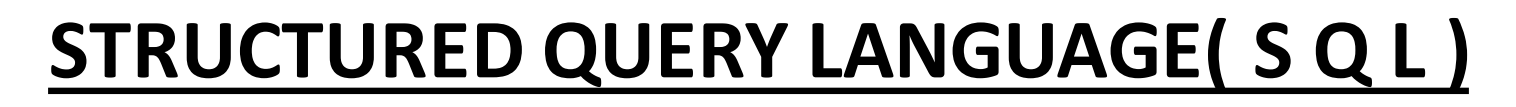

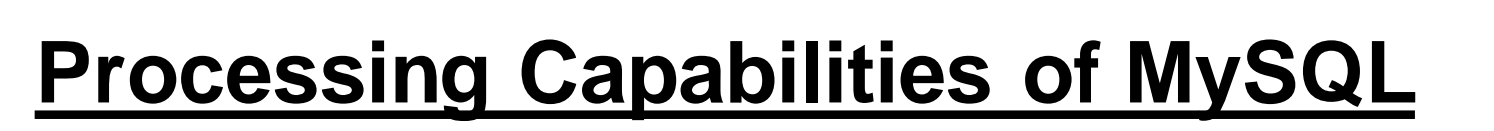

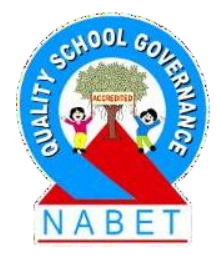

#### **PLEASE WRITE**

#### **6. Authorization**

The SQL DDL includes commands for specifying access rights to relations and views.

#### **7. Integrity**

The SQL provides limited forms of integrity checking. Future products of SQL products and standards of SQL are likely to include enhanced features for integrity checking.

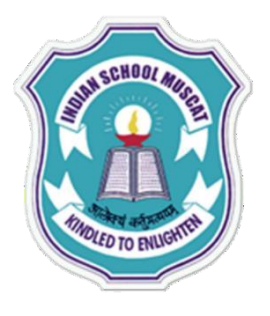

# **MySQL BASIC ELEMENTS**

### **1. Literals**

**PLEASE WRITE**

Literals ,in general, refer to a fixed data value. This fixed value may be of character type or numeric literal. For example: 'Synthia' , '8', 'Raunak Raj' all are character text literals. Character literals are enclosed in single (') or double quotation mark ("). Numeric literals can either be integer literal or real literals. Eg: 17, 2000 are interger literals 23.0, 0.678 are real literals

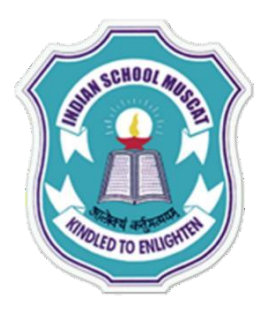

**WRITE**

#### **STRUCTURED QUERY LANGUAGE( MySQL )**

# **DATA TYPES of MySQL**

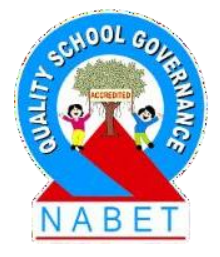

**2. Data Types**

Just like any other programming language, the facility of defining data of various types is available in SQL also. Following are the most common data types of SQL.

**1.INT/INTEGER 2.CHAR 3.VARCHAR / VARCHAR2 4.DATE 5.DECIMAL 6.TIME 7.BLOB**

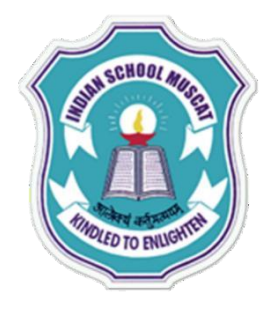

**PLEASE WRITE**

#### **STRUCTURED QUERY LANGUAGE( MySQL )**

### **DATA TYPES of MySQL 1.INT/INTEGER**

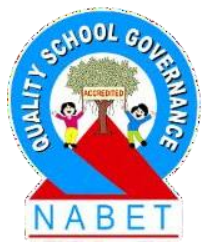

In MySQL INT stands for integer that is a whole number. An integer can be written without a fractional component. A integer can be zero, positive or negative. Integer is 4 bytes in size and minimum and maximum values an integer can hold are -2147483648 and 2147483648 e.g. Rollno Int

# **DATA TYPES of MySQL**

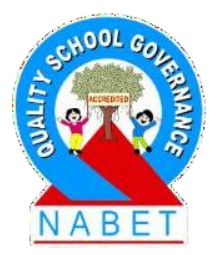

**PLEASE WRITE**

**2. CHAR**

Used to store character type data in a column. They occupy fixed number of bytes for every data element they store. General syntax is **Char (size)** where size represents the maximum number of characters in a column. The CHAR type data can hold at most 255 characters. e.g. name char(25) declares a data item name of type character of up to 25 size long.

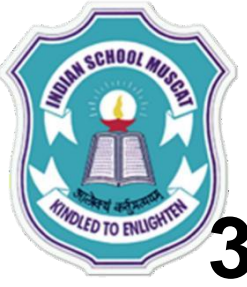

# **DATA TYPES of MySQL**

**3. VARCHAR -**This data type is used to store variable length alphanumeric data. The field length is determined separately for every data element inside the field General syntax is, **varchar(size)** where size represents the maximum number of characters in a column. The maximum allowed size in this data type is 2000 characters. e.g. **address varchar(50);** address is of type varchar of upto 50 characters long **PLEASE WRITE**

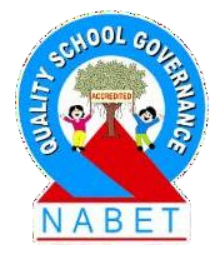

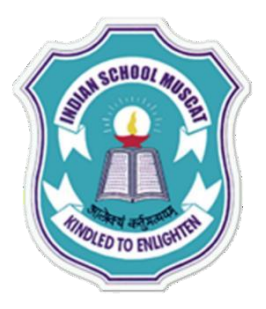

### **DATA TYPES of MySQL**

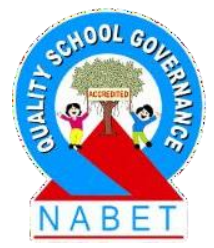

### **4. DATE**

**PLEASE WRITE**

Date data type is used to store dates in columns. SQL supports the format YYYY-MM-DD. It supports other date format also.

e.g. December 30<sup>th</sup>, 1973 will be stored as 1973-12-30**;**

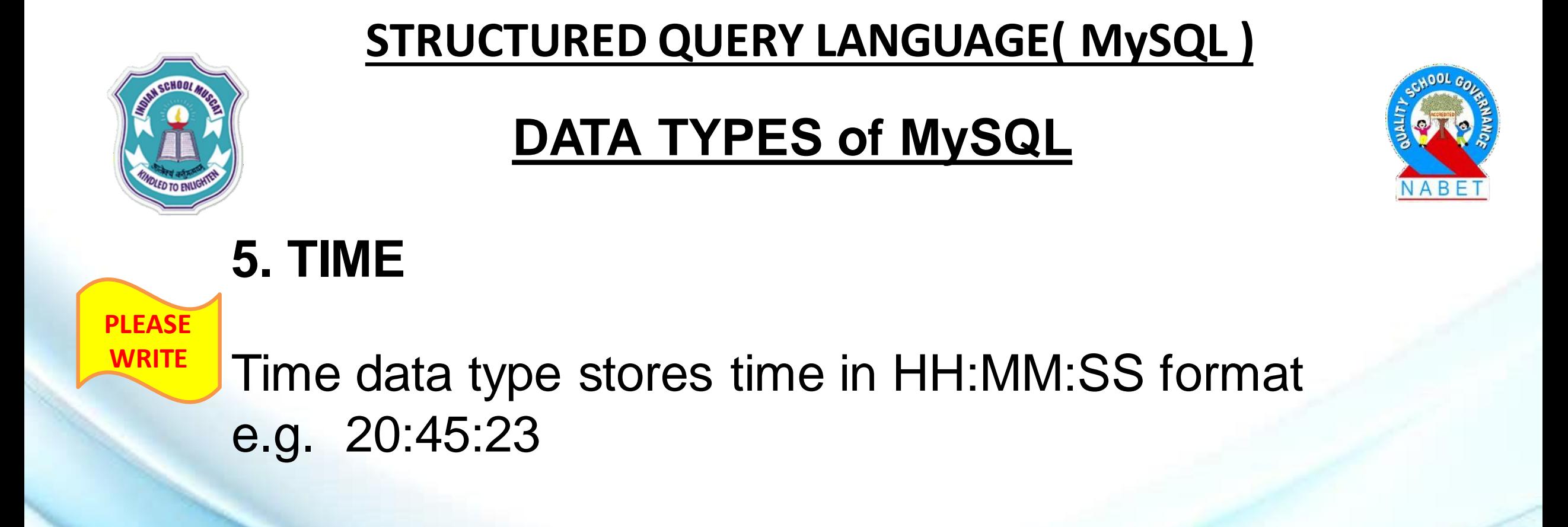

# **DATA TYPES of MySQL**

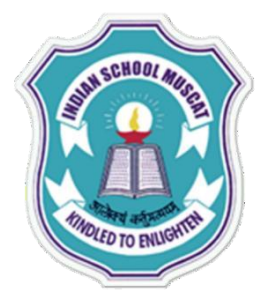

# **6. DECIMAL**

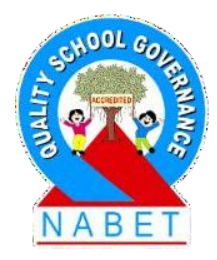

**PLEASE WRITE**

DECIMAL data type is used to store exact numeric values in the database. We often use the DECIMAL data type for columns that preserve exact precision e.g., money data in accounting systems. DECIMAL(P,D); P is the precision that represents the number of significant digits. The range of P is 1 to 65.

D is the scale that that represents the number of digits after the decimal point. The range of D is 0 and 30.

### **DATA TYPES of MySQL**

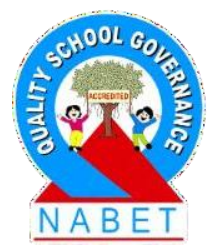

#### **7. BLOB**

**PLEASE WRITE** A field with a maximum length of 65535 characters. BLOBs are "Binary Large Objects" and are used to store large amounts of binary data such as images or other types of files. You do not specify a length with BLOB field. Comparisons and sorts are case sensitive on BLOBs

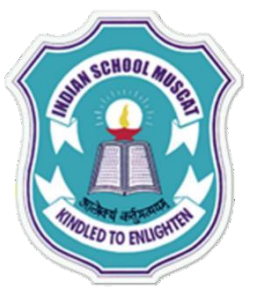

### **SQL Commands CREATE TABLE Command:**

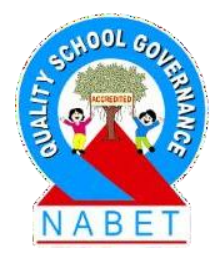

**PLEASE WRITE**

Create table command is used to create a table in SQL. It is a DDL type of command. The general syntax of creating a table is create table <table> ( <column 1> <data type> [not null] [unique] [<column constraint>], . . . . . . . . .

<column n> <data type> [not null] [unique] [<column constraint>], [<table constraint(s)>] );

# **SQL Commands CREATE TABLE Command:**

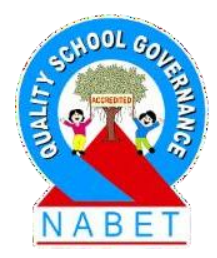

**PLEASE WRITE**

For each column, a name and a data type must be specified and the column name must be unique within the table definition. Column definitions are separated by comma. Uppercase and lowercase letters makes no difference in column names, the only place where upper and lower case letters matter are strings comparisons. A not null Constraint means that the column cannot have null value, that is a value needs to be supplied for that column. The keyword unique specifies that no two tuples can have the same attribute value for this column.

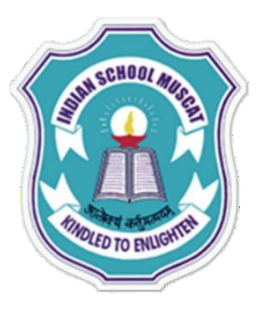

#### **Constraints:**

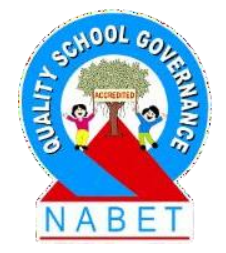

**PLEASE WRITE**

Constraints are the conditions that can be enforced on the attributes of a relation. The constraints come in play when ever we try to insert, delete or update a record in a relation.

**1. NOT NULL 2. UNIQUE 3. PRIMARY KEY 4. FOREIGN KEY 5. CHECK 6. DEFAULT**

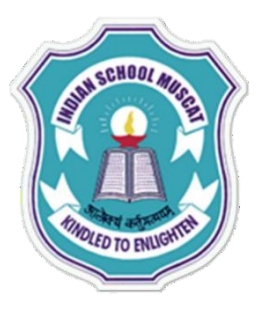

**WRITE**

#### **STRUCTURED QUERY LANGUAGE( MySQL )**

### **Constraints:**

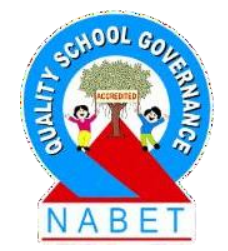

**1. NOT NULL:** Ensures that we cannot leave a column as null. That is a value has to be supplied for that column.

e.g. name varchar(25) not null;

**2. UNIQUE:** Constraint means that the values under that column are always unique.

e.g. Rollno Int unique;
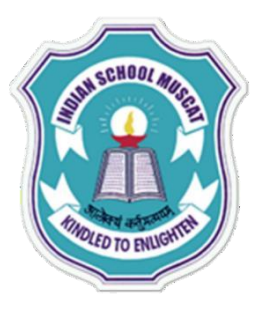

### **Constraints:**

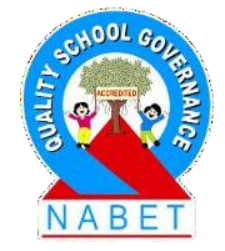

**PLEASE WRITE** **3. PRIMARY KEY:** Constraint means that a column can not have duplicate values and not even a null value.

e.g. Rollno int primary key;

The main difference between unique and primary key constraint is that a column specified as unique may have null value but primary key constraint does not allow null values in the column.

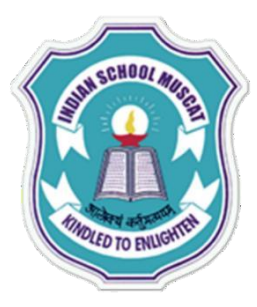

### **Constraints:**

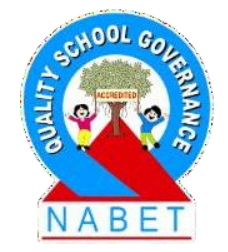

**PLEASE WRITE** **4. FOREIGN KEY: I**s used to enforce referential integrity and is declared as a primary key in some other table.

e.g cust\_id varchar(5) references master(cust\_id);

it declares cust\_id column as a foreign key that refers to cust id field of table master. That means we cannot insert that value in cust\_id filed whose corresponding value is not present in cust id field of master table.

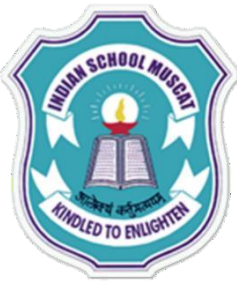

**WRITE**

#### **STRUCTURED QUERY LANGUAGE( MySQL )**

### **Constraints:**

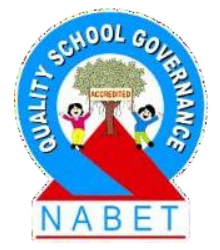

**5. CHECK:** Constraint limits the values that can be inserted into a column of a table.

e.g marks decimal(6,2) check(marks>=0);

The above statement declares marks to be of type number and while inserting or updating the value in marks it is ensured that its value is always greater than or equal to zero.

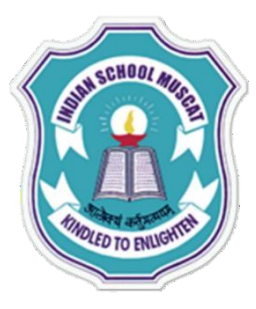

### **Constraints:**

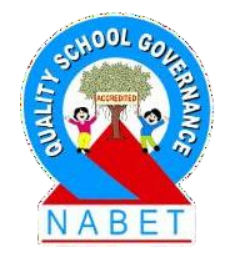

**PLEASE WRITE**

**6. DEFAULT:** Constraint is used to specify a default value to a column of a table automatically. This default value will be used when user does not enter any value for that column.

e.g. balance decimal(6,2) default 0;

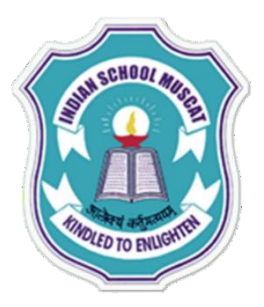

#### **Creating database**

**mysql> CREATE DATABASE CLASSXIH ;**

#### **Accessing database CLASSXIH**

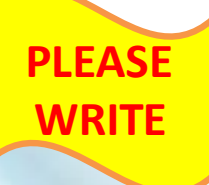

#### **myql> USE CLASSXIH ;**

**To create student table with the schema as follows: student ( Rollno, Name, Class, Marks, Grade,City )**

### **mysql> CREATE TABLE student (**

**Rollno integer NOT NULL PRIMARY KEY, Name varchar(25) NOT NULL , Class varchar(6), NOT NULL , Marks decimal(6,2) CHECK (marks>=0) , Grade char(2) DEFAULT 'E' City varchar(20) ) ;**

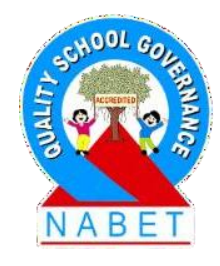

**WRITE**

#### **STRUCTURED QUERY LANGUAGE( MySQL )**

### **Operators in SQL:**

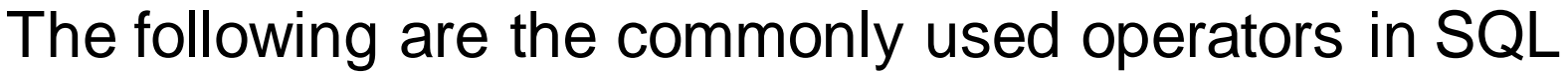

**Arithmetic Operators +, -, \*, / Relational Operators =, <, >, <=, >=, <> <del></del>∠Logical Operators** 

$$
+, -, *, /
$$
  
=, <, >, <=, >=,   
OR, AND, NOT

**Arithmetic operators** are used to perform simple arithmetic operations.

**Relational Operators** are used when two values are to be compared and

**Logical operators** are used to connect search conditions in the WHERE Clause in SQL.

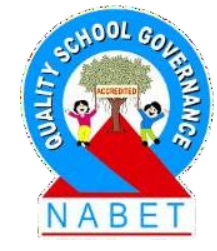

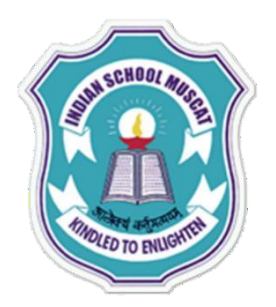

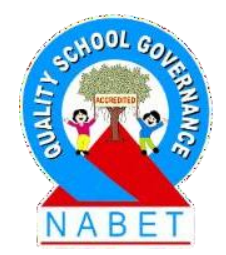

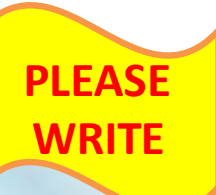

#### **Data Modifications in SQL**

After a table has been created using the create table command, tuples can be inserted into the table, or tuples can be deleted or modified.

### **Data Modifications in SQL**

#### **INSERT Statement**

**PLEASE WRITE**

The simplest way to insert a tuple into a table is to use the insert statement

**. . . , value j>);**

insert into <table> values [(<column i, . . . , column j>)] values (<value i,

**INSERT INTO student VALUES( 101, 'Rohan', 'XI' , 400, 'A1', 'Chennai');** While inserting the record it should be checked that the values passed are of same data types as the one which is specified for that particular column.

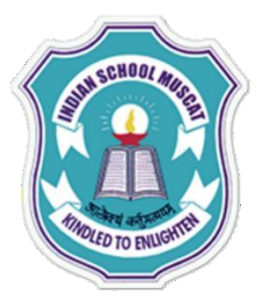

#### **Data Modifications in SQL**

#### **INSERT Statement**

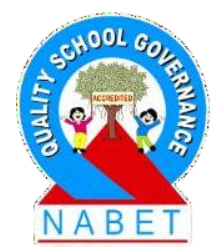

**PLEASE WRITE**

For inserting a row interactively (from keyboard) & operator can be used.

e.g. INSERT INTO student VALUES( '&Rollno', '&Name', '&Class', '&Marks', '&Grade' , '&City') ;

In the above command the values for all the columns are read from keyboard and inserted into the table student.

*NOTE:- In SQL we can repeat or re-execute the last command typed at SQL prompt by typing "/" key and pressing enter.*

### **TABLE : STUDENT**

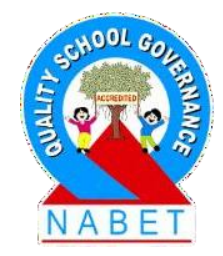

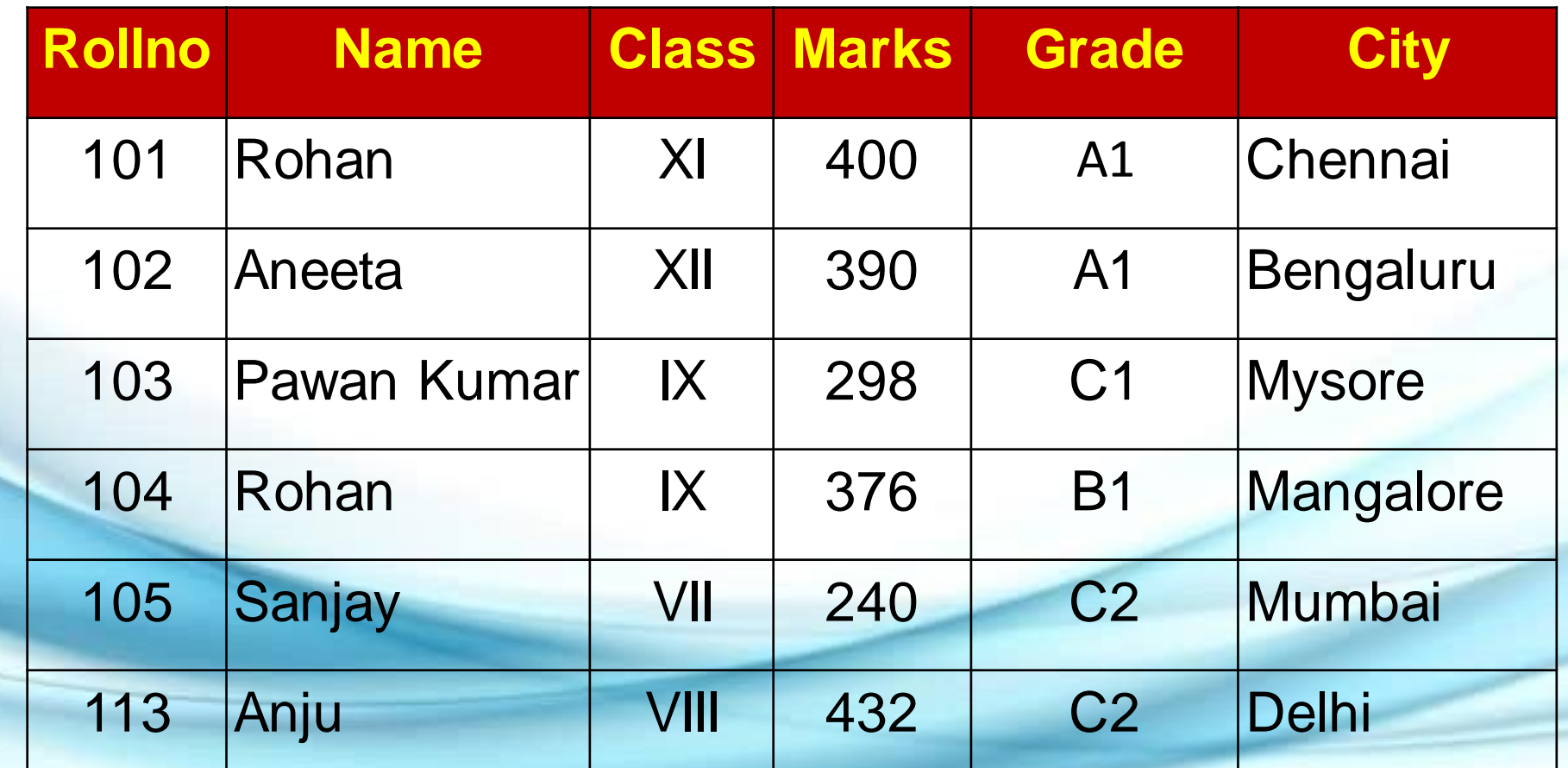

**PLEASE WRITE**

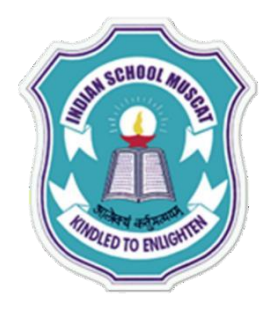

**WRITE**

#### **STRUCTURED QUERY LANGUAGE( MySQL )**

#### **SQL Commands**

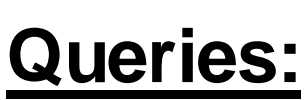

To retrieve information from a database we can query the databases. SQL SELECT statement is used to select rows and columns from a database/relation **SELECT Command**

This command can perform **selection** as well as **projection**.

**Selection:** This capability of SQL can return you the tuples form a relation with all the attributes.

**Projection:** This is the capability of SQL to return only specific attributes in the relation.

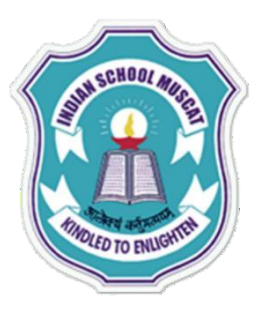

#### **SQL Commands**

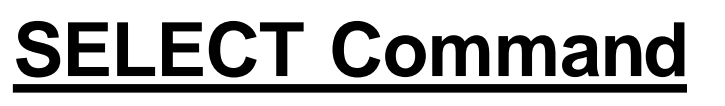

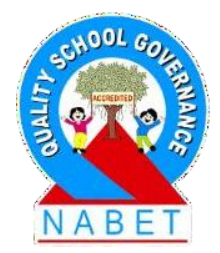

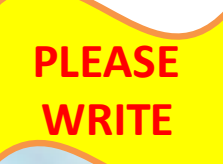

#### **SELECT \* FROM student ;**

The above command will display all the tuples in the relation student

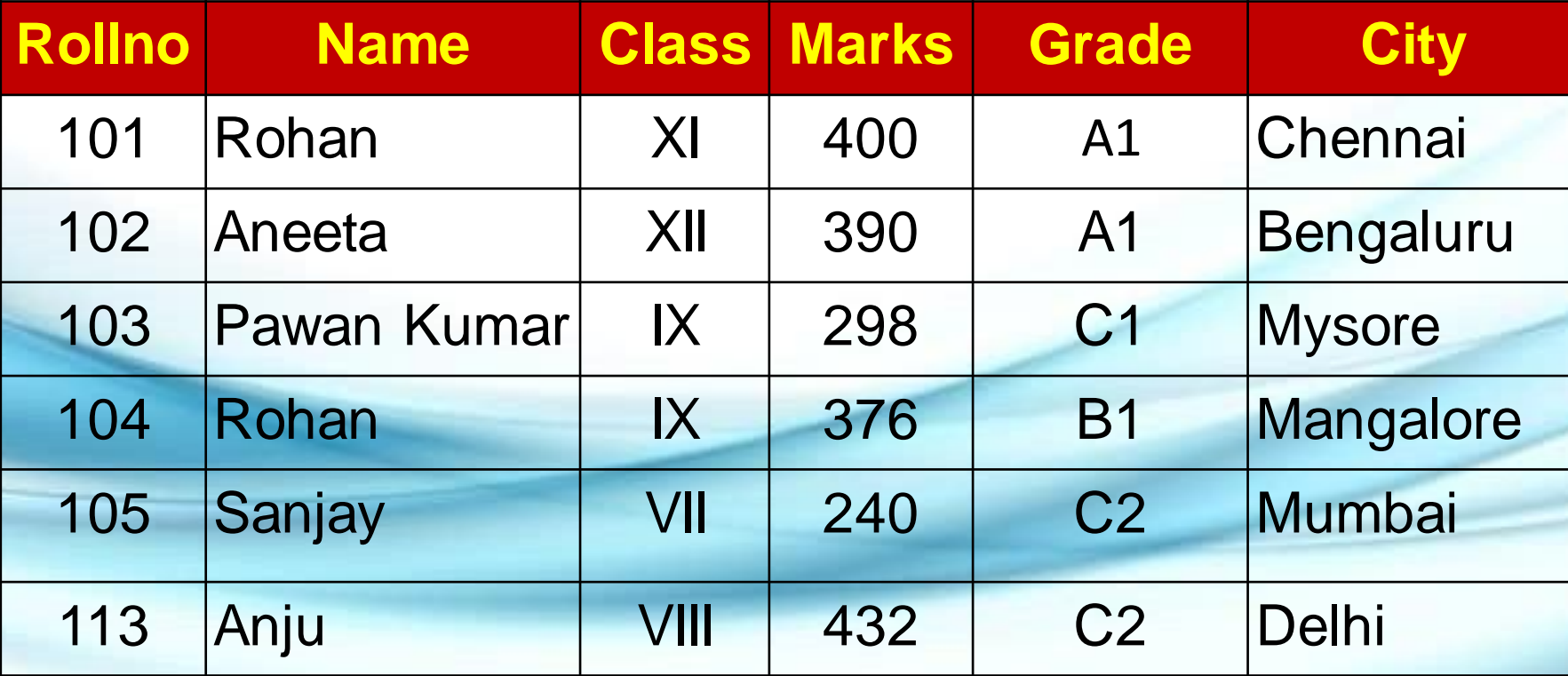

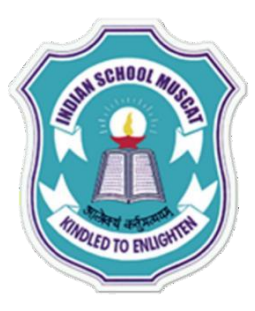

#### **SQL Commands**

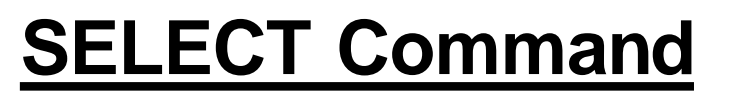

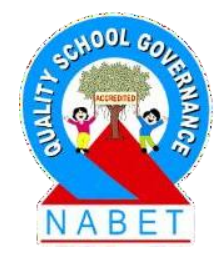

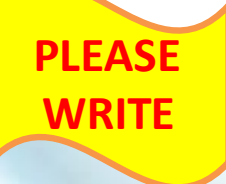

#### **SELECT \* FROM student WHERE Rollno <=102;** The above command display only those records whose Rollno less than or equal to 102.

Select command can also display specific attributes from a relation.

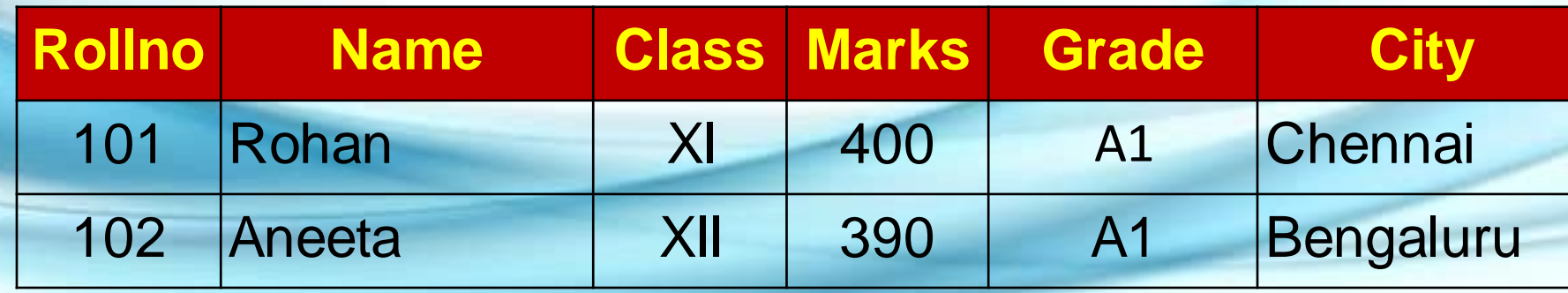

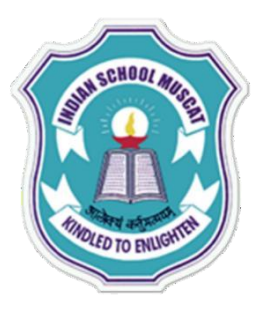

#### **SQL Commands**

### **SELECT Command**

**SELECT name, class FROM student;**

The above command displays only name and class attributes from student table.

**PLEASE WRITE**

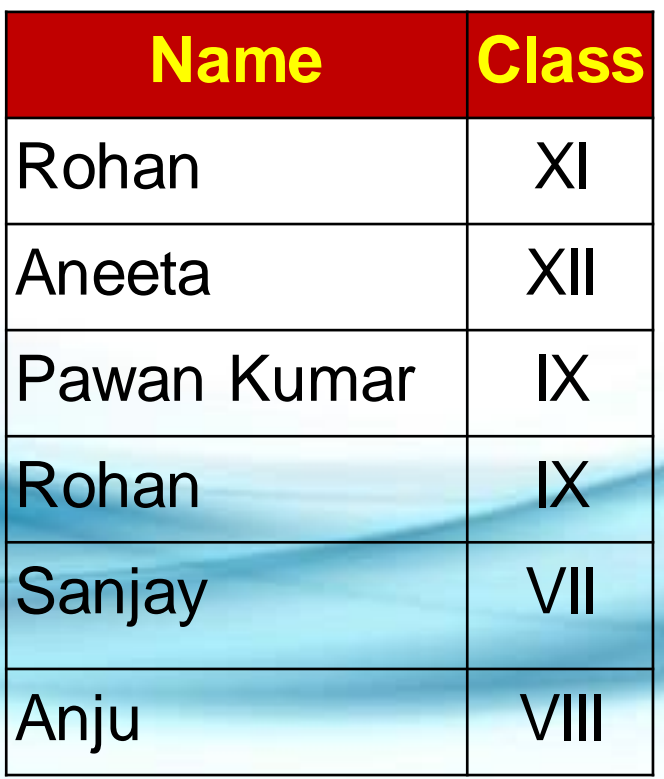

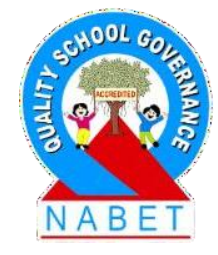

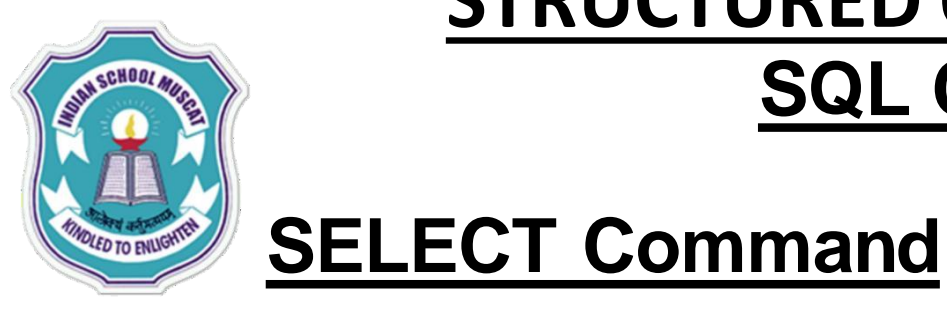

#### **SQL Commands**

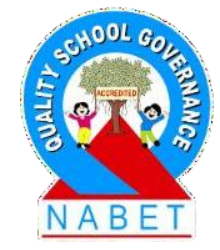

### **PLEASE WRITE**

 **SELECT count(\*) AS "Total Number of Records" FROM student ;** Display the total number of records with title as "Total Number of Records" i.e an alias

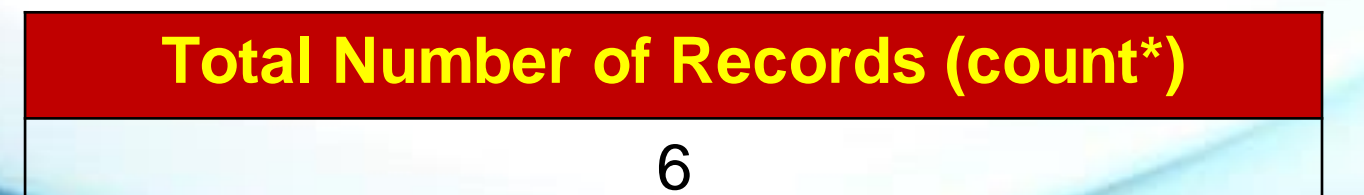

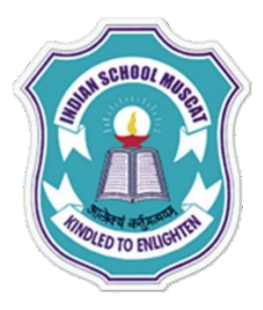

**WRITE**

# **STRUCTURED QUERY LANGUAGE( MySQL )**

#### **SQL Commands**

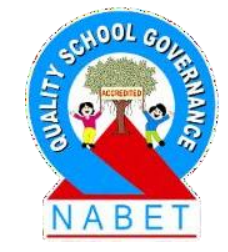

### **SELECT Command**

We can also use arithmetic operators in select statement, like

**SELECT Rollno, name, marks+20 FROM student ;**

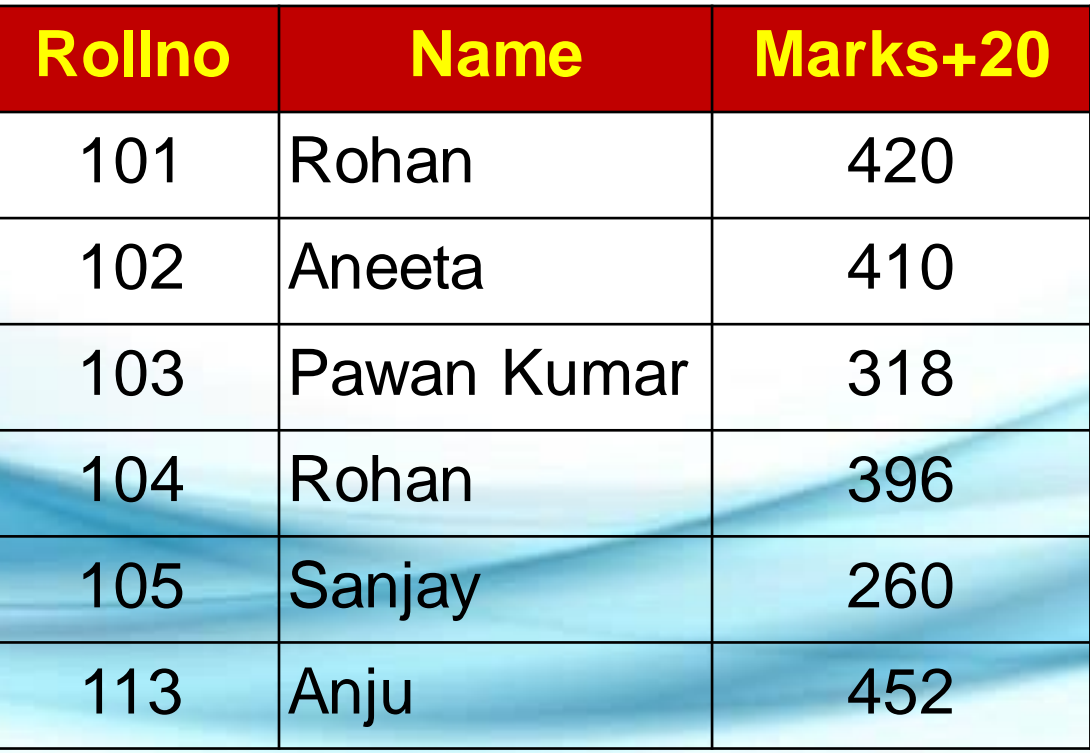

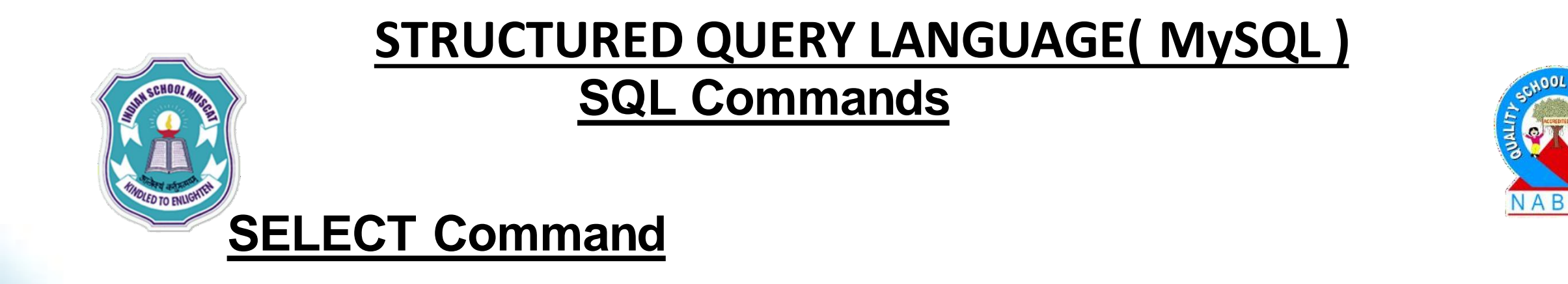

**WRITE**

**SELECT name, (marks/500)\*100 FROM student WHERE Rollno >103 ;**

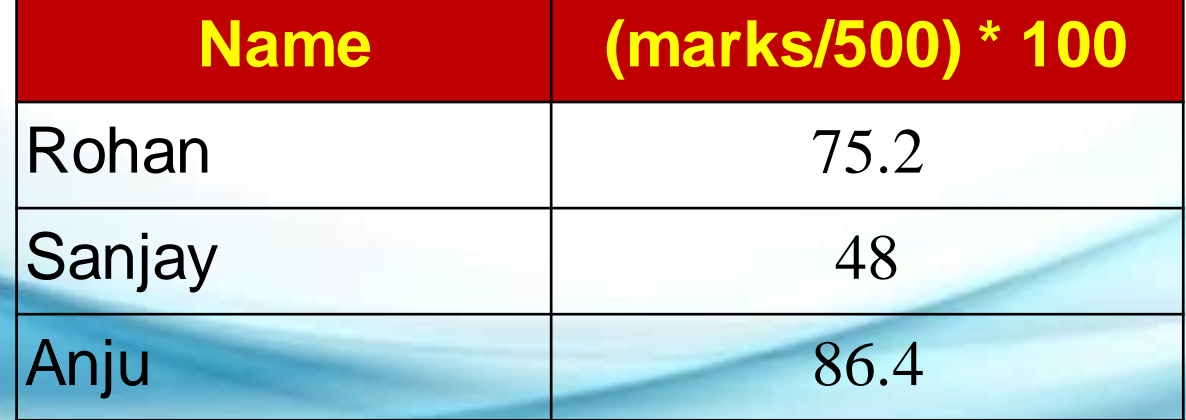

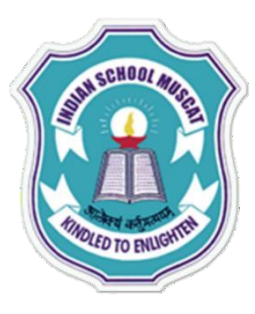

#### **SQL Commands**

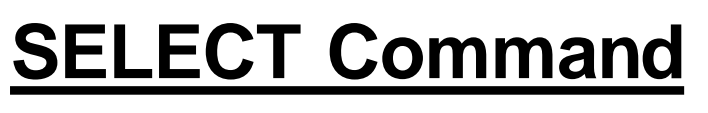

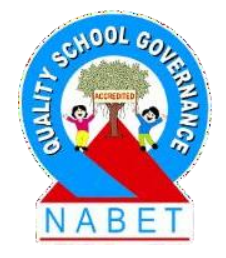

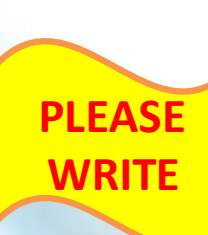

#### **Eliminating Duplicate/Redundant data**

**DISTINCT** keyword is used to restrict the duplicate rows from the results of a **SELECT statement**.

e.g. **SELECT DISTINCT name FROM student;**

### **DISTINTCT name** Rohan Aneeta Pawan Kumar Sanjay Anju

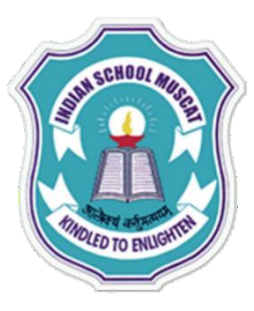

#### **SQL Commands**

**SELECT Command**

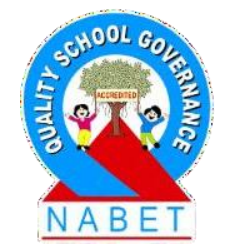

#### **Conditions based on a range**

**PLEASE WRITE**

SQL provides a **BETWEEN** operator that defines a range of values that the column value must fall for the condition to become true.

#### e.g. **SELECT Rollno, name FROM student WHERE Rollno BETWEEN 100 AND 103;**

The above command displays Rollno and name of those students whose Rollno lies in the range 100 to 103 (both 100 and 103 are included in the range).

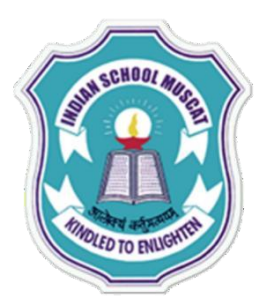

**WRITE**

### **STRUCTURED QUERY LANGUAGE( MySQL )**

#### **SQL Commands**

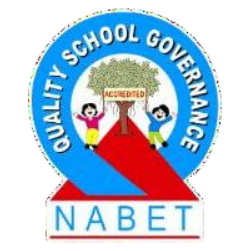

#### **SELECT Rollno, name FROM student WHERE Rollno BETWEEN 100 AND 103 ;**

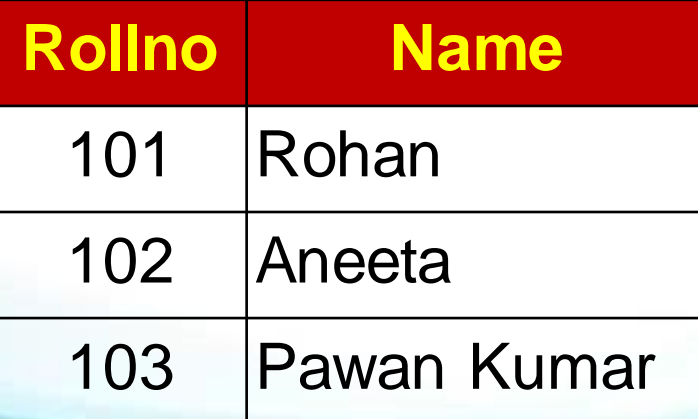

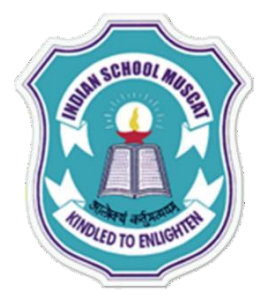

#### **SQL Commands**

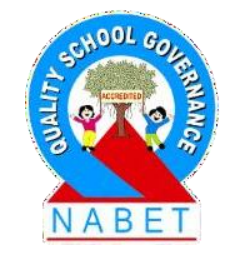

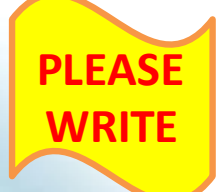

#### **Conditions based on a list**

To specify a list of values, IN operator is used. This operator select values that match any value in the given list.

#### e.g. **SELECT \* FROM student WHERE city IN('Bengaluru','Delhi','Chennai');**

The above command displays all those records whose city is either **Bengaluru or Delhi or Chennai**

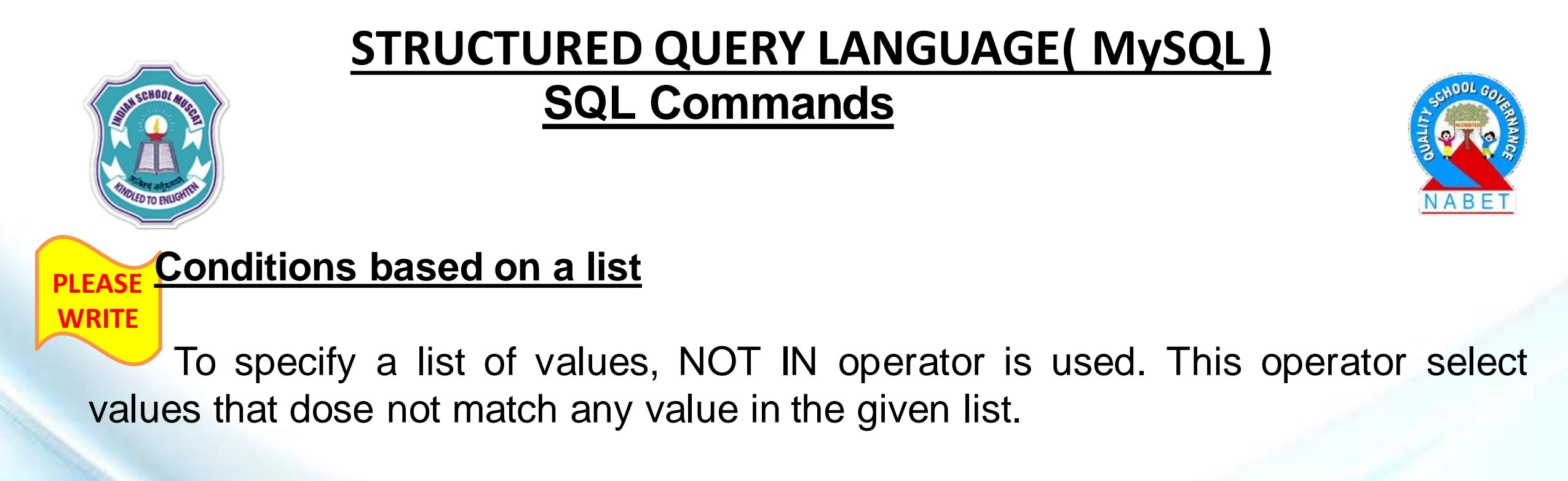

#### e.g. **SELECT \* FROM student WHERE city NOT IN('Bengaluru','Delhi','Chennai');**

The above command displays all those records whose city is not in **Bengaluru or Delhi or Chennai**

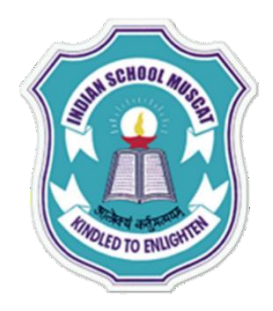

#### **SQL Commands**

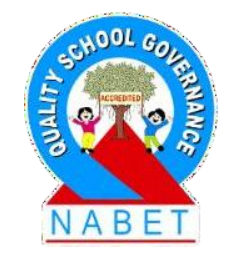

**SELECT \* FROM student WHERE city IN ('Bengaluru','Delhi','Chennai') ;**

**PLEASE WRITE**

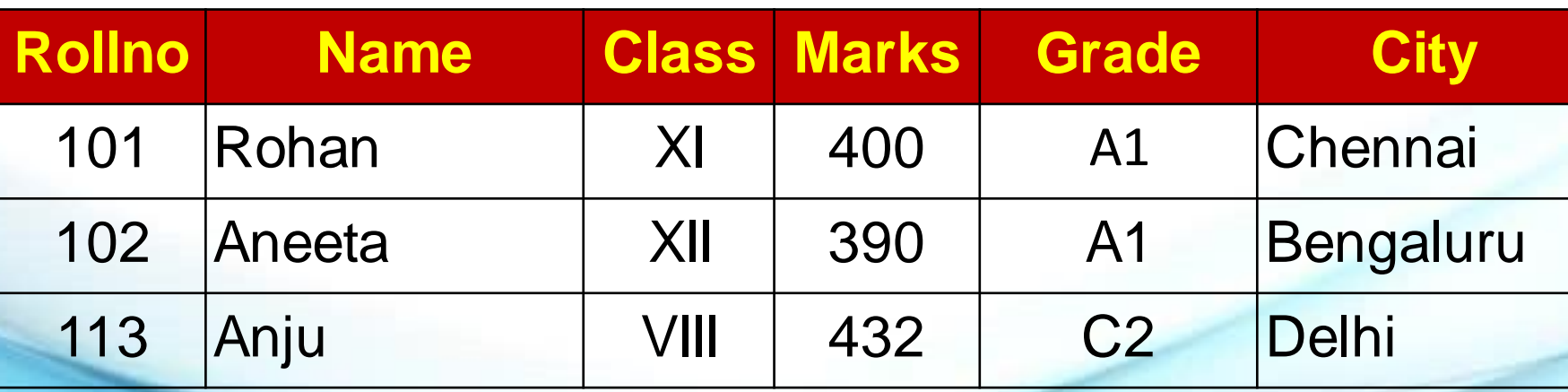

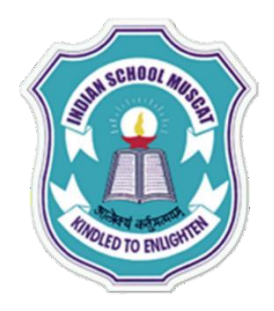

#### **SQL Commands**

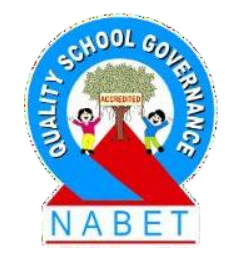

**SELECT \* FROM student WHERE city NOT IN ('Bengaluru','Delhi','Chennai') ;**

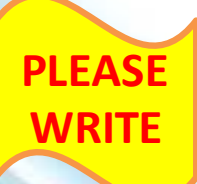

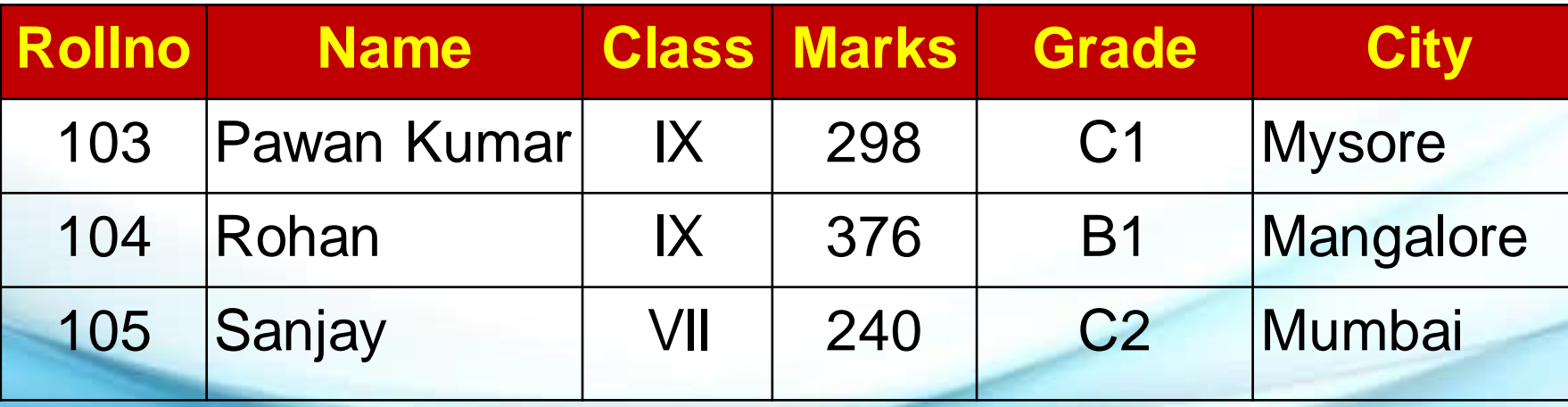

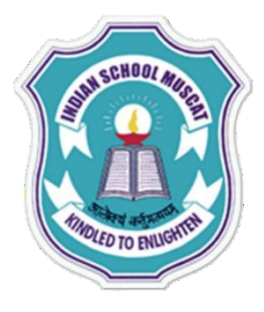

#### **SQL Commands**

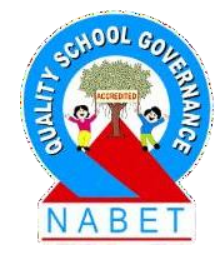

#### **Conditions based on Pattern**

**PLEASE WRITE**

SQL provides two wild card characters that are used while comparing the strings with LIKE operator.

- a. **Percent ( % )** Matches any string
- **b. Underscore ( \_)** Matches any one character

e.g. **SELECT Rollno, name, city FROM student WHERE Rollno LIKE "%3";**

displays those records where last digit of Rollno is 3 and may have any number of characters in front.

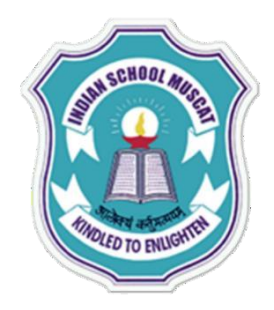

#### **SQL Commands**

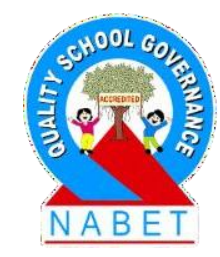

**SELECT Rollno, name, city FROM student WHERE Rollno LIKE "%3";**

**PLEASE WRITE**

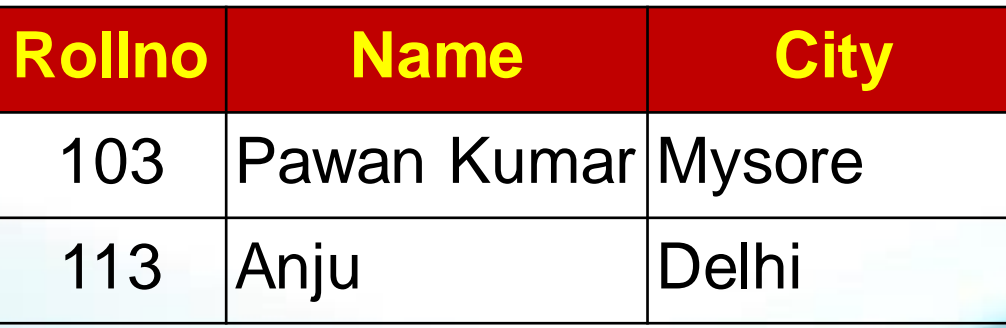

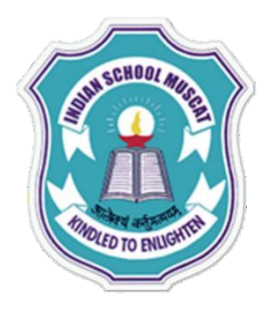

#### **SQL Commands**

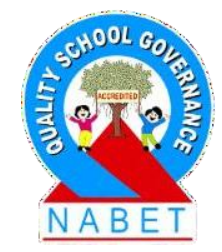

#### **Conditions based on Pattern**

**PLEASE WRITE**

e.g. **SELECT Rollno, name, city FROM student WHERE Rollno LIKE "1\_3";**

displays those records whose Rollno starts with 1 and second letter may be any letter but ends with digit 3.

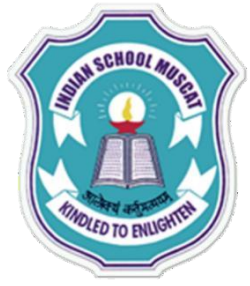

#### **SQL Commands**

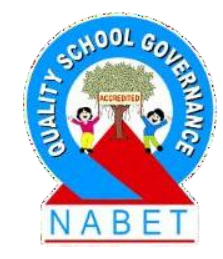

**SELECT Rollno, name, city FROM student WHERE Rollno LIKE "1\_3";**

**PLEASE WRITE**

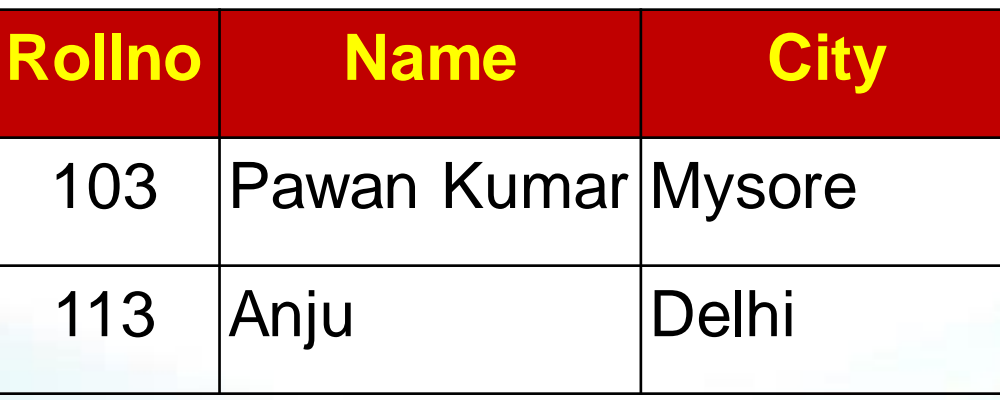

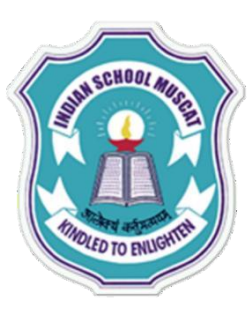

**WRITE**

# **STRUCTURED QUERY LANGUAGE( MySQL )**

#### **SQL Commands**

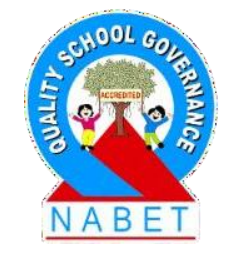

#### **ORDER BY Clause**

**ORDER BY** clause is used to display the result of a query in a specific order(sorted order).

The sorting can be done in ascending or in descending order. It should be kept in mind that the actual data in the database is not sorted but only the results of the query are displayed in sorted order.

e.g. **SELECT name, city FROM student ORDER BY city ASC;** OR **SELECT name, city FROM student ORDER BY city ;**

The above query returns name and city columns of table student sorted by city in increasing/ascending order.

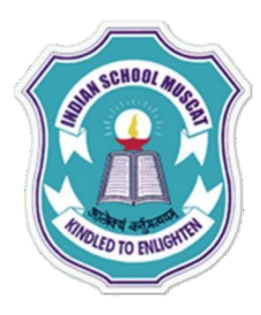

#### **SQL Commands**

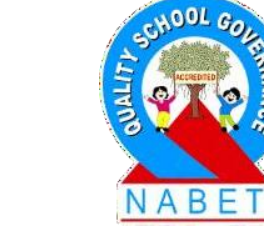

**SELECT name, city FROM student ORDER BY city ASC; OR SELECT name, city FROM student ORDER BY city ;**

**PLEASE WRITE**

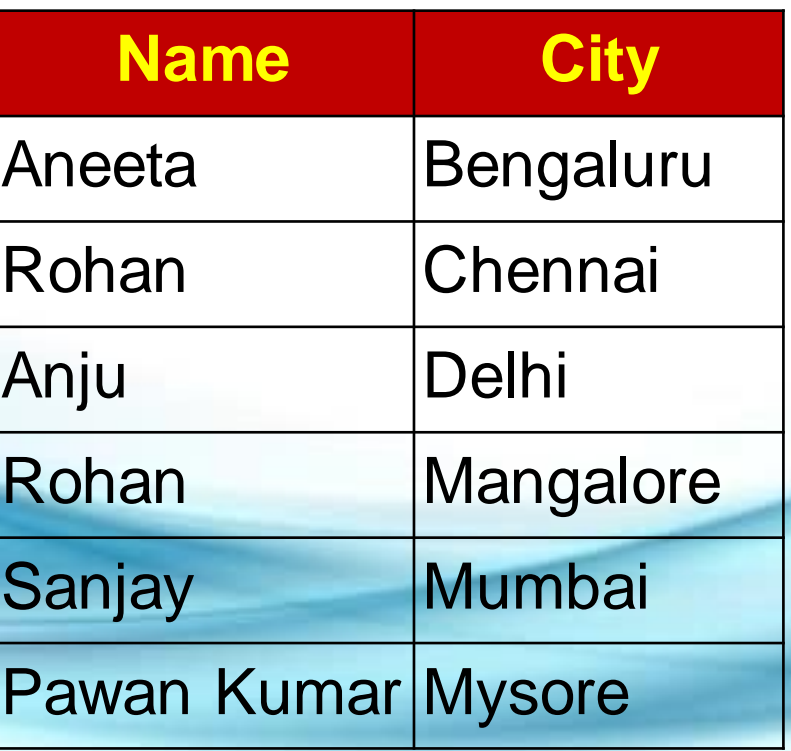

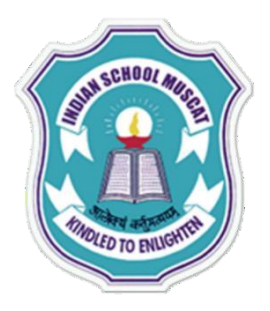

#### **SQL Commands**

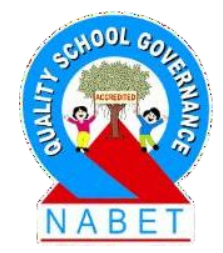

#### **ORDER BY Clause**

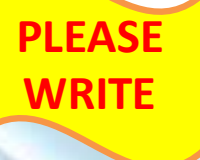

#### e.g. **SELECT \* FROM student ORDER BY name DESC;**

It displays all the records of table student ordered by name in descending order.

**Note:-If order is not specifies that by default the sorting will be performed in ascending order.**

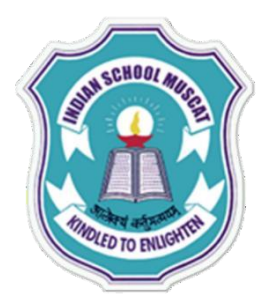

#### **STRUCTURED QUERY LANGUAGE( MySQL ) SQL Commands**

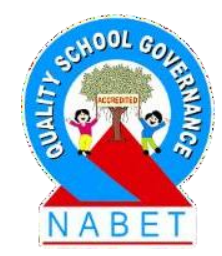

#### **SELECT \* FROM student ORDER BY name DESC;**

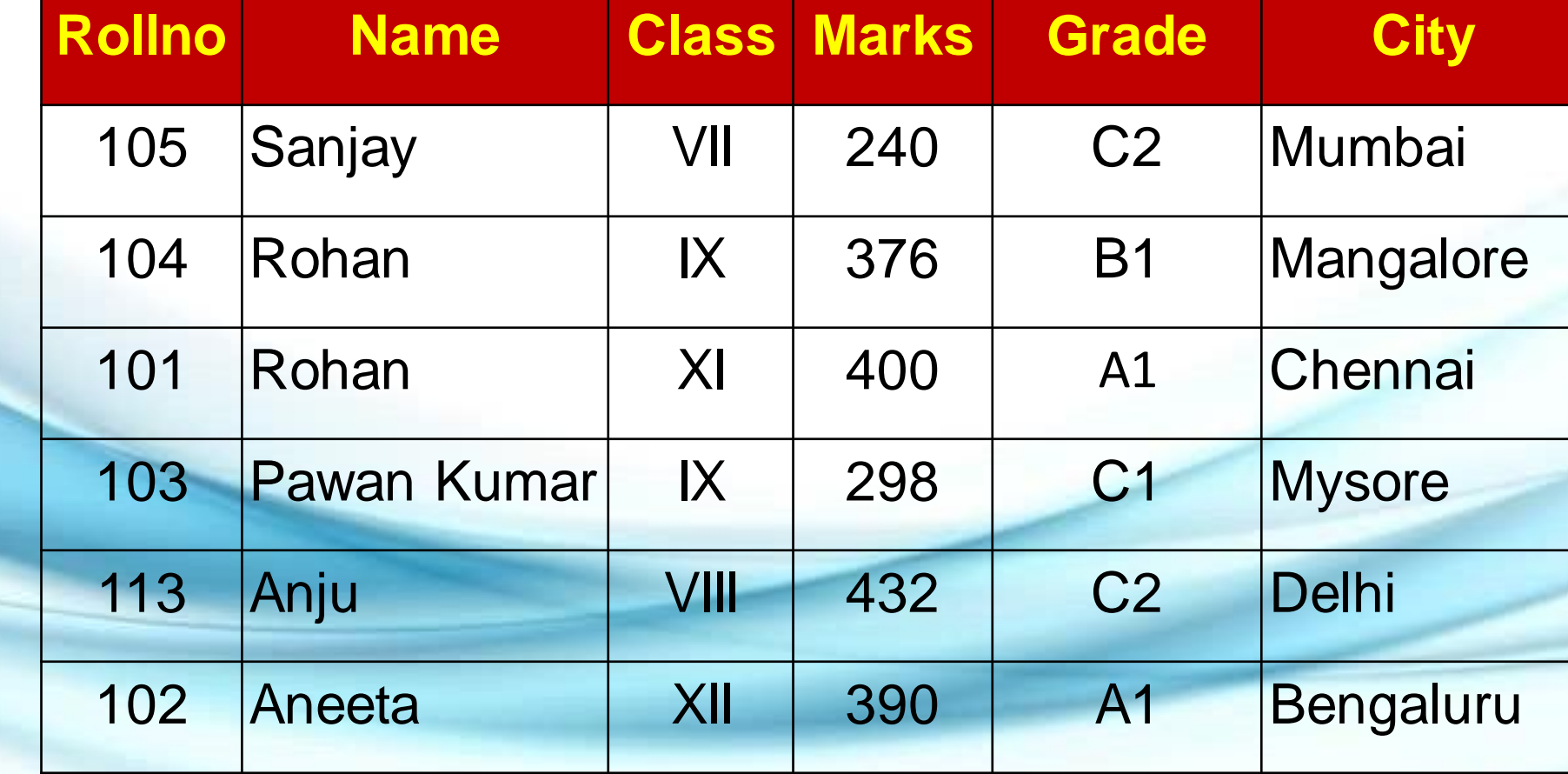

**PLEASE WRITE**

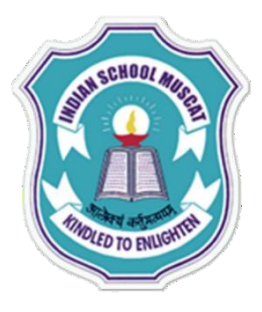

#### **STRUCTURED QUERY LANGUAGE( MySQL ) SQL Commands**

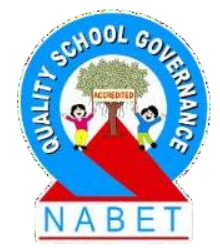

#### **GROUP BY Clause**

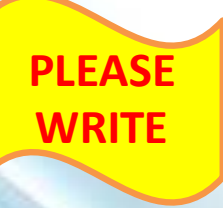

The GROUP BY clause can be used in a SELECT statement to collect data across multiple records and group the results by one or more columns.

The syntax for the GROUP BY clause is:

**SELECT column1, column2, ... column\_n, aggregate\_function (expression) FROM tables WHERE conditions GROUP BY column1, column2, ... column\_n;**

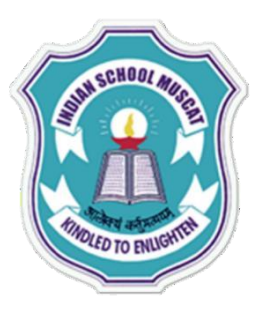

**GROUP BY Clause**

## **STRUCTURED QUERY LANGUAGE( MySQL )**

#### **SQL Commands**

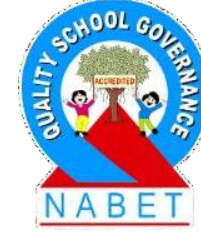

**PLEASE WRITE**

*Aggregate\_function* can be a function such as SUM, COUNT, MAX, MIN, AVG etc.

**Count() function**: Is used to count data's from a table based on condition or without condition

**e.g. SELECT Grade, Count(Grade) FROM student GROUP BY Grade;**

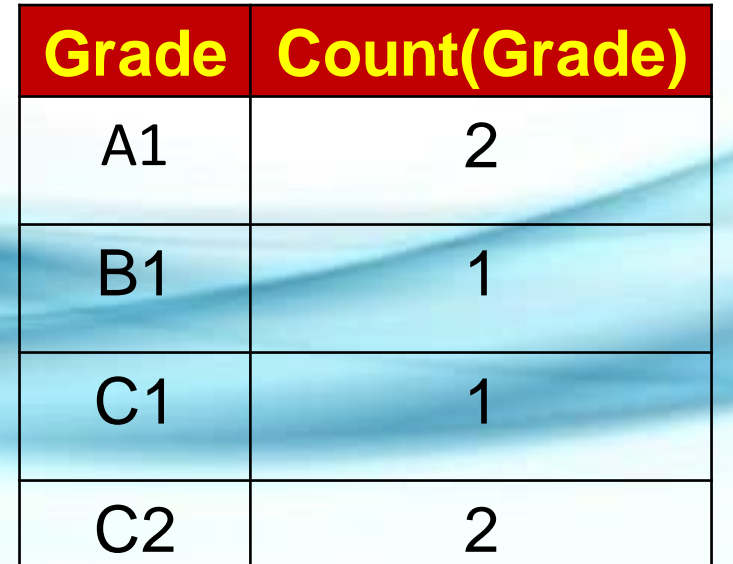

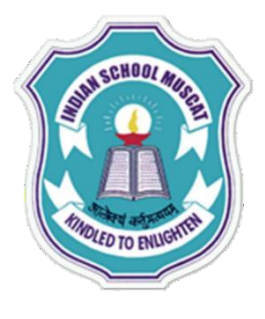

#### **STRUCTURED QUERY LANGUAGE( MySQL ) SQL Commands**

*Aggregate\_function* can be a function such as SUM, COUNT, MAX, MIN, AVG etc.

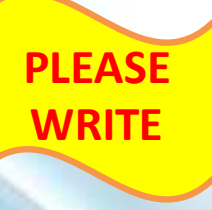

**Min() Function:** Is used to find the minimum value from a column of a table.

**e.g. SELECT Min(Marks) FROM student;**

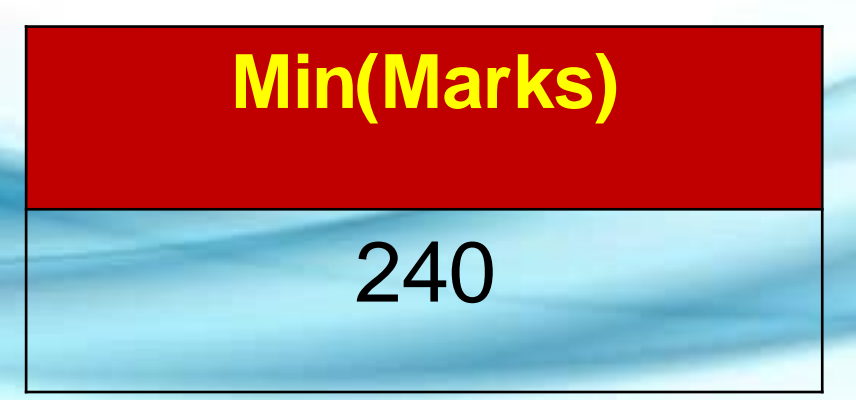

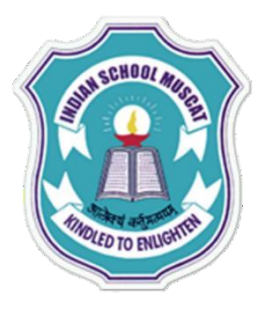

**WRITE**

#### **STRUCTURED QUERY LANGUAGE( MySQL ) SQL Commands**

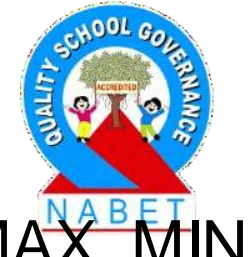

Aggregate\_function can be a function such as SUM, COUNT, MAX, MIN, AVG etc.

**Max() Function:** Is used to find the maximum value from a column of a table.

**e.g. SELECT Max(Marks) FROM student;**

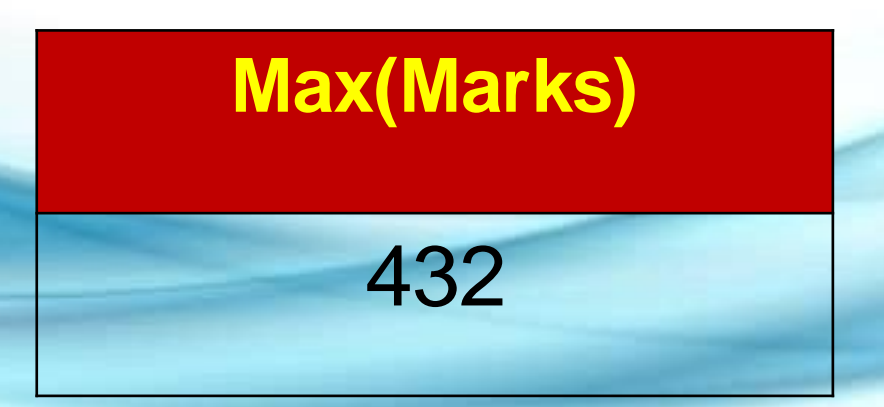
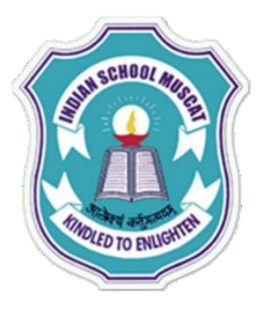

### **STRUCTURED QUERY LANGUAGE( MySQL ) SQL Commands**

Aggregate\_function can be a function such as SUM, COUNT, MAX, MIN, AVG etc.

**Avg() Function:** Is used to find the average value from a column of a table.

**e.g. SELECT Avg(Marks) FROM student;**

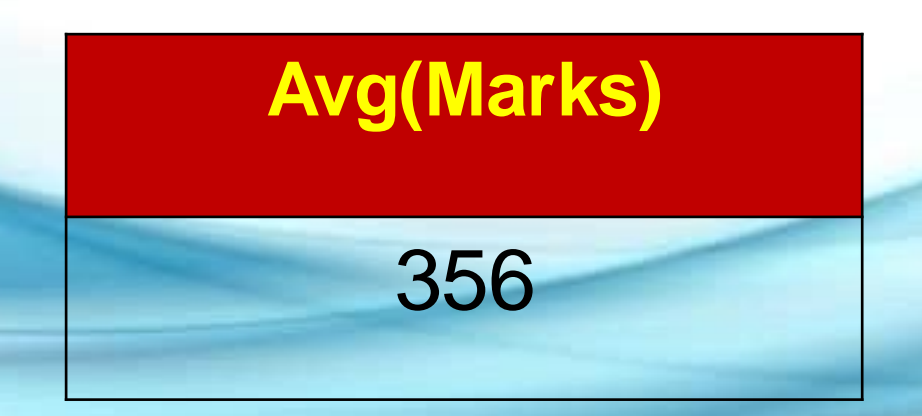

**PLEASE WRITE**

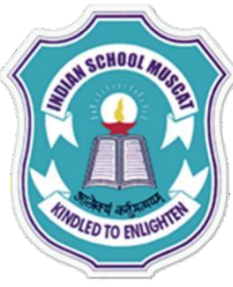

**PLEASE** 

**WRITE**

# **STRUCTURED QUERY LANGUAGE( MySQL )**

#### **SQL Commands**

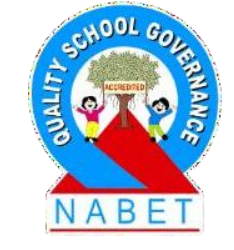

#### **HAVING Clause**

The **HAVING** clause is used in combination with the GROUP BY clause. It can be used in a **SELECT** statement to filter the records that a **GROUP BY** returns.

The syntax for the **HAVING** clause is:

**SELECT column1, column2, ... column\_n, aggregate\_function (expression) FROM tables WHERE predicates GROUP BY column1, column2, ... column\_n HAVING condition1 ... condition\_n;**

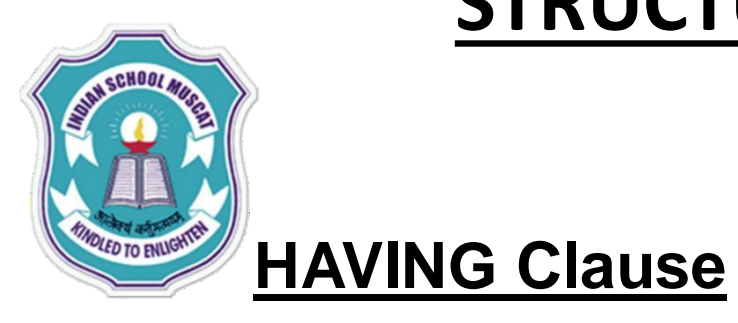

#### **SQL Commands**

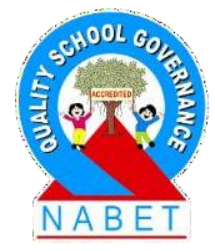

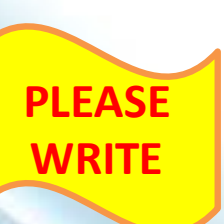

e.g **SELECT class,SUM(marks) as "Total marks" FROM student GROUP BY class HAVING SUM(marks) > 375;**

**Note: select statement can contain only those attribute which are already present in the group by clause.**

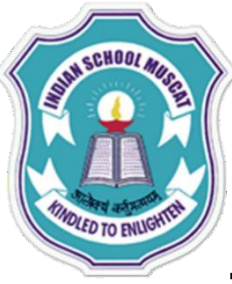

**PLEASE** 

**WRITE**

# **STRUCTURED QUERY LANGUAGE( MySQL )**

#### **SQL Commands**

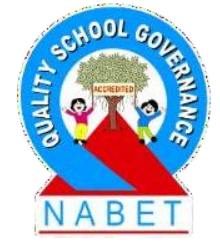

**Functions available in SQL**

SQL provide large collection of inbuilt functions also called library functions that can be used directly in SQL statements.

**1.Mathematical functions**

**2.String functions**

**3.Date & Time functions**

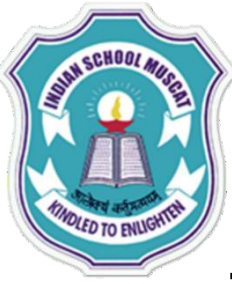

**PLEASE** 

**WRITE**

# **STRUCTURED QUERY LANGUAGE( MySQL )**

#### **SQL Commands**

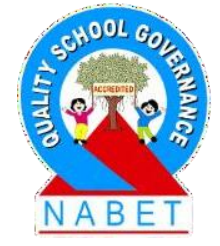

**Functions available in SQL**

SQL provide large collection of inbuilt functions also called library functions that can be used directly in SQL statements.

**1.Mathematical functions**

**2.String functions**

**3.Date & Time functions**

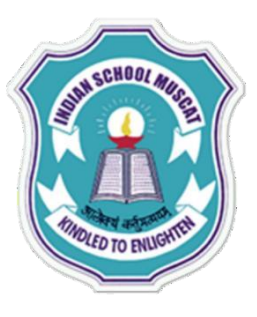

### **SQL Commands**

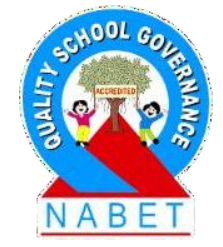

**Functions available in SQL**

**1. Mathematical functions**

**PLEASE WRITE**

Some of the commonly used mathematical functions are sum() avg(), count(), min(), max() etc.

#### e.g. **SELECT sum(marks) FROM student;**

displays the sum of all the marks in the table student.

e.g. **SELECT min(Rollno), max(marks) FROM student;**

displays smallest Rollno and highest marks in the table student.

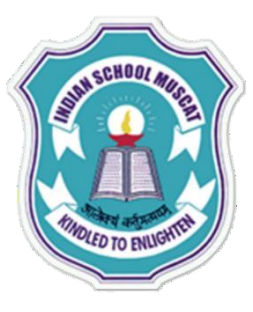

### **SQL Commands**

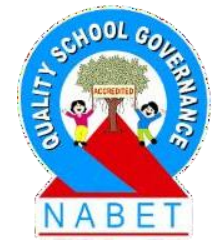

#### **Functions available in SQL**

### **2. String functions**

**PLEASE WRITE**

These functions are used to deal with the string type values like

ASCII, LOWER, UPPER, REPLACE, LEFT, RIGHT, LTRIM, RTRIM etc. **ASCII :** Returns the ASCII code value of a character (leftmost character of string).

Syntax: SELECT **ASCII(character) ;**

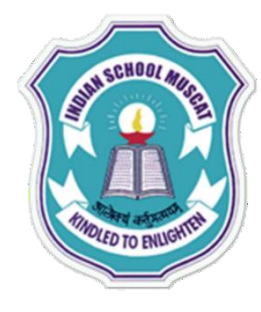

### **SQL Commands**

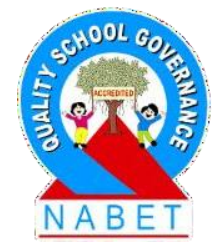

**e.g.**

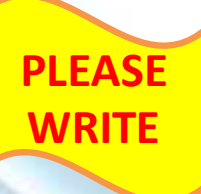

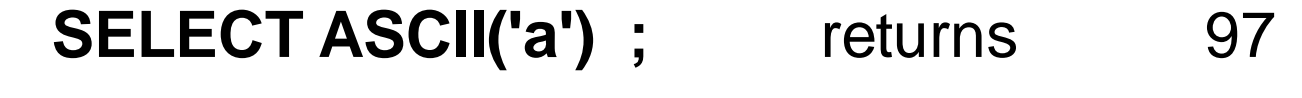

**SELECT ASCII('A')**; returns 65

**SELECT ASCII('1')**; returns 49

**SELECT ASCII('Z')**; returns 90

For Upper character 'A' to 'Z' ASCII value 65 to 90 For Lower character 'a' to 'z' ASCII value 97 to 122 For digit '0' to '9' ASCII value 48 to 57

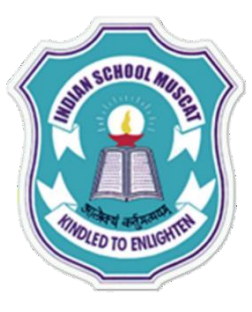

## **SQL Commands**

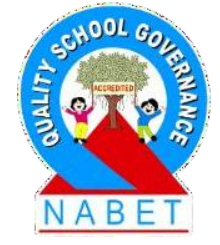

**Functions available in SQL**

**2. String functions**

**PLEASE WRITE**

**LOWER :** Convert character strings data into lowercase.

Syntax: **LOWER(string)**

**SELECT LOWER('STRING FUNCTION') ;**

returns **string function**

**NOTE: If no table name is specified then SQL uses Dual table which is a dummy table used for performing opera**

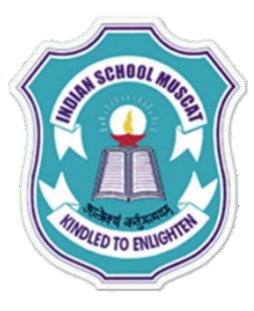

## **SQL Commands**

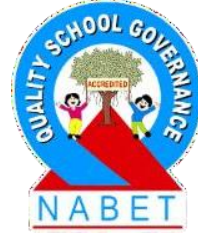

**Functions available in SQL**

**2. String functions**

**PLEASE WRITE**

**UPPER :** Convert character strings data into Uppercase.

Syntax**: UPPER(string)**

**SELECT UPPER('string function') ;**

returns **STRING FUNCTION**

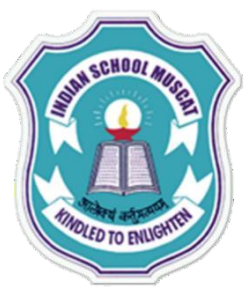

## **SQL Commands**

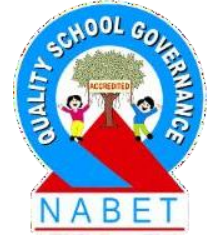

**Functions available in SQL**

**2. String functions**

**PLEASE WRITE**

**REPLACE :** Replaces all occurrences of the second string(string2) in the first string(string1) with a third string(string3).

Syntax: **REPLACE('string1','string2','string3')**

**SELECT REPLACE('STRING FUNCTION','STRING','SQL') ;**

returns **SQL Function**

**Returns NULL if any one of the arguments is NULL.**

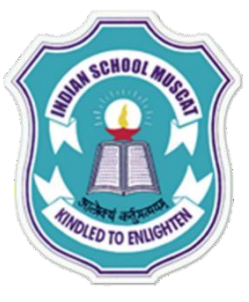

## **SQL Commands**

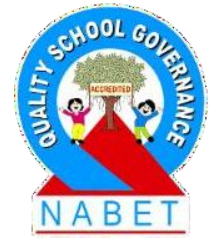

**Functions available in SQL**

**2. String functions**

**PLEASE WRITE**

**LEFT :** Returns left part of a string with the specified number of characters counting from left.LEFT function is used to retrieve portions of the string.

Syntax: **LEFT(string,integer)**

**SELECT LEFT('STRING FUNCTION', 6) ;**

**returns STRING**

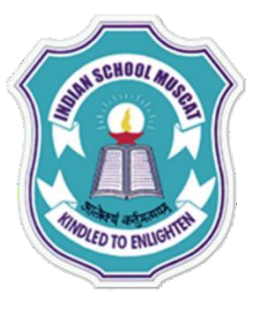

## **SQL Commands**

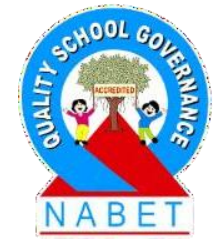

**Functions available in SQL**

#### **2. String functions**

**PLEASE WRITE**

**RIGHT :** Returns right part of a string with the specified number of characters counting from right. RIGHT function is used to retrieve portions of the string.

Syntax: **RIGHT(string, integer)**

**SELECT RIGHT('STRING FUNCTION', 8) ;**

returns **FUNCTION**

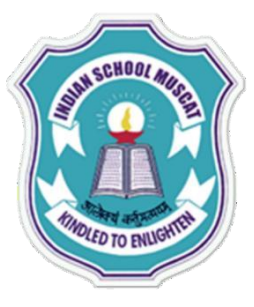

### **SQL Commands**

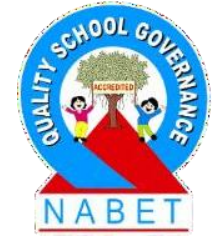

**Functions available in SQL**

**2. String functions**

**PLEASE WRITE**

**LTRIM :** Returns a string after removing leading blanks on Left side.(Remove left side space or blanks)

Syntax: **LTRIM(string)**

**SELECT LTRIM(' STRING FUNCTION') ;**

returns **STRING FUNCTION**

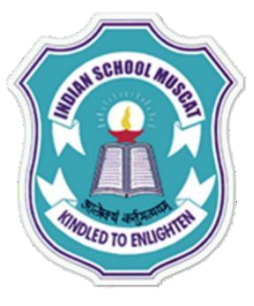

### **SQL Commands**

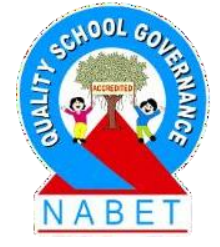

**Functions available in SQL**

**2. String functions**

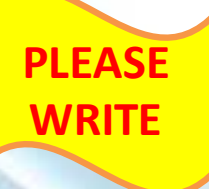

**RTRIM :** Returns a string after removing leading blanks on Right side.(Remove right side space or blanks)

Syntax**: RTRIM( string )**

**SELECT RTRIM('STRING FUNCTION ') ;**

returns **STRING FUNCTION**

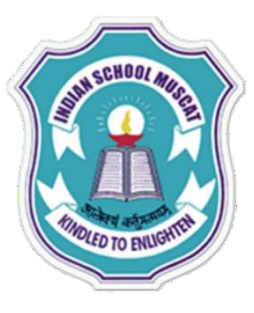

## **SQL Commands**

**Functions available in SQL**

**2. String functions**

**PLEASE WRITE**

**REVERSE :** Returns reverse of a input string.

Syntax: **REVERSE(string)**

**SELECT REVERSE('STRING FUNCTION') ;**

returns **NOITCNUF GNIRTS**

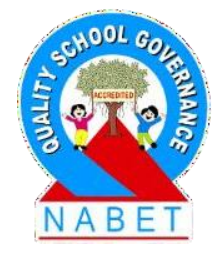

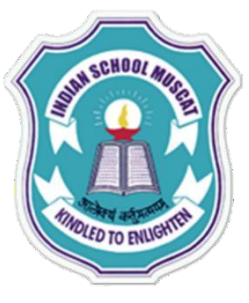

### **SQL Commands**

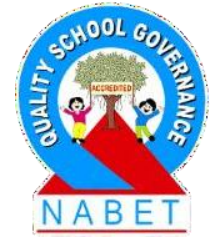

**Functions available in SQL**

**2. String functions**

**PLEASE WRITE**

**SUBSTRING :** Returns part of a given string.

**SUBSTRING** function retrieves a portion of the given string starting at the specified character(startindex) to the number of characters specified(length).

Syntax: **SUBSTRING (string,startindex,length)**

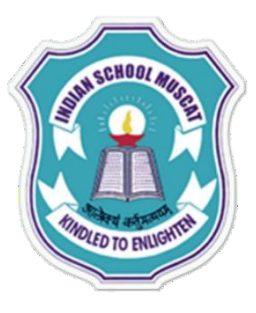

### **SQL Commands**

**Functions available in SQL**

**2. String functions**

**PLEASE WRITE**

**SUBSTRING :** Returns part of a given string.

**SELECT SUBSTRING('STRING FUNCTION', 1, 6) ;**

returns **STRING**

**SELECT SUBSTRING('STRING FUNCTION', 8, 8) ;** 

**returns FUNCTION**

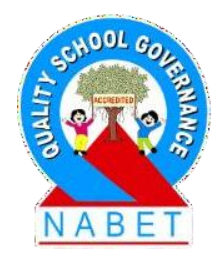

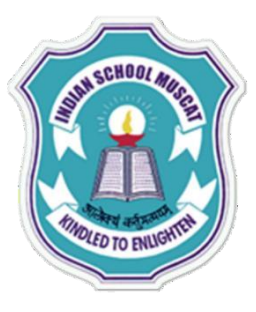

## **SQL Commands**

**Functions available in SQL**

**2. String functions**

**PLEASE WRITE**

**LENNGTH :** Returns the length of the character string.

Syntax: **LENGTH(string)**

**SELECT LENGTH('STRING FUNCTION') ;**

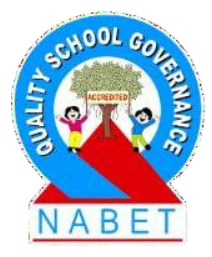

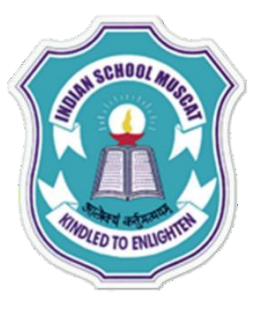

## **SQL Commands**

**Functions available in SQL**

**2. String functions**

**PLEASE WRITE**

**REPEAT :** Repeats a input string for a specified number of times.

Syntax: **REPEAT (string, integer)**

**SELECT REPEAT('FUNCTION', 3) ;**

returns **FUNCTIONFUNCTIONFUNCTION**

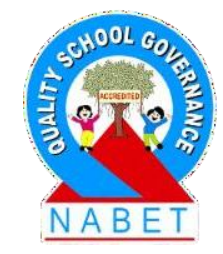

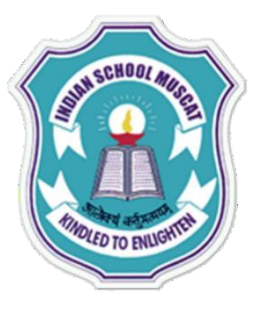

## **SQL Commands**

**Functions available in SQL**

**2. String functions**

**PLEASE WRITE**

**SUBSTRING :** Returns part of a given string.

**SELECT SUBSTRING('STRING FUNCTION', 1, 6)**

returns **STRING**

**SELECT SUBSTRING('STRING FUNCTION', 8, 8)** 

**returns FUNCTION**

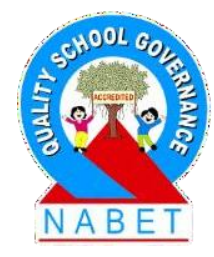

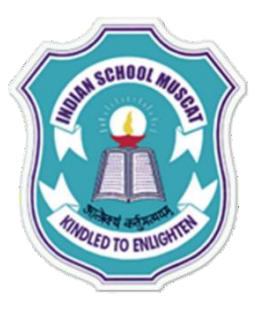

## **SQL Commands**

**Functions available in SQL**

**3. Date & Time functions**

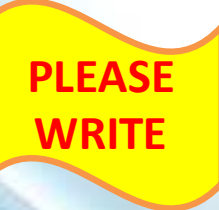

**CURDATE:** Returns the current date in yyyy-mm-dd format

**SELECT CURDATE() ;**

returns **2020-09-03**

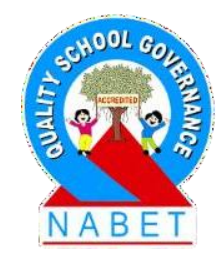

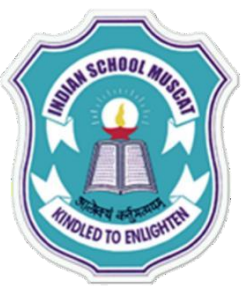

## **SQL Commands**

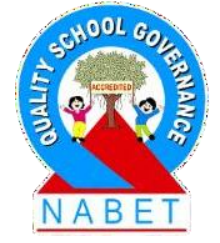

**Functions available in SQL**

**3. Date & Time functions**

**PLEASE WRITE**

**DATE\_FORMAT(Date,Format):** Returns the current date in the given format FORMAT

%W – Week day name (Sunday…. Saturday)

% M- Month name (January…. December)

**SELECT DATE\_FORMAT('2020-09-03', '%W %M %Y') ;**

returns **Thursday September 2020**

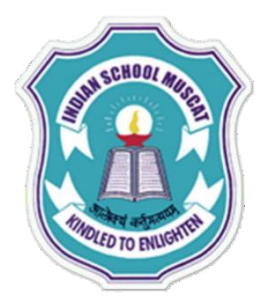

#### **SQL Commands**

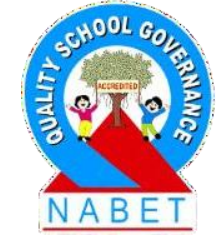

**Functions available in SQL**

**3. Date Function**

**PLEASE WRITE**

**DAYOFWEEK(Date) :** Returns the day of the week 1 = Sunday, 2= Monday …….

**SELECT DAYOFWEEK ('2020-09-03');**

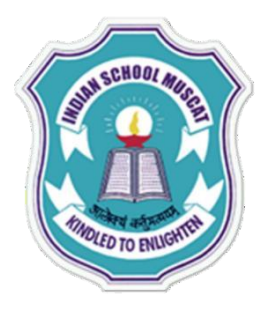

#### **SQL Commands**

**Functions available in SQL**

**3. Date Function**

**PLEASE WRITE**

**DAYOFMONTH(Date) :** Returns the day of the month for date 0 to 31 **SELECT DAYOFMONTH('2020-09-03');**

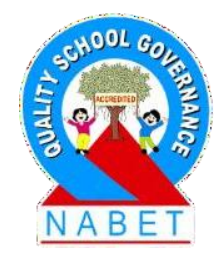

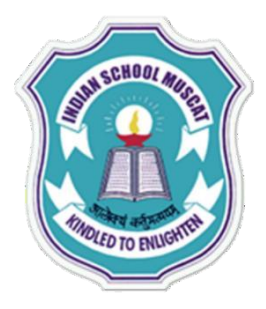

**PLEASE** 

**WRITE**

# **STRUCTURED QUERY LANGUAGE( MySQL )**

#### **SQL Commands**

**Functions available in SQL**

**3. Date Function**

**DAYOFYEAR(Date):** Returns the day of the year of the date 1 to 366 **SELECT DAYOFYEAR ('2020-09-03');**

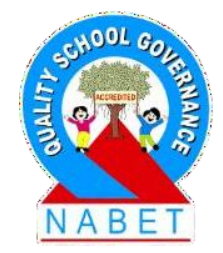

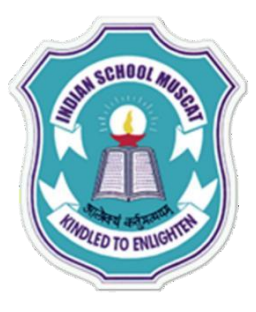

## **SQL Commands**

**Functions available in SQL**

**3. Time function**

**PLEASE WRITE**

**CURTIME:** Returns the current time

**SELECT CURTIME();**

returns **09:40:22**

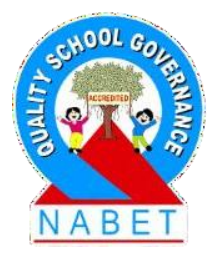

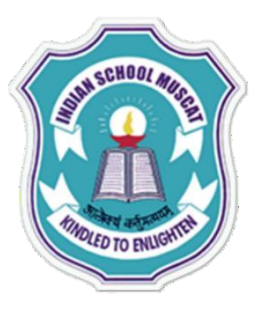

## **SQL Commands**

**Functions available in SQL**

**3. Time function**

**PLEASE WRITE**

**HOUR(TIME):** Returns the hours from the argument

**SELECT HOUR('09:40:22');**

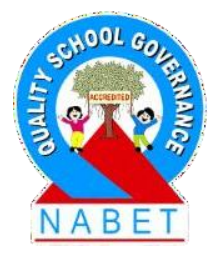

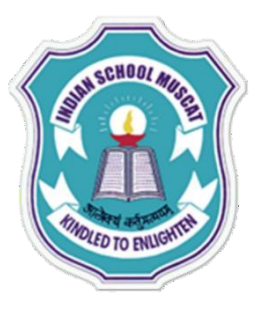

## **SQL Commands**

**Functions available in SQL**

**3. Time function**

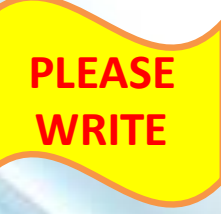

**MINUTE(TIME):** Returns the minutes from the argument **SELECT MINUTE('09:40:22');**

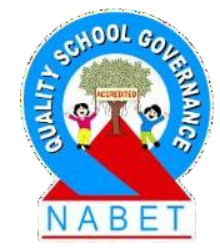

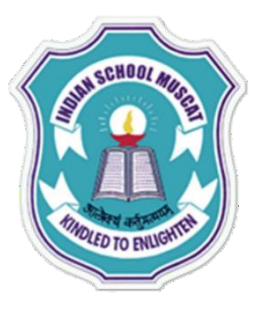

## **SQL Commands**

**Functions available in SQL**

**3. Time function**

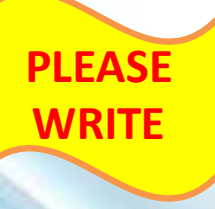

**SECOND(TIME):** Returns the seconds from the argument **SELECT SECOND('09:40:22');**

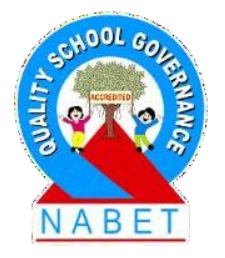

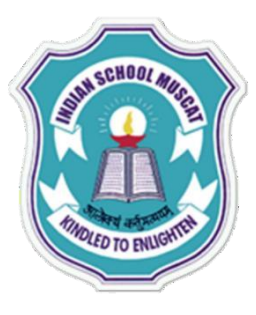

## **SQL Commands**

**Functions available in SQL**

**3. Date and Time function**

**PLEASE WRITE**

**NOW:** Returns the current date and time

**SELECT NOW();**

returns **2020-09-03 09:40:22**

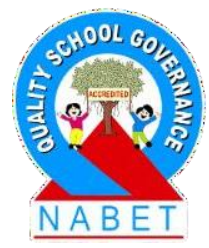

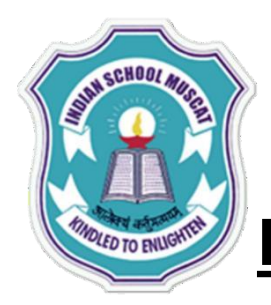

**PLEASE** 

**WRITE**

# **STRUCTURED QUERY LANGUAGE( MySQL )**

#### **SQL Commands**

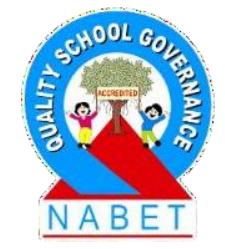

### **DELETE Command**

To delete the record fro a table SQL provides a delete statement. General syntax is:-

### **DELETE FROM <table\_name> [WHERE <condition>];**

e.g. DELETE FROM student WHERE city = 'Chennai';

This command deletes all those records whose city is Chennai.

**NOTE: It should be kept in mind that while comparing with the string type values lowercase and uppercase letters are treated as different. That is 'Jammu' and 'jammu' is different while comparing.**

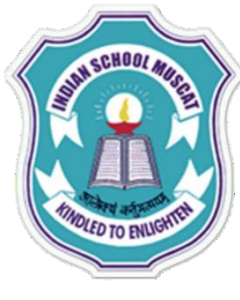

**PLEASE** 

**WRITE**

# **STRUCTURED QUERY LANGUAGE( MySQL )**

#### **SQL Commands**

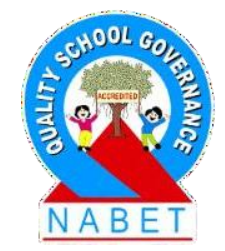

#### **UPDATE Command**

To update the data stored in the data base, UPDATE command is used.

e. g. **UPDATE student SET marks = marks + 10;**

Increase marks of all the students by 10.

e. g. **UPDATE student SET City = 'Hyderabad' WHERE city = 'Bengaluru';**

changes the city of those students to Hyderabad whose city is Bengaluru.

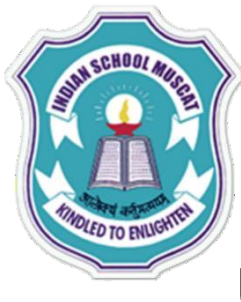

### **SQL Commands**

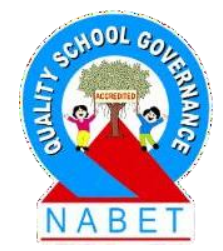

#### **UPDATE Command**

**PLEASE WRITE**

We can also update multiple columns with update command, like

e. g. **UPDATE student set marks = marks + 20, city = 'Mangalore' WHERE city NOT IN ('Delhi','Mysore');**

**This statement will add 20 marks to the present marks and change the city name to 'Mangalore' of those students who are not from the city 'Delhi' or 'Mysore'.**

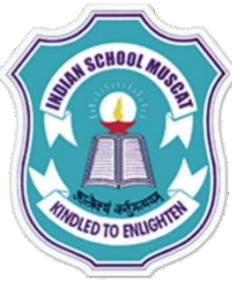

#### **SQL Commands**

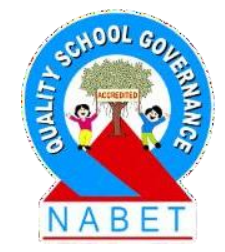

#### **CREATE VIEW Command**

**PLEASE WRITE**

In SQL we can create a view of the already existing table that contains specific attributes of the table.

e. g. the table student that we created contains following fields:

**Student (Rollno, Name, Class, Marks, Grade, City)**

Suppose we need to create a view **v\_student** that contains Rollno, name and class of student table, then Create View command can be used:

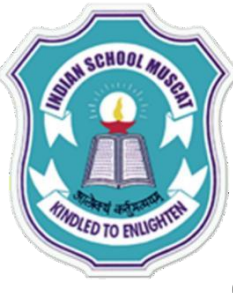

#### **SQL Commands**

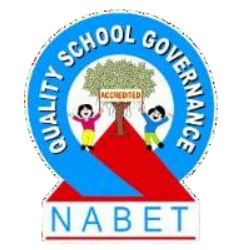

**CREATE VIEW Command**

**PLEASE WRITE**

**CREATE VIEW v\_student AS SELECT Rollno,Name,Class FROM student;**

The above command create a virtual table (view) named **v\_student** that has three attributes as mentioned and all the rows under those attributes as in student table.

We can also create a view from an existing table based on some specific conditions, like **CREATE VIEW v\_student AS SELECT Rollno,Name,Class FROM student WHERE City <>'Delhi';**
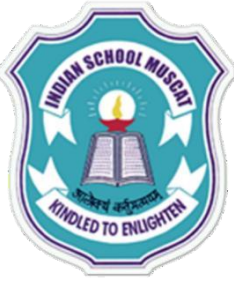

### **SQL Commands**

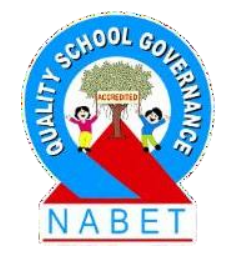

#### **ALTER TABLE Command**

**PLEASE WRITE**

In SQL if we ever need to change the structure of the database then ALTER TABLE command is used. By using this command we can add a column in the existing table, delete a column from a table or modify columns in a table.

**Adding a column** The syntax to add a column is:-

ALTER TABLE table\_name ADD column\_name datatype;

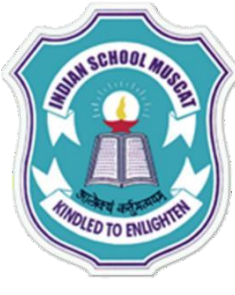

**WRITE**

# **STRUCTURED QUERY LANGUAGE( MySQL )**

### **SQL Commands**

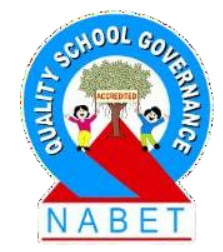

### **ALTER TABLE Command**

### e.g **ALTER TABLE student ADD(Address varchar(30));**

The above command add a column Address to the table student.

If we give command

**SELECT \* FROM student;**

The following data gets displayed on screen:

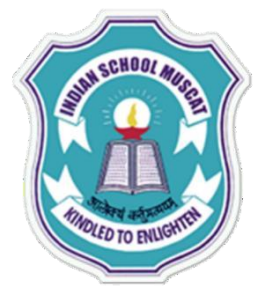

**WRITE**

### **STRUCTURED QUERY LANGUAGE( MySQL )**

### **SQL Commands**

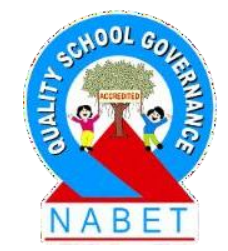

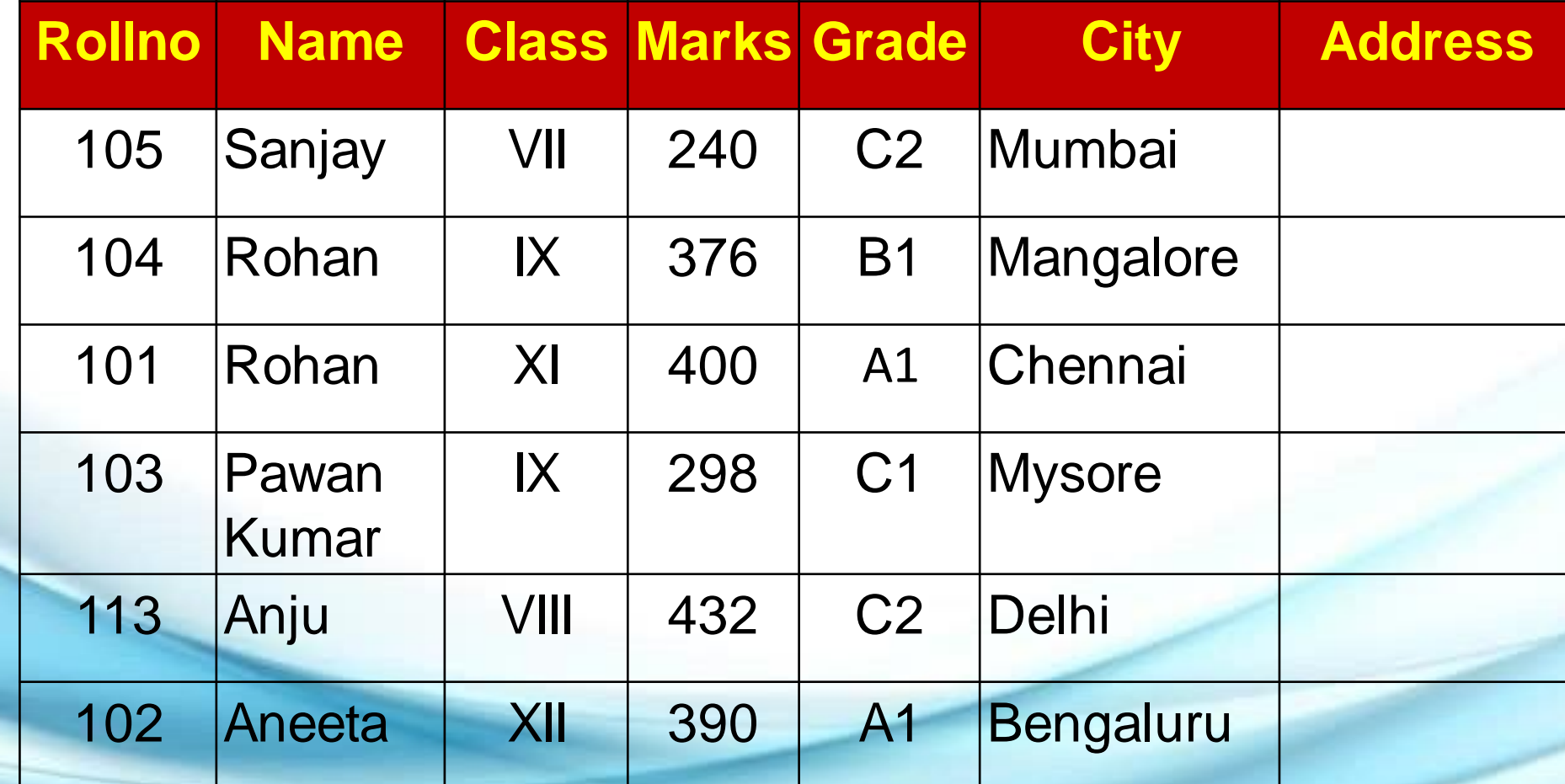

**Note that we have just added a column and there will be no data under this attribute. UPDATE command can be used to supply values / data to this column.**

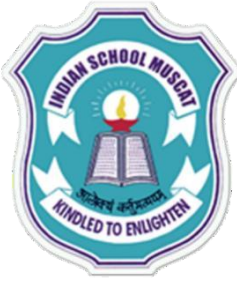

**WRITE**

### **STRUCTURED QUERY LANGUAGE( MySQL )**

### **SQL Commands**

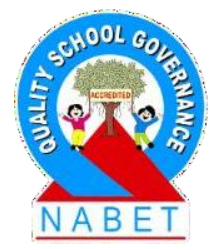

**ALTER TABLE Command**

**Removing a column**

**ALTER TABLE tablename DROP COLUMN columnname;**

e.g **ALTER TABLE Student DROP COLUMN Address;**

The column Address will be removed from the table student

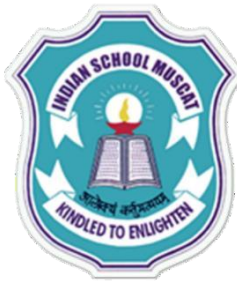

### **SQL Commands**

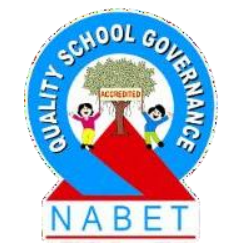

### **DROP TABLE Command**

**PLEASE WRITE**

Sometimes you may need to drop a table which is not in use. DROP TABLE command is used to Delete / drop a table permanently. It should be kept in mind that we can not drop a table if it contains records. That is first all the rows of the table have to be deleted and only then the table can be dropped.

The general syntax of this command is:-

**DROP TABLE <table\_name>; e.g DROP TABLE student;**

This command will remove the table student

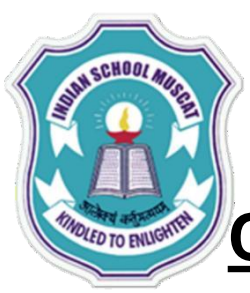

### **SQL Commands**

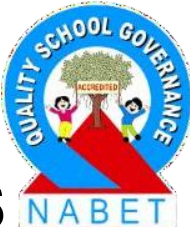

**CREATE A TABLE EMPLOYEE WITH THE FOLLOWING DETAILS**

**PLEASE WRITE** Name Data type size constraints ------- ----------- \_\_\_\_\_ ------------ Ecode integer Primary Key Ename character 25 Not Null Sex character 1 Not Null Dept character 25 Not null Desig character 25 DOJ date Not null  $S$ alary decimal $(8,2)$  Salary > 500

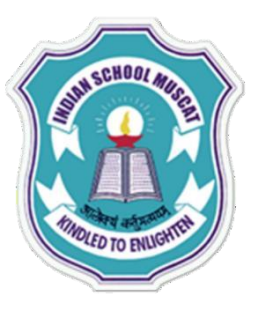

### **SQL Commands**

**CREATING TABLE EMPLOYEE IN MySQL:**

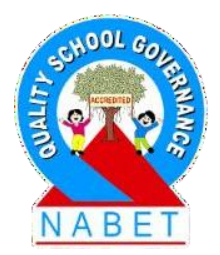

**PLEASE WRITE**

**CREATE TABLE** EMPLOYEE **(** Ecode integer not null primary key, Ename varchar(25) not null, Sex char(1) not null, Dept varchar(25) not null, Desig varchar(25), DOJ date, Salary decimal(8,2) check(Salary > 500) **);**

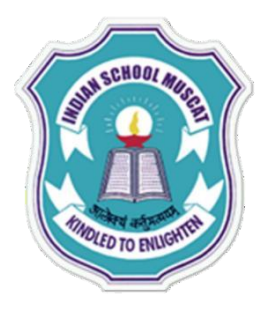

**PLI** 

# **STRUCTURED QUERY LANGUAGE( MySQL )**

### **SQL Commands**

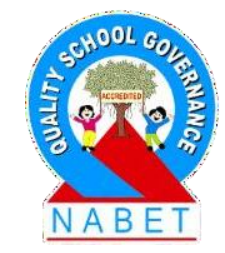

**INSERT THE FOLLOWING DATA TO TABLE EMPLOYEE**

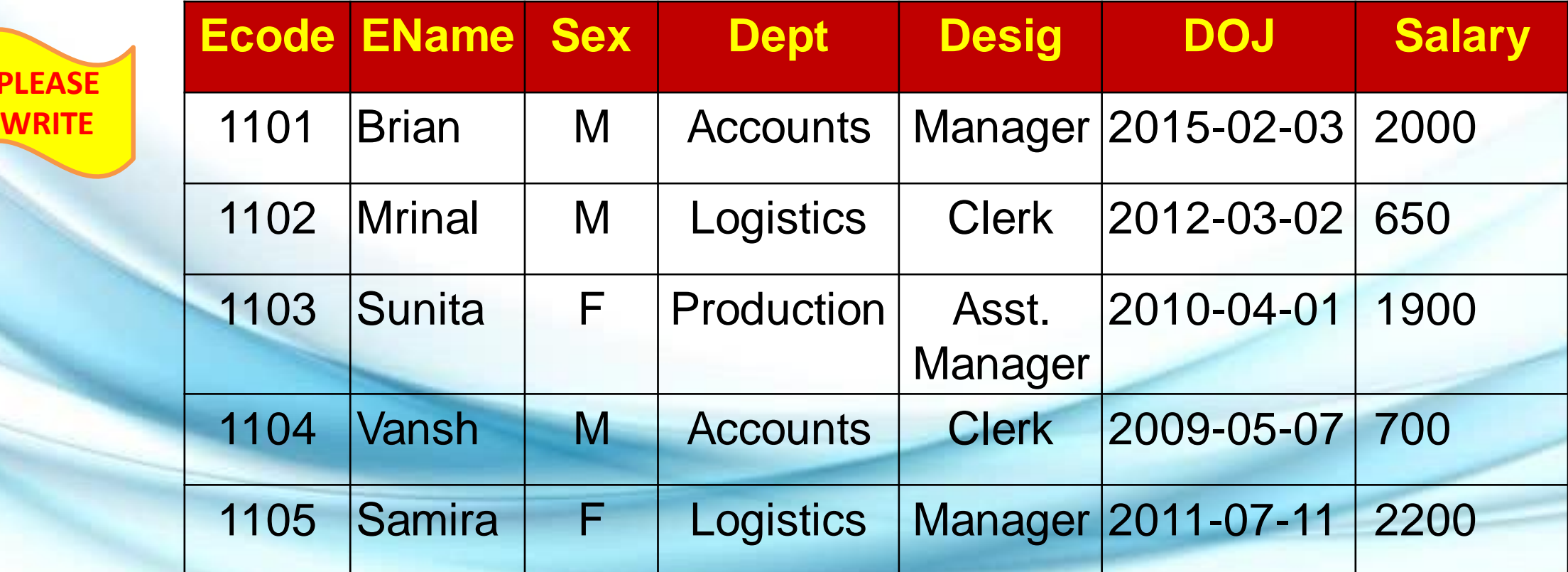

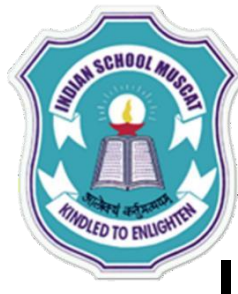

### **SQL Commands**

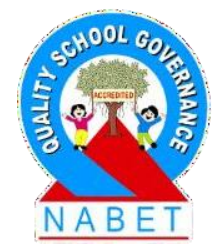

**INSERTING ROWS TO TABLE EMPLOYEE**

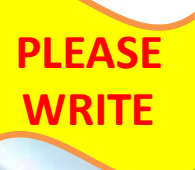

**INSERT INTO EMPLOYEE VALUES(1101, 'Brian', 'M', 'Accounts', 'Manager', '2015-02-03', 2000), (1102, 'Mrinal', 'M', 'Logistics', 'Clerk', '2012-03-02', 650), (1103, 'Sunita', 'F', 'Production', 'Asst. Manager', '2010-04-01', 1900), (1104, 'Vansh', 'M', 'Accounts', 'Clerk', '2009-05-07', 700), (1105, 'Samira', 'F', 'Logistics', 'Manager', '2011-07-11', 2200) ;**

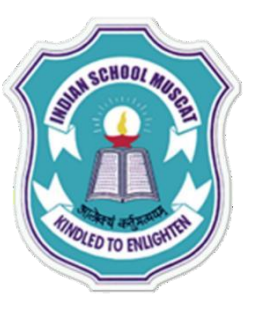

**WRITE**

# **STRUCTURED QUERY LANGUAGE( MySQL )**

### **SQL Commands**

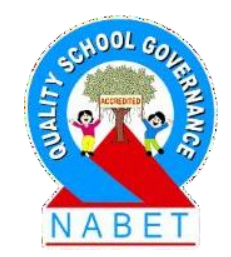

**Write MySQL commands to the following questions**

- **1) To describe the structure of the table employee**
- **2) To display all records from employee table**
- **3) To display name and designation of all employees**
- **4) To display the records in the descending order of their salaries**
- **5) To display name, department and DOJ of all employees whose salary is between 1500 and 2000**
- **6) To display the details of all managers**
- **7) To display the number of employees department wise**
- **8) To display all records in the ascending order of their DOJ**
- **9) To display the name of employees starting with the letter 'S'**
- **10) To display the name of employees ending with letter 'a'**
- 11) To display the name of employees whose name has exactly 5 letter
- **12) To display the details of male employees**

### **SQL Commands**

### **ANSWERS**

- **1) Mysql> DESC Employee ;**
- **2) mysql> SELECT \* FROM EMPLOYEE ;**
- **3) mysql> SELECT Ename, Desig FROM EMPLOYEE ;**
- **4) mysql> SELECT \* FROM EMPLOYEE ORDER BY SALARY DESC ;**
- **5) mysql> SELECT Ename, Dept, DOJ FROM EMPLOYEE WHERE SALARY BETWEEN 1500 AND 2000 ;**
- **6) mysql> SELECT \* FROM EMPLOYEE WHERE Desig ='Manager' ;**
- **7) mysql> SELECT Dept ,count(Dept) FROM EMPLOYEE GROUP BY Dept ;**
- **8) mysql> SELECT \* FROM EMPLOYEE ORDER BY DOJ ASC ;**
- **9) mysql> SELECT Ename FROM EMPLOYEE WHERE Ename like 'S%' ; 10) mysql> SELECT Ename FROM EMPLOYEE WHERE Ename like '%a' ; 11) mysql> SELECT Ename FROM EMPLOYEE WHERE Ename like ' 12) mysql> SELECT \* FROM EMPLOYEE WHERE SEX ='M' ;**

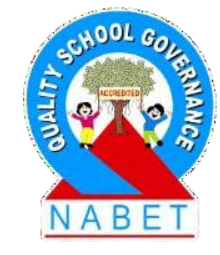

**PLEASE WRITE**

#### **TABLE: INTERIORS**

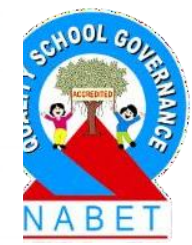

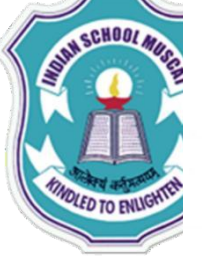

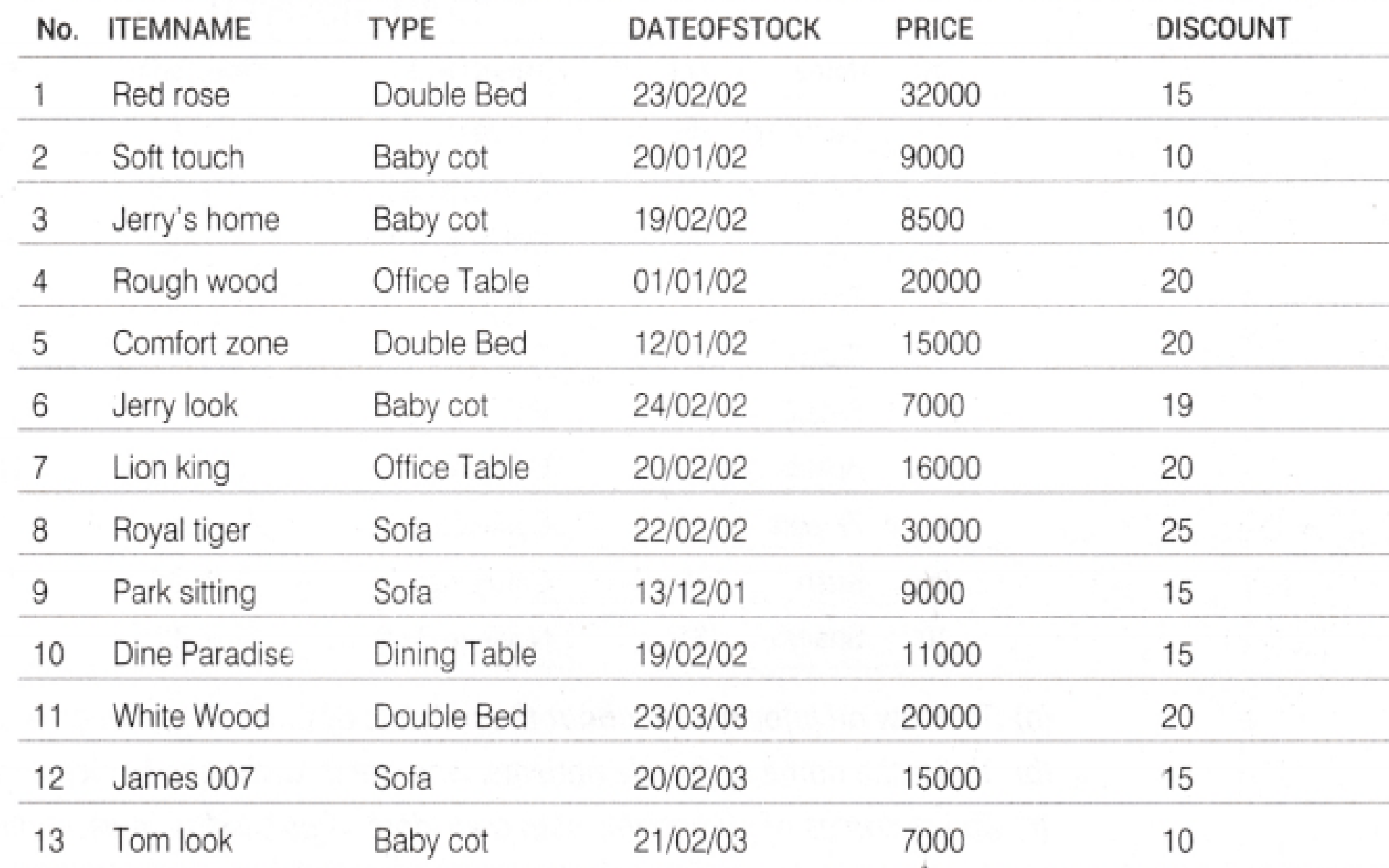

**PLEASE WRITE**

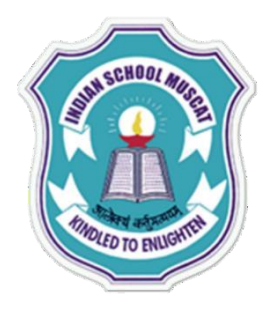

**Write the SQL commands for (a) to (f) and write the outputs for SQL queries (g) parts (i) to (iii) on the basis of the table INTERIORS.**

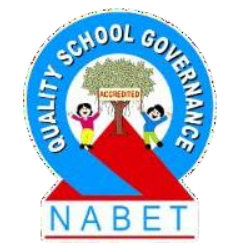

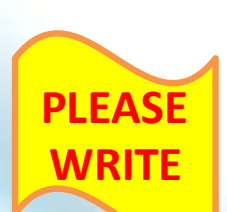

(a)To show all information about the Sofa from the INTERIORS table.

(b) To list the ITEM NAME, which are priced at more than 10000 from the INTERIORS table.

(c)To list ITEM NAME and TYPE of those items, in which DATEOFSTOCK is before 22/01/02 from the INTERIORS table in descending order of ITEM NAME.

(d)To display ITEM NAME and DATEOFSTOCK of those items, in which the discount percentage is more than 15 from INTERIORS table.

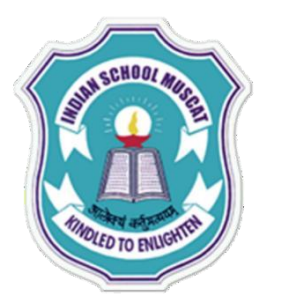

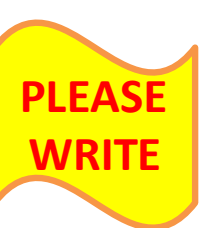

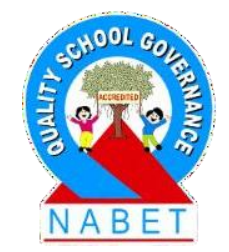

(e) To count the number of items, whose type is Double Bed from INTERIORS table.

(f) To insert a new row in the INTERIORS table with the following data

{114,'True lndian','Office Table',' 28/03/03',15000,20}

(g) **Give the output of following SQL statements:**

(i) SELECT COUNT ( DISTINCT TYPE) FROM INTERIORS; . (ii) SELECT AVG (DISCOUNT) FROM INTERIORS WHERE TYPE = 'Baby cot' ; (iii) SELECT SUM( PRICE) FROM INTERIORS WHERE DATE0FST0CK<'12/02/02 ' ;

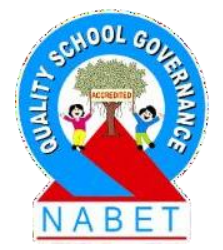

#### **PLEASE WRITE**

- **(a) SELECT \* FROM INTERIORS WHERE TYPE = 'Sofa';**
- **(b) SELECT ITEMNAME FROM INTERIORS WHERE PRICE > 10000;**
- **(c) SELECT ITEMNAME, TYPE FROM INTERIORS WHERE DATEOFSTOCK < '22/01/02' ORDER BY ITEMNAME DESC;**
- **(d) SELECT ITEMNAME , DATEOFSTOCK FROM INTERIORS WHERE DISCOUNT > 15 ;**
- **(e) SELECT COUNT(\*) FROM INTERIORS WHERE TYPE = 'Double Bed';**
- **(f) INSERT INTO INTERIORS VALUES (114, ' True Indian', 'Office Table', '28/03/03',15000,20);**

VABE

g) The outputs is given after excluding the row given in part (f).

**PLEASE** 

**WRITE**

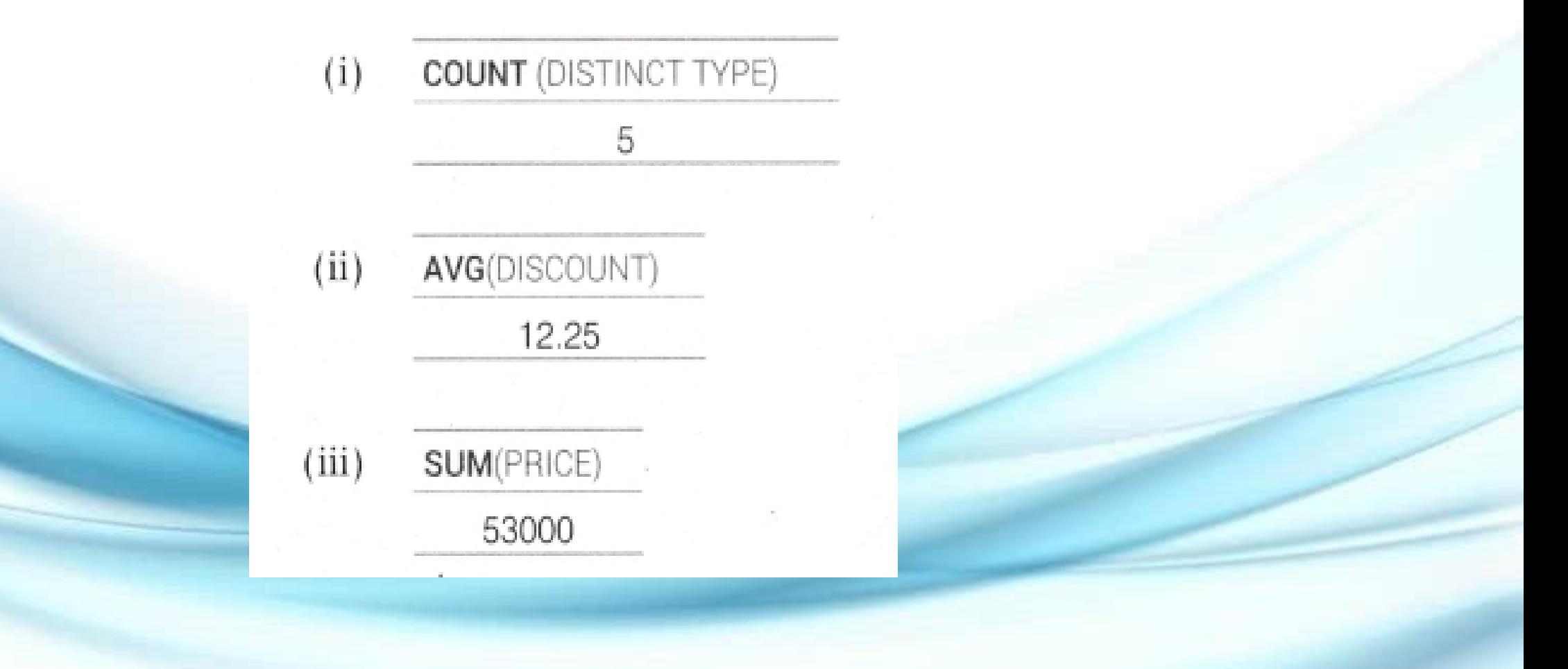

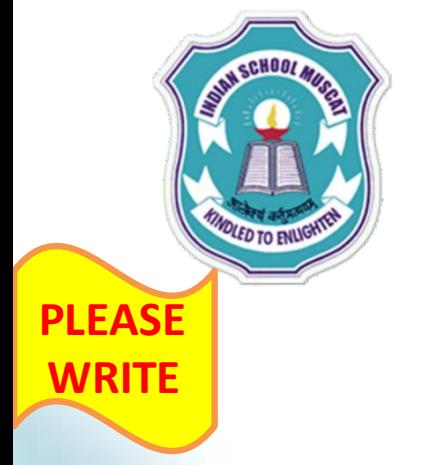

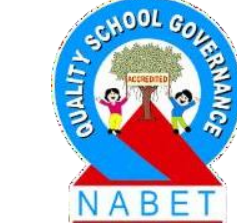

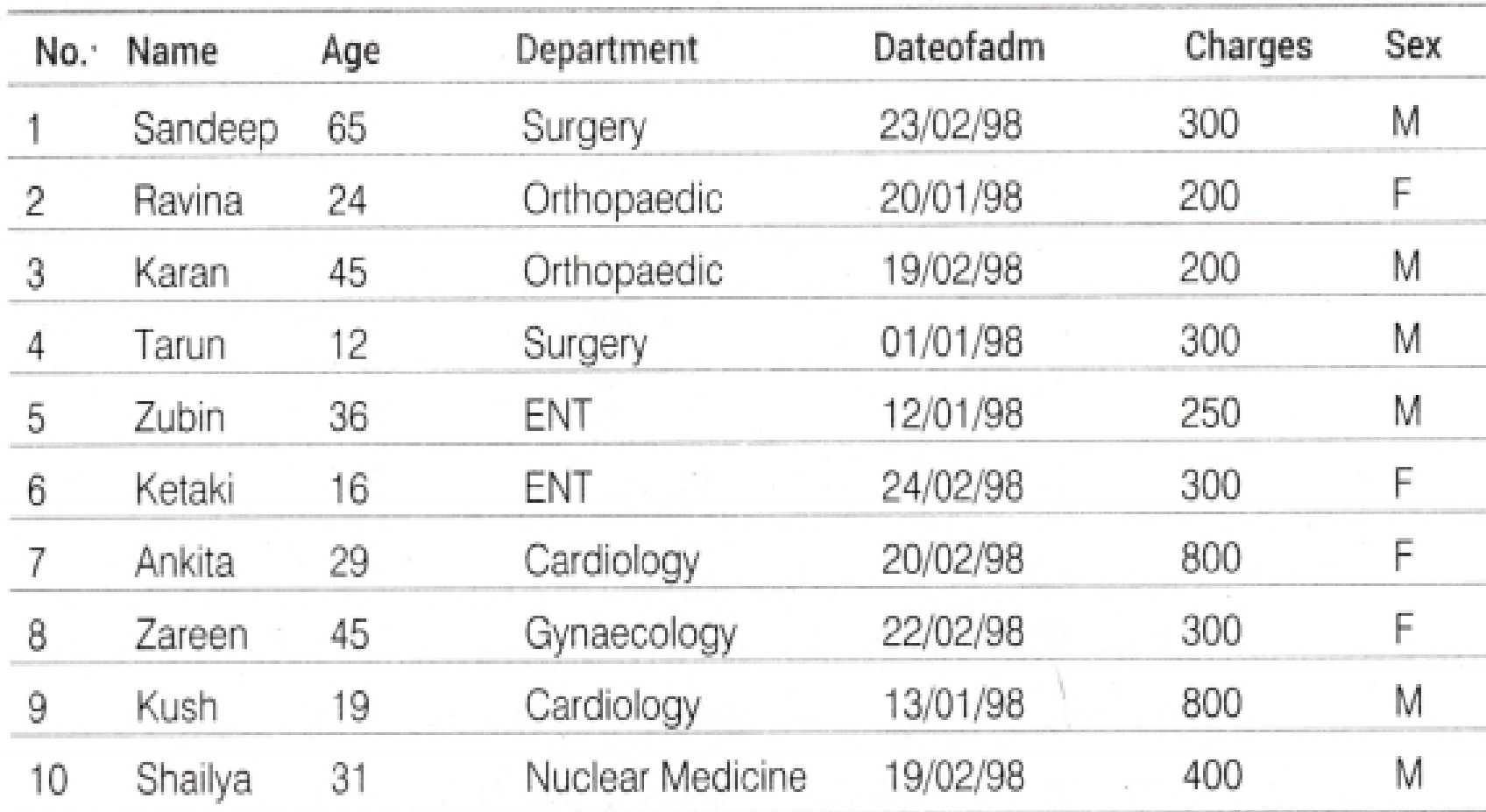

#### **TABLE: HOSPITAL**

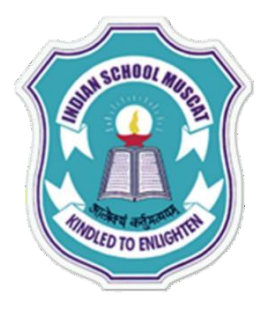

**Write the SQL commands for (a) to (f) and write the outputs for SQL queries (g) parts (i) to (iv) on the basis of the table HOSPITAL.**

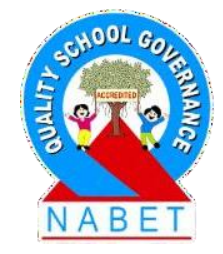

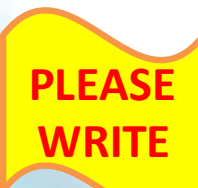

(a) To show all information about the patients of Cardiology Department.

(b) To list the name of female patients, who are in Orthopaedic Department.

(c) To list names of all patients with their date of admission in ascending order.

(d) To display Patient's Name, Charges, Age for male patients only.

(e) To count the number of patients with age>20.

(f) To insert a new row in the HOSPITAL table with the following data: {11,'Mustafa',37,'ENT','25/02/98',250,'M'}

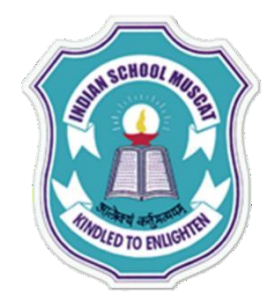

**PLEASE** 

**WRITE**

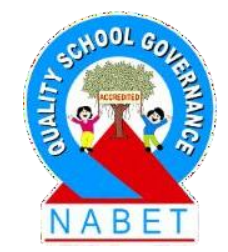

(g) Give the output of following SQL statements:

**(i) SELECT COUNT(DISTINCT Charges) FROM HOSPITAL;** 

**(ii) SELECT MIN(Age) FROM HOSPITAL WHERE Sex = 'M' ;**

**(iii) SELECT SUM(Charges) FROM HOSPITAL WHERE Sex = ' F' ;**

**(iv) SELECT AVG(Charges) FROM HOSPITAL WHERE Dateofadm < '12/02/98' ;**

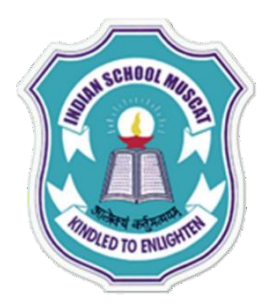

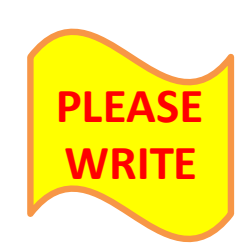

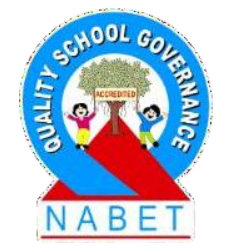

- (a) SELECT  $*$  FROM HOSPITAL WHERE Department = 'Cardiology';
- (b) SELECT Name FROM HOSPITAL WHERE Department = 'Orthopaedic' AND  $Sex = 'F'$  ;
- (c) SELECT Name FROM HOSPITAL ORDER BY Dateofadm;
- (d) SELECT Name, Charges, Age FROM HOSPITAL WHERE Sex = 'M' ;
- (e) SELECT COUNT(\*) FROM HOSPITAL WHERE Age > 20;
- (f) INSERT INTO HOSPITAL VALUES (11,'Mustafa',37,'ENT','25/02/98',250, 'M');

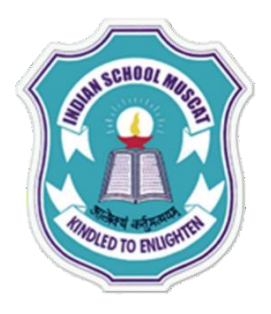

**PLEASE** 

**WRITE**

 $(g)$  The output is given after excluding the row given in part  $(f)$ .

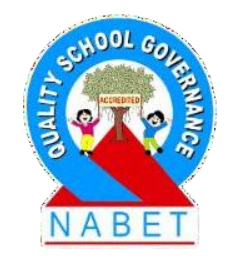

 $(ii)$ MIN(Age)

 $(i)$ 

12

**COUNT** (DISTINCT Charges)

5

 $(iii)$ SUM(Charges)

1600

 $(iv)$ AVG(Charges)

387.50

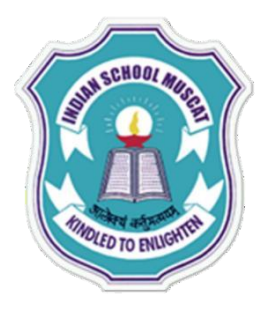

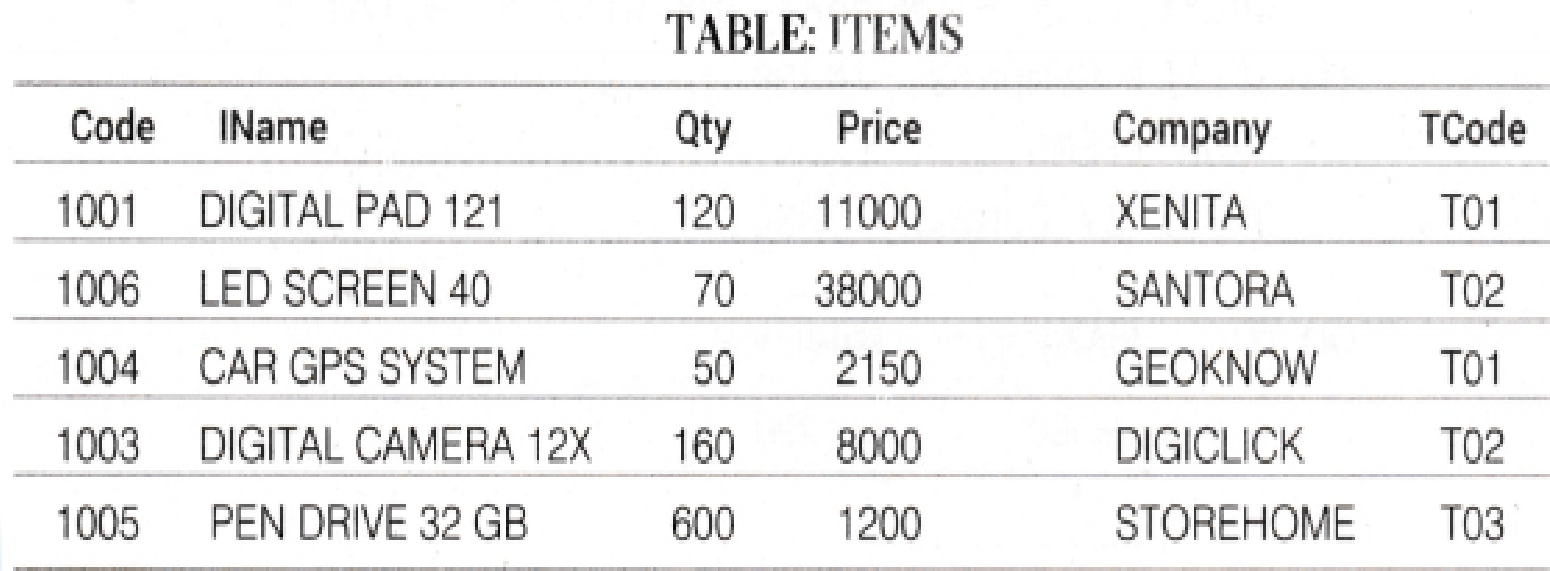

#### **TABLE: TRADERS**

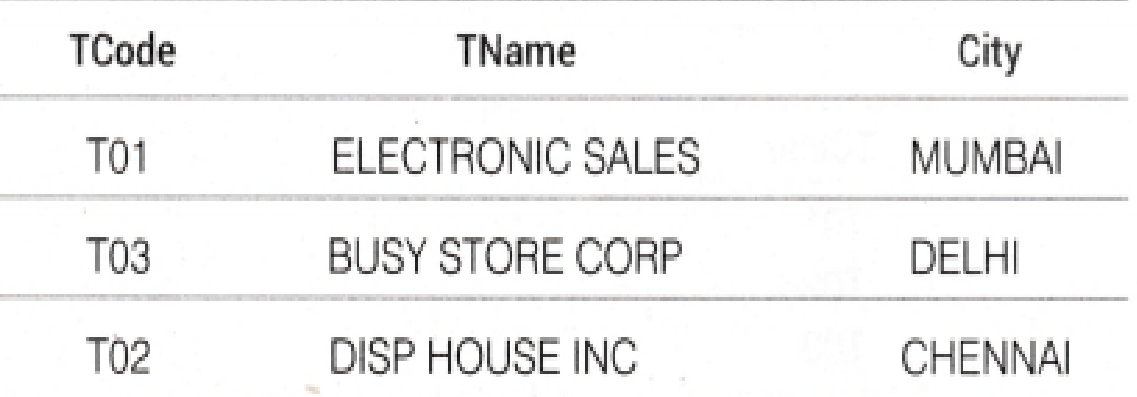

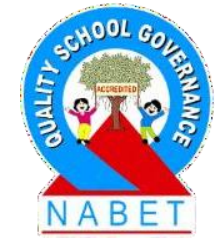

**PLEASE WRITE**

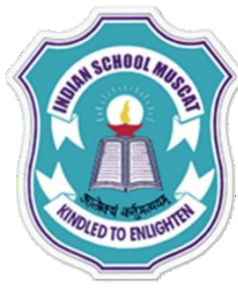

**PLEASE** 

**WRITE**

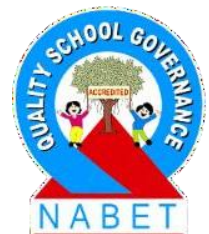

a)To display the details of all the items in ascending order of item names (i.e. I NAME).

b) To display item name and price of all those items, whose price is in the range of 10000 and 22000 (both values inclusive).

(c) To display the number of items, which are traded by each trader. The expected output of this query should be: T01 2

T03 1 T02 2

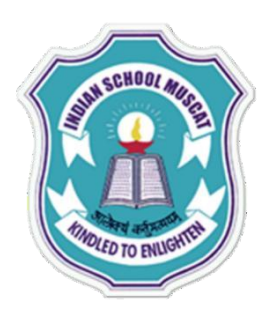

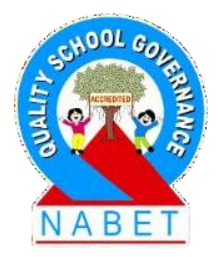

(d) To display the Price, item name (i.e. IName) and quantity (i.e. Qty) of those items, which have quantity more than 150. (e) To display the names of those traders, who are either from DELHI or from MUMBAI.

(f) To display the name of the companies and the name of the items in descending order of company names.

**PLEASE WRITE**

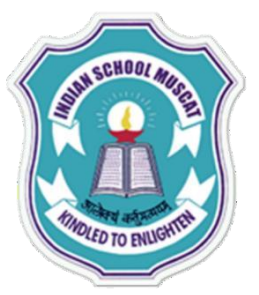

Give the output of the following SQL queries:

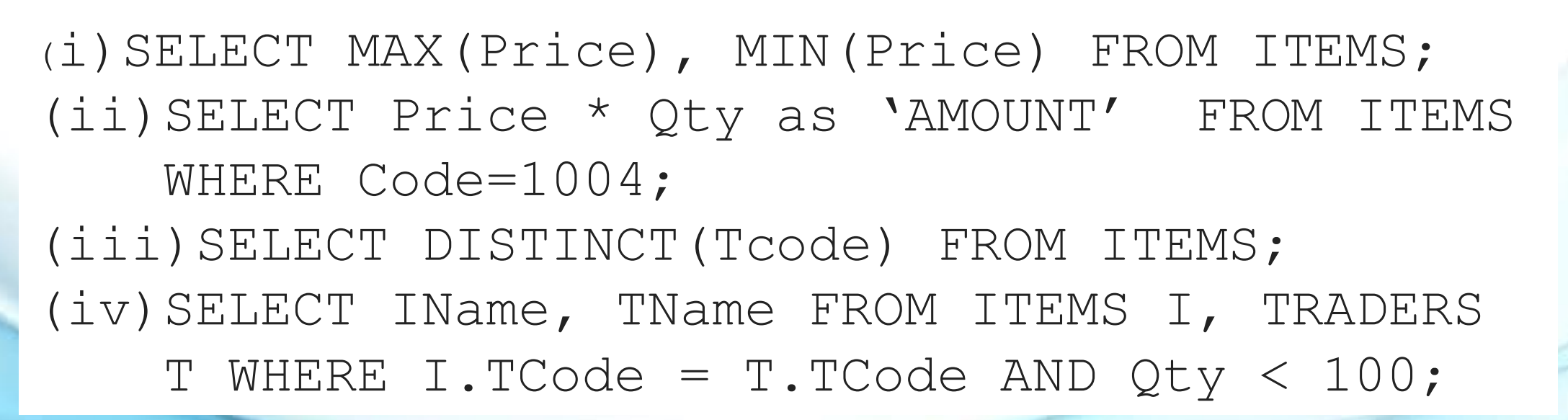

**PLEASE WRITE**

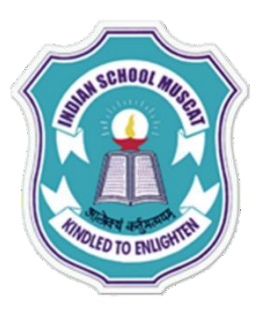

**PLEASE** 

**WRITE**

g) Obtain the outputs of the following SQL queries based on the data given in tables ITEMS and TRADERS above.

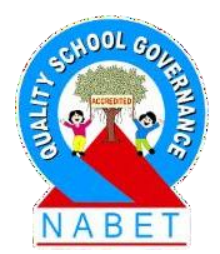

- (a) SELECT\*FROM ITEMS ORDER BY IName;
- (b) SELECT IName, Price FROM ITEMS WHERE Price BETWEEN 10000 AND 22000;
- (c) SELECT TCode, COUNT (\*) FROM ITEMS GROUP BY TCode;
- (d) SELECT Price, IName, Qty FROM ITEMS WHERE Qty >150;
- (e) SELECT TName FROM TRADERS WHERE City = 'MUMBAI' OR  $City = 'DELHI';$
- (f) SELECT Company, IName FROM ITEMS ORDER BY Company DESC;

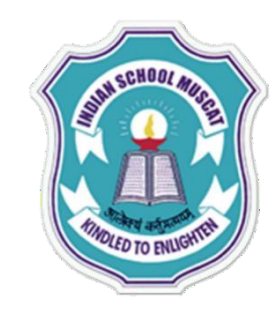

**PLEASE** 

**WRITE**

 $(g)$  (i)

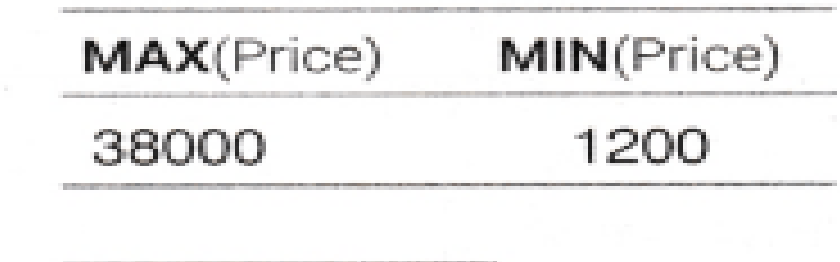

 $(ii)$ **AMOUNT** 

107500

 $(iii)$ 

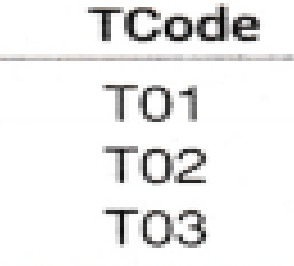

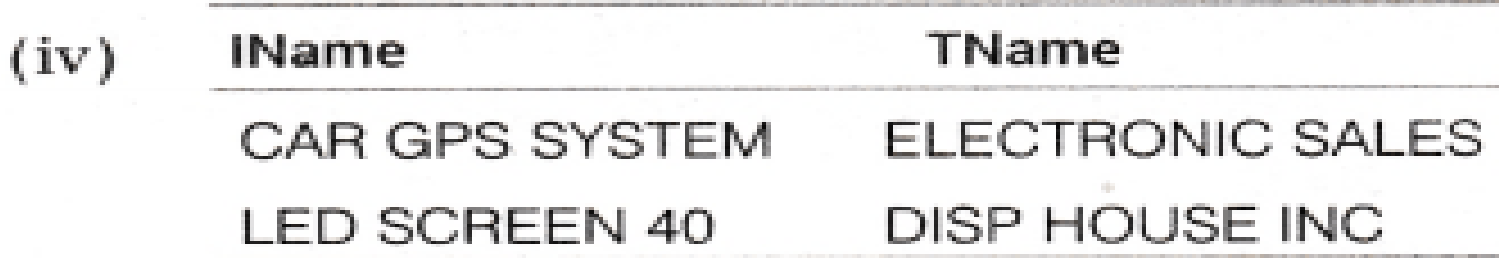

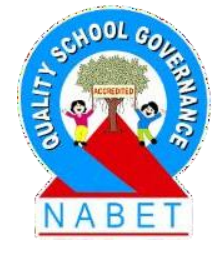

#### **PLEASE WRITE**

### **STRUCTURED QUERY LANGUAGE( MySQL )**

**TABLE: CARDEN** 

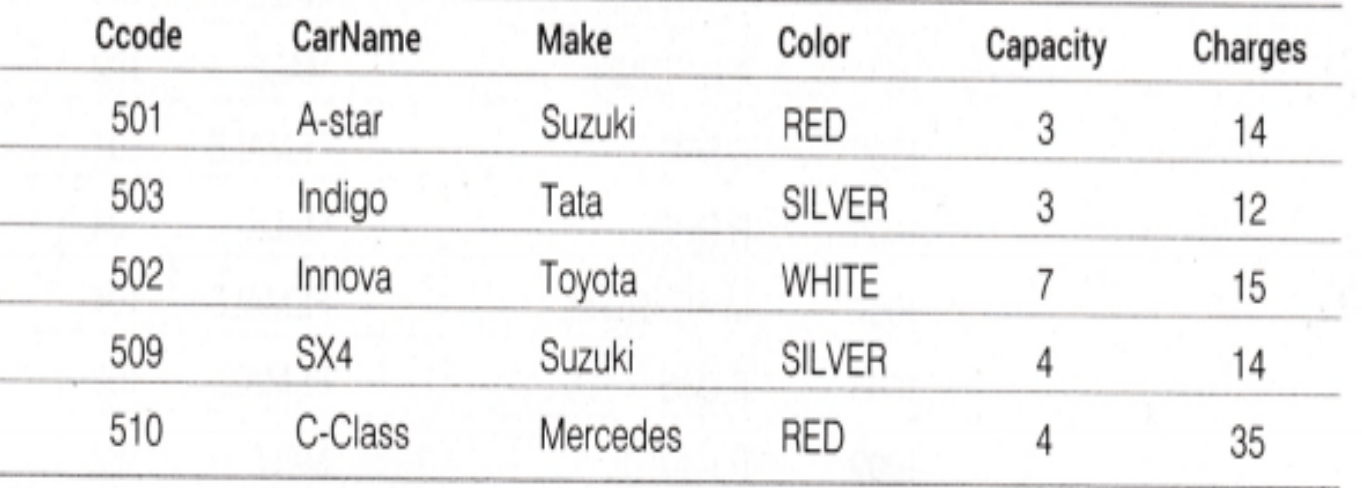

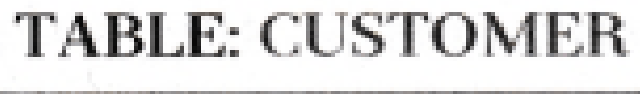

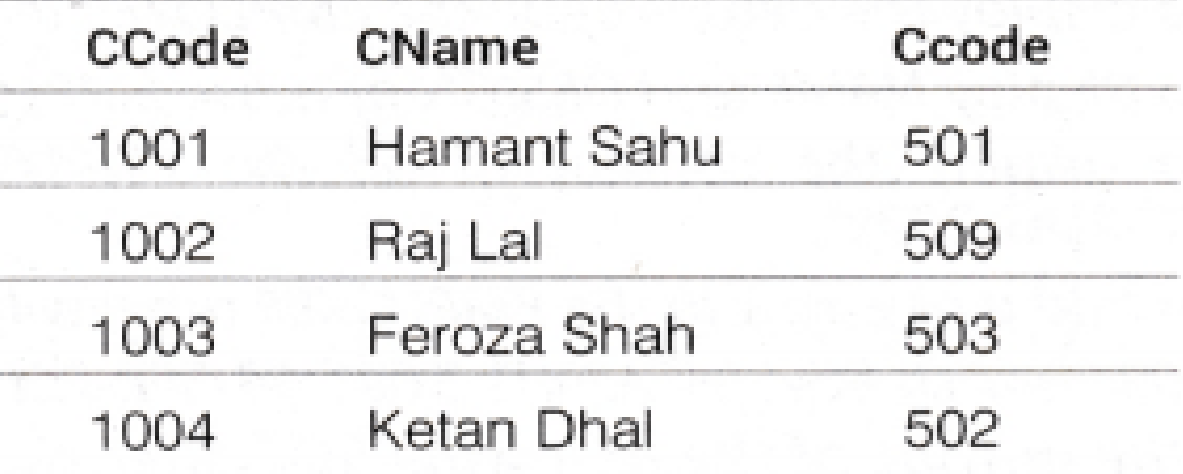

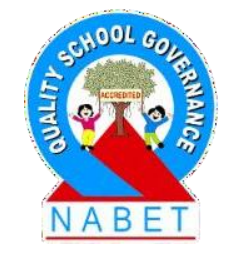

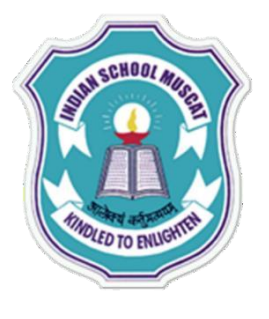

**WRITE**

### **STRUCTURED QUERY LANGUAGE( MySQL )**

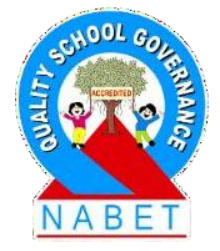

Write SQL commands for the following statements:

(i) To display the name of all the SILVER colored cars. (ii) To display name of Car, Make and sitting Capacity of cars in descending order of their sitting Capacity.

#### (iii) To display the highest Charges at which a vehicle can be hired from CARDEN.

(iv) To display the Customer name and the corresponding name of the Cars hired by them.

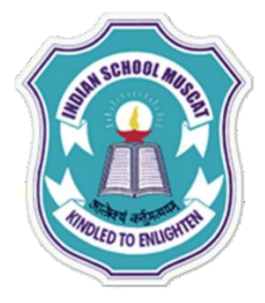

**WRITE**

### **STRUCTURED QUERY LANGUAGE( MySQL )**

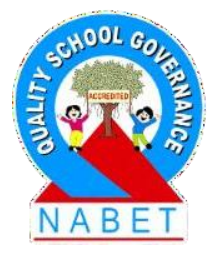

Give the output of the following SQL queries:

(i)SELECT COUNT(DISTINCT Make) FROM CARDEN; (ii) SELECT MAX(Charges), MIN (Charges) FROM CARDEN; (iii) SELECT COUNT(\*) as "Make" FROM CARDEN; (iv) SELECT CarName FROM CARDEN WHERE Capacity = 4;

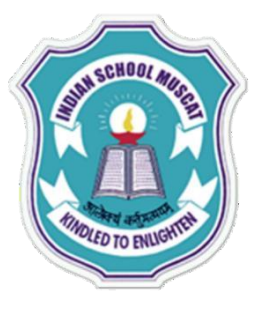

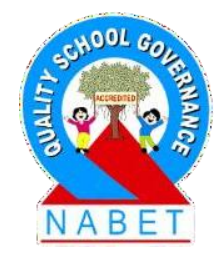

(i)SELECT CarName FROM CARDEN WHERE Color= SILVER' ; (ii)SELECT CarName, Make, Capacity FROM CARDEN ORDER BY Capacity DESC; (iii)SELECT MAX(Charges) FROM CARDEN; (iv)SELECT CUSTOMER.CName, CARDEN.CarName FROM CARDEN, CUSTOMER WHERE CARDEN.Ccode=CUSTOMER.Ccode;

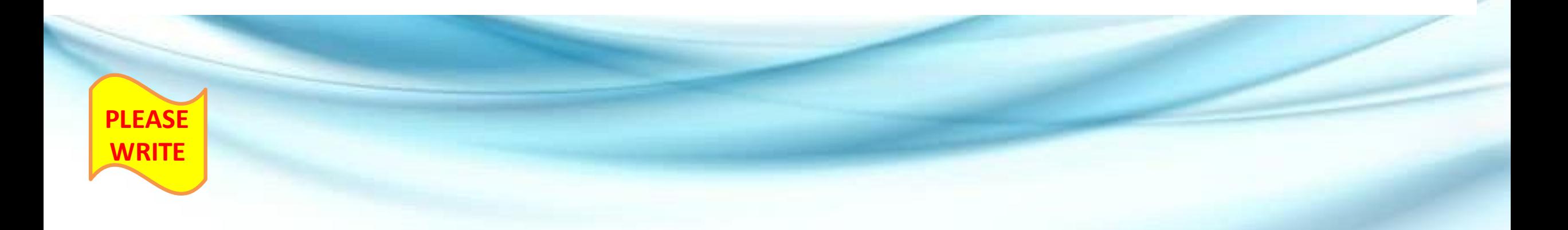

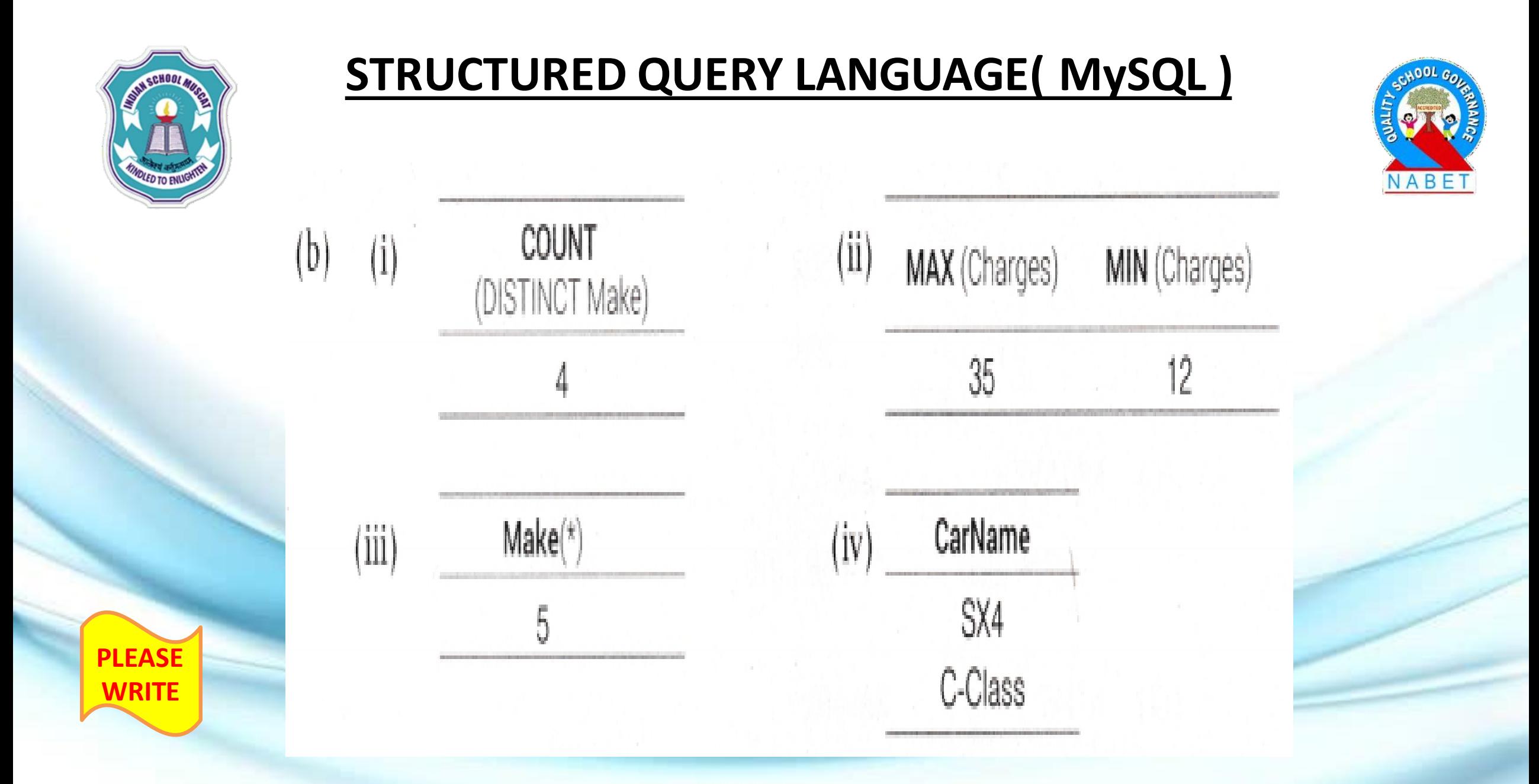

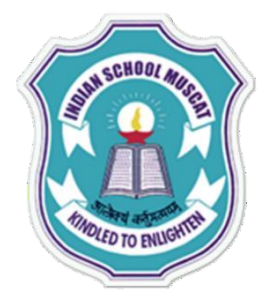

#### **TABLE: FAMILY**

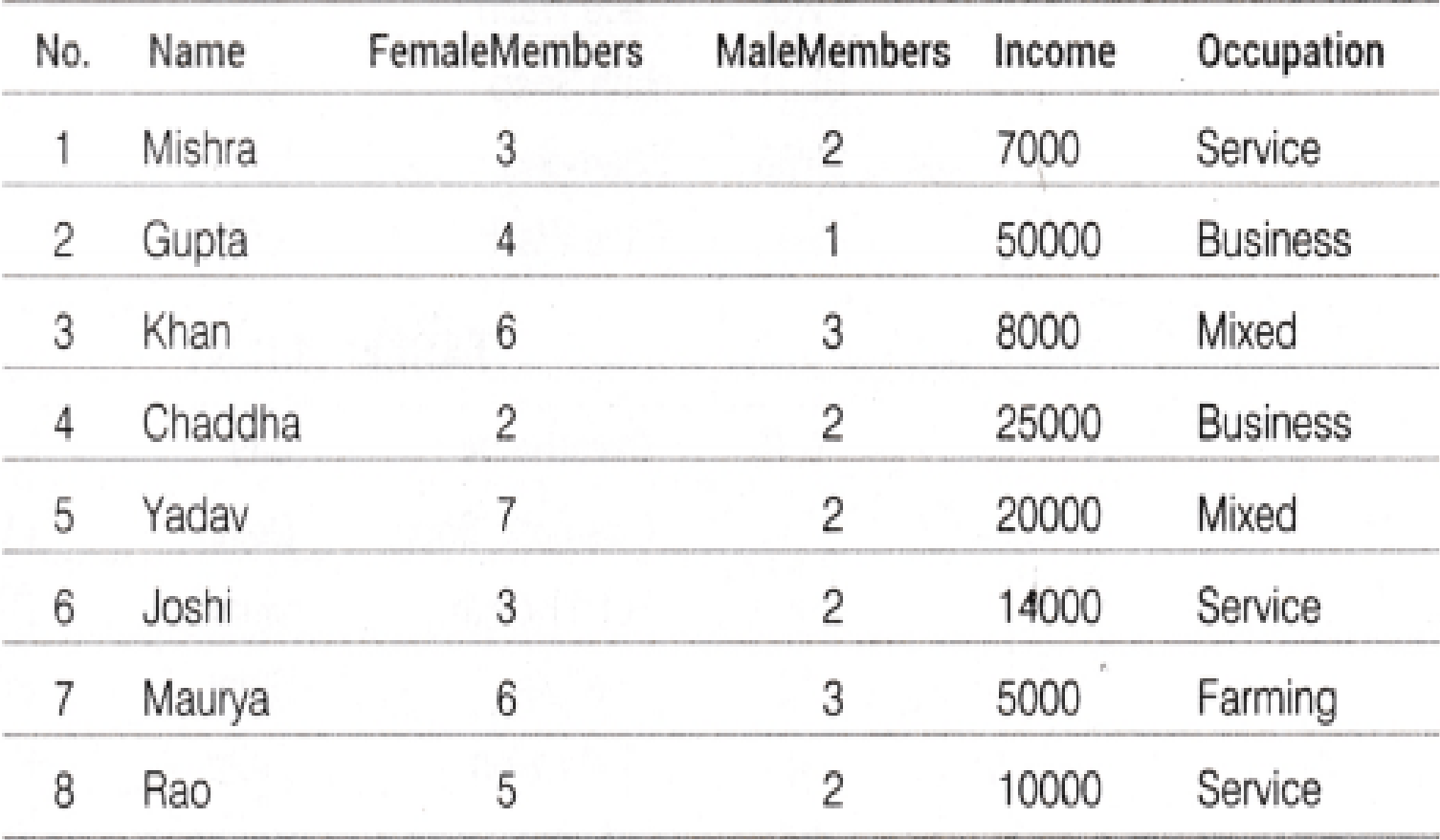

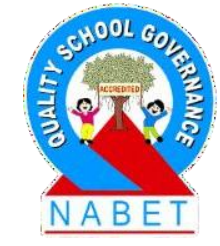

**PLEASE WRITE**

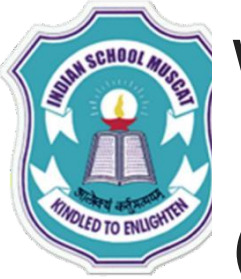

**PLEASE** 

**WRITE**

Write SQL commands for the following statements:

- (a) To select all the information of family, whose Occupation is Service.
- (b) To list the name of family, where female members are more than 3.
- (c) To list all names of family with income in ascending order. (d) To display family's name, malemembers and occupation of business family.
- (e) To count the number of family, whose income is less than 10,000.
- (f) To insert a new record in the FAMILY table with the following data

9, "D'souza", 2, 1, 15000, "Service"

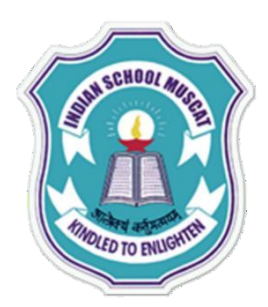

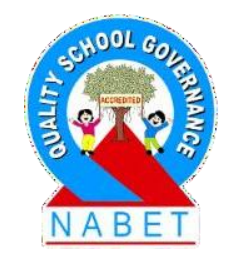

Give the output of the following SQL commands .

**(i) SELECT MIN(DISTINCT Income) FROM FAMILY; (ii)SELECT MIN(FemaleMembers) FROM FAMILY WHERE Occupation = 'Mixed'; (iii)SELECT SUM(Income) FROM FAMILY WHERE Occupation = 'Service'; (iv)SELECT AVG(Income) FROM FAMILY;**

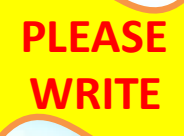

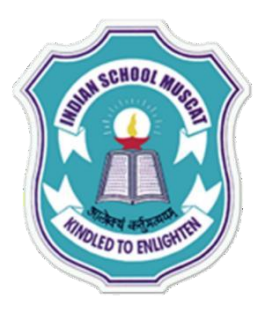

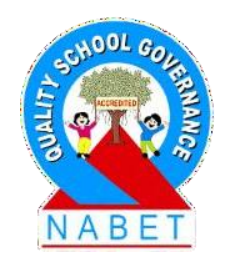

**(a) SELECT \* FROM FAMILY WHERE Occupation = 'Service'; (b) SELECT Name FROM FAMILY WHERE FemaleMembers > 3; (c) SELECT Name, Income FROM FAMILY ORDER BY Income; (d) SELECT Name, MaleMembers , Occupation FROM FAMILY WHERE Occupation = ' Business ' ; (e) SELECT COUNT(\*) FROM FAMILY WHERE Income < 10000; (f) INSERT INTO FAMILY VALUES(9,'D'souza',2,1,15000,'Service');**

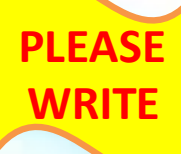
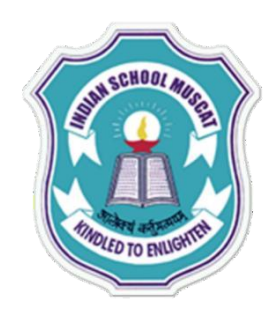

#### **OUTPUT QUESTION ANSWERS:**

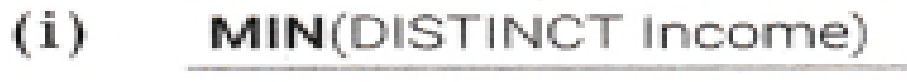

5000

 $(ii)$ MIN(FemaleMembers)

6

**PLEASE WRITE**

 $(iii)$ SUM(Income) 31000  $(iv)$ AVG(Income) **17375**

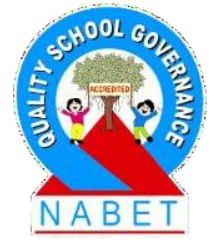

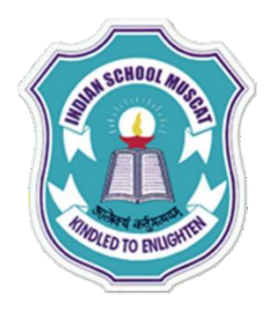

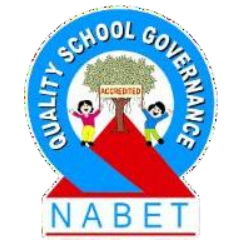

#### **TABLE: SPORTS**

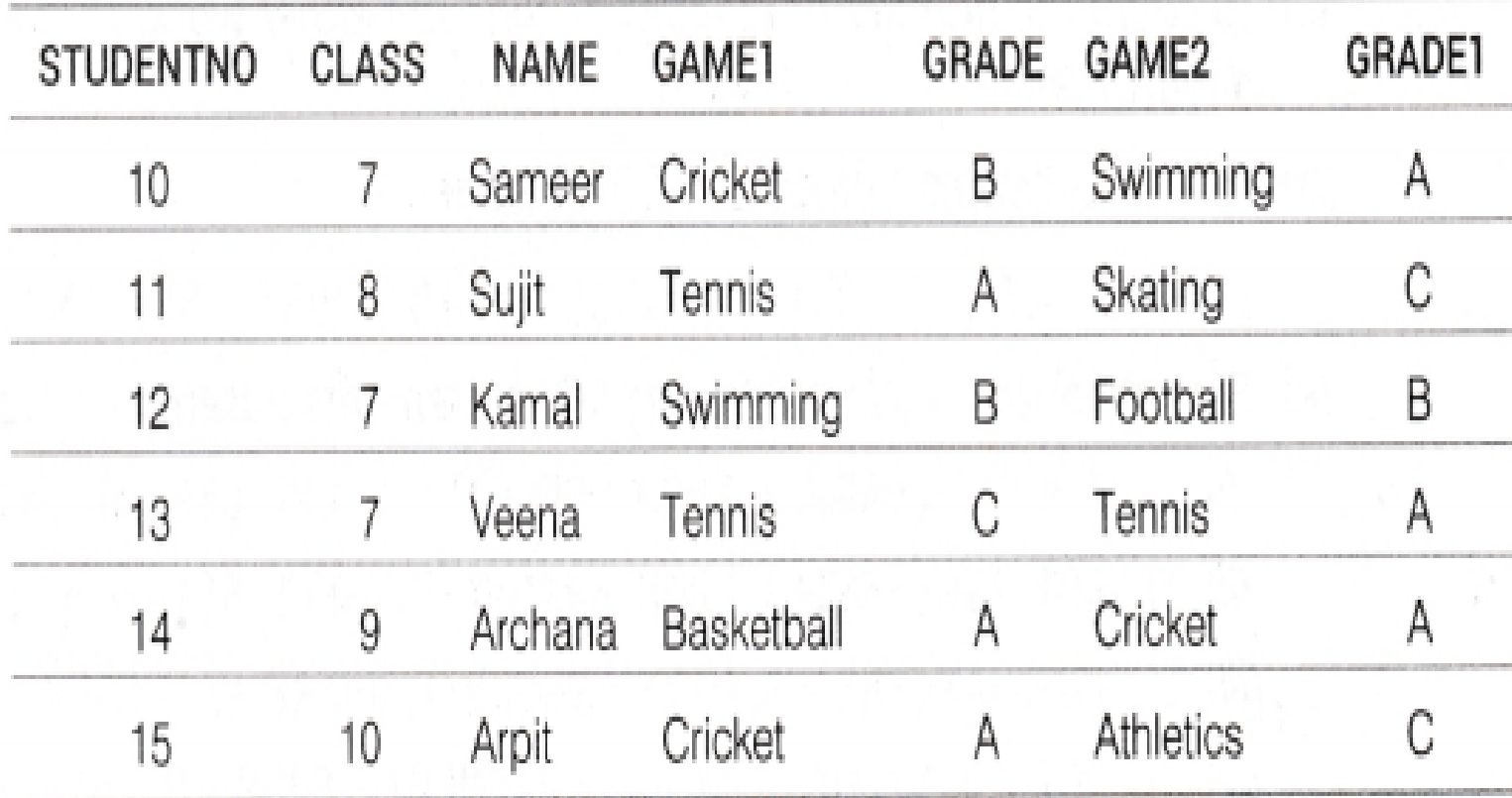

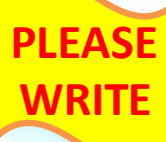

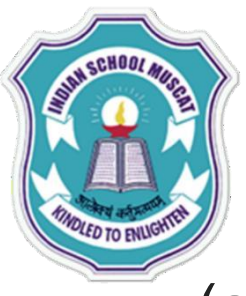

#### **Write MySQL commands for the following questions**

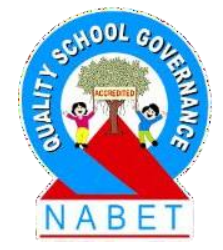

- (a) Display the names of the students, who have grade 'C in either GAMEl or GAME2 or both.
- (b) Display the number of students getting grade A in Cricket.
- (c) Display the names of the students who have same game for both GAME1 and GAME2.
- (d) Display the games taken up by the students, whose name starts with A.
- (e) Add a new column named MARKS.
- (f) Assign a value 200 for Marks for all those, who are getting grade 'A' or grade 'B' in both GAME1 and GAME2.

**PLEASE WRITE**

(g) Arrange the whole table in the alphabetical order of Name.

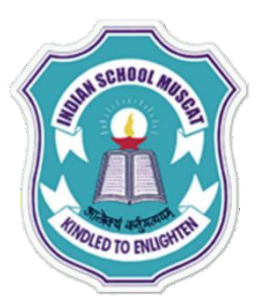

**PLEASE** 

**WRITE**

**Write MySQL commands for the following questions**

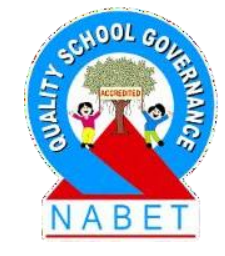

**(a)SELECT NAME FROM SPORTS WHERE GRADE ='C' OR GRADE1='C'; (b)SELECT COUNT(\*) FROM SPORTS WHERE (GAMEl='Cricket' AND GRADE='A' ) OR (GAME2 ='Cricket' AND GRADE1 ='A'); (c)SELECT NAME FROM SPORTS WHERE GAME1=GAME2; (d)SELECT GAME1, GAME2 FROM SPORTS WHERE NAME LIKE ' A%'; (e)ALTER TABLE SPORTS ADD MARKS integer; (f)UPDATE SPORTS SET MARKS = 200 WHERE GRADE = 'A' OR GRADE = 'B' OR GRADE1 = 'A' OR GRADE1 = 'B'; (g)SELECT \* FROM SPORTS ORDER BY NAME;**

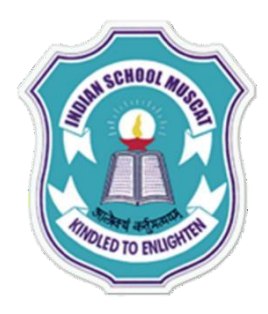

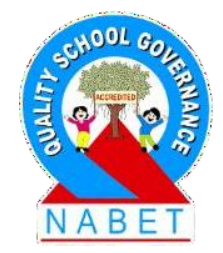

#### TABLE: COLLEGE

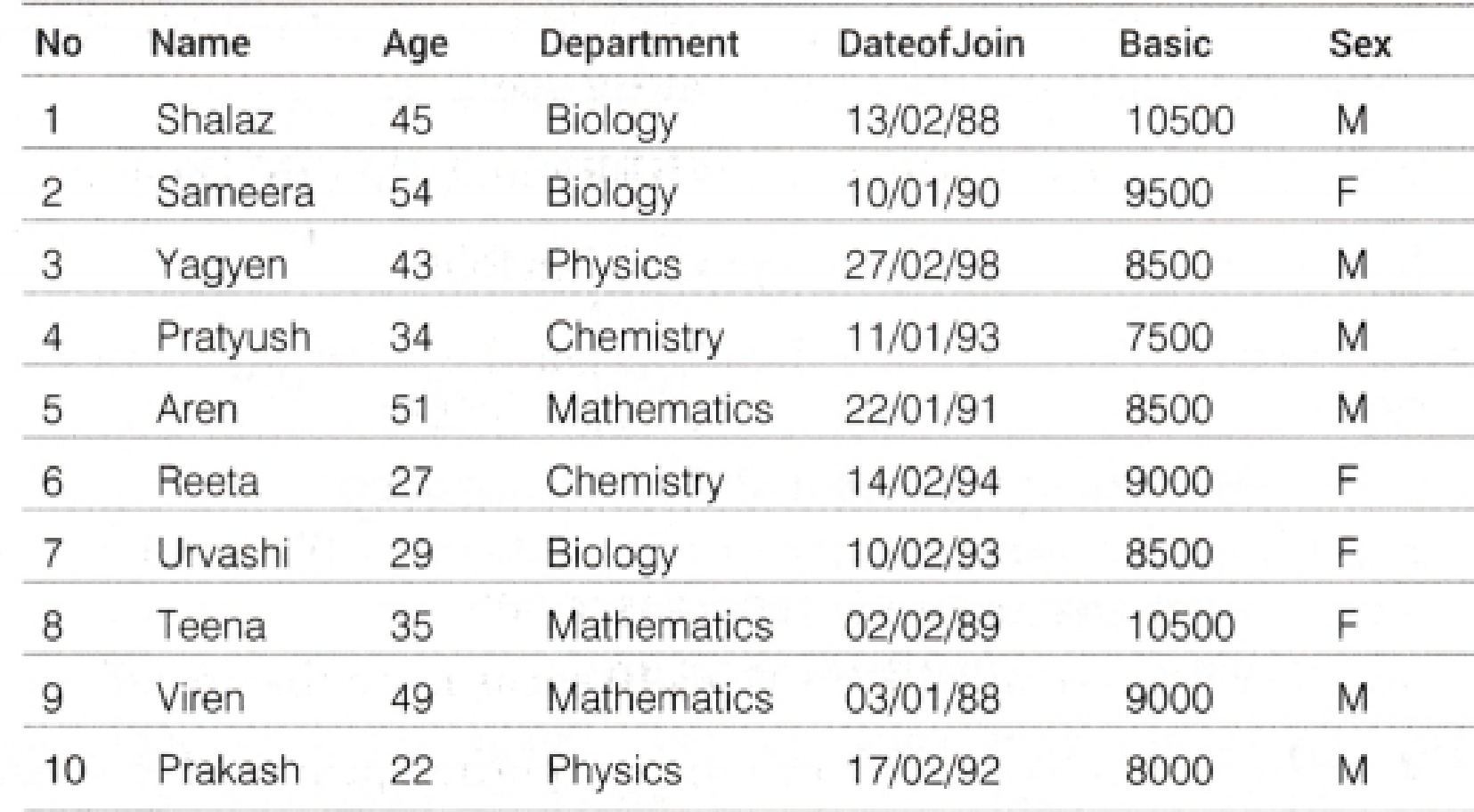

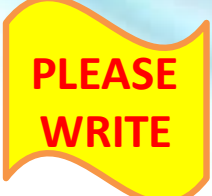

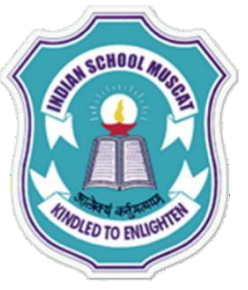

#### **Write MySQL commands for the following questions**

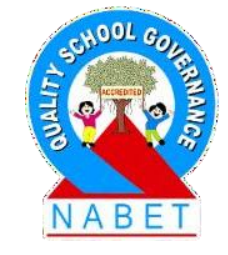

- (a) To change the Basic salary to 10500 of all those teachers from COLLEGE, who joined the COLLEGE after 01/02/89 and are above the age of 50.
- (b) To display -Name, Age and Basic of all those from COLLEGE, who belong to Physics and Chemistry department only.
- (c) To display all the department names from COLLEGE, with no duplication.
- (d) To list names of all teachers from COLLEGE with their date of joining in ascending order within their Basic salaries in ascending order.
- (e) To display maximum salary amongst the female teachers and also amongst the male teachers from COLLEGE. (Give a single command) (f) To insert a new row in the table COLLEGE with the following data:

15, "ATIN", 27, "Physics", '15/05/02', 8500, "M" (g) To delete a row from COLLEGE in which name is VIREN.

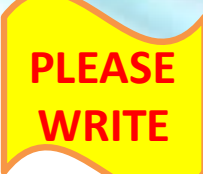

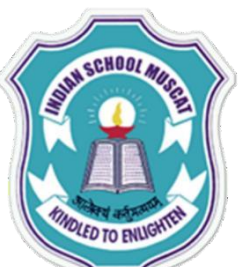

**PLEASE** 

**WRITE**

#### **Write MySQL commands for the following questions**

 $(a)$  UPDATE COLLEGE SET Basic = 10500 WHERE DateofJoin>'01/02/89 ' AND Age>50; (b)SELECT Name, Age, Basic FROM COLLEGE WHERE Department='Physics' OR Department ='Chemistry' ; (c)SELECT DISTINCT Department FROM COLLEGE; (d) SELECT Name, DateofJoin, Basic FROM COLLEGE ORDER BY Basic,DateofJoin; (e)SELECT Sex,MAX(Basic) FROM COLLEGE GROUP BY Sex; (f)INSERT INTO COLLEGE VALUES(15, 'ATIN', 27 'Physics', '15/05/02', 8500, 'M');

(g) DELETE FROM COLLEGE WHERE Name =  $'VIREN'$ ;

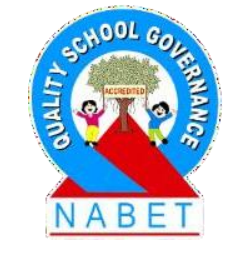

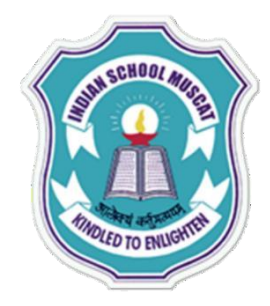

**Consider the following tables PRODUCT and CLIENT. Write SQL commands for the statement (a) to (d) and give outputs for SQL queries (e) to (h).**

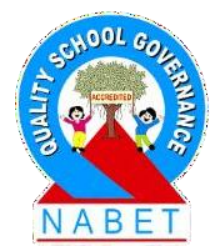

#### **TABLE: PRODUCT**

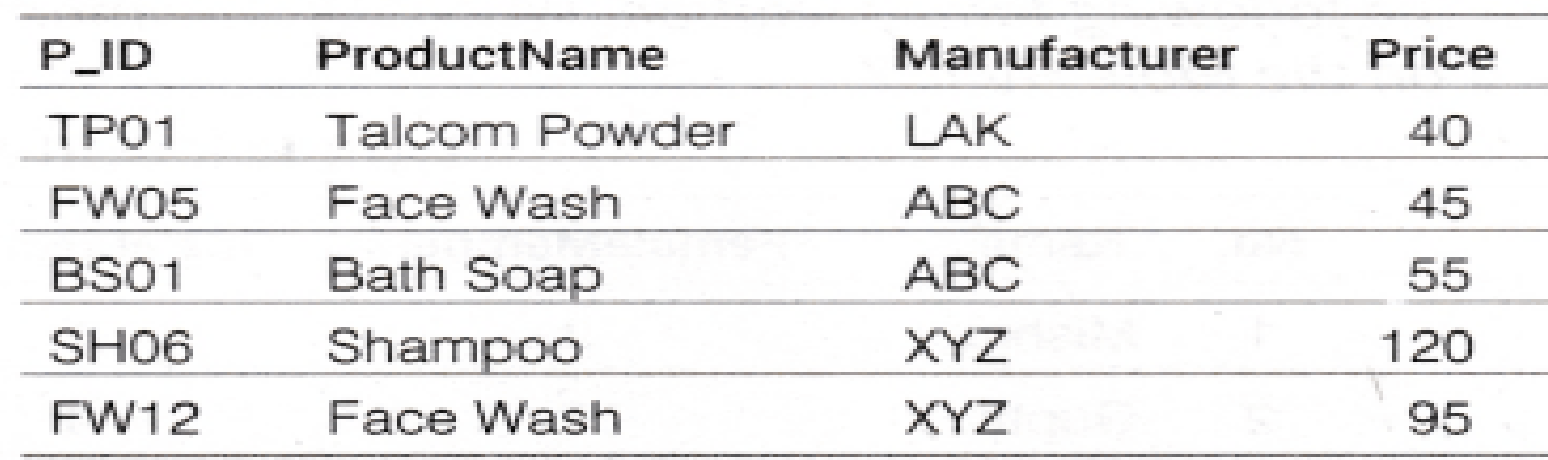

#### **TABLE: CLIENT**

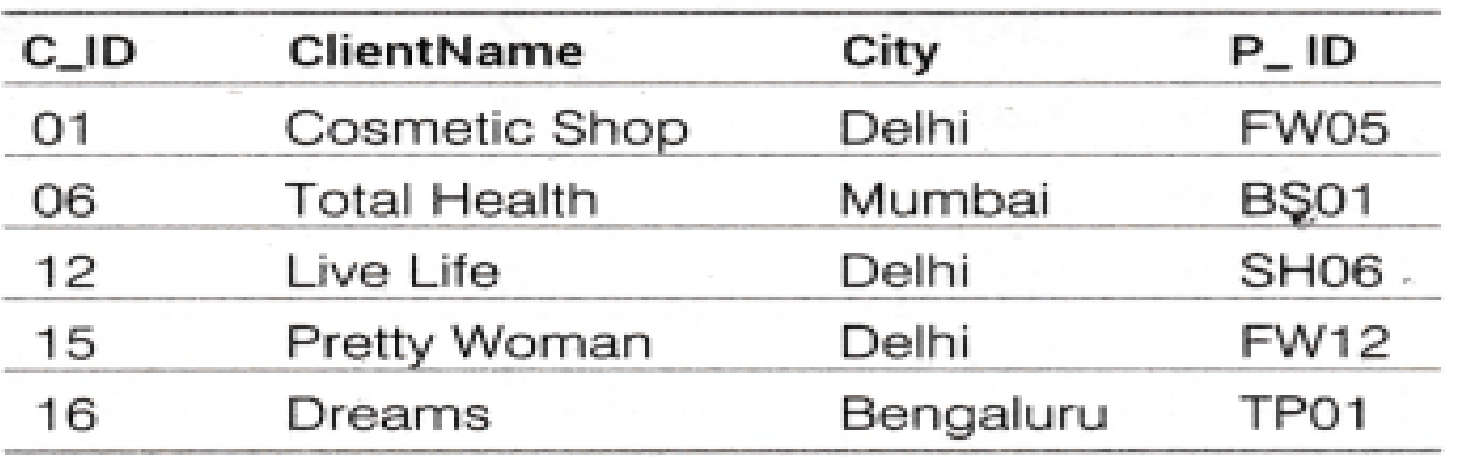

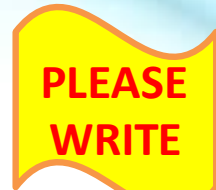

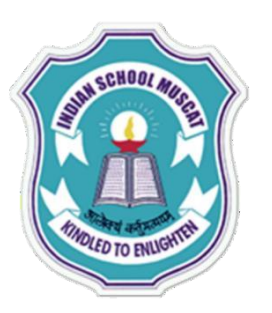

**Write MySQL commands for the following questions**

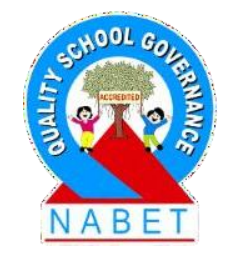

(a) To display the details of those Clients, whose City is Delhi. (b) To display the details of products, whose Price is in the range of 50 to 100 (both values included). (c) To display the ClientName, City from table CLIENT and ProductName and Price from table PRODUCT, with their corresponding matching P\_ID. (d) To increase the Price of all products by 10.

**PLEASE WRITE**

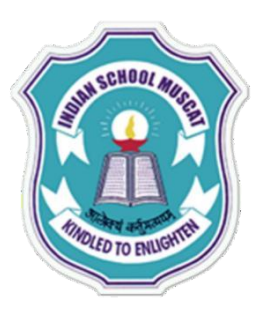

#### **Write the output for the following SQL commands**

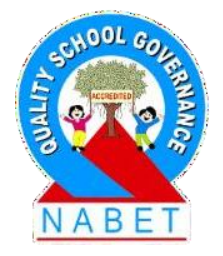

(e) SELECT DISTINCT City FROM CLIENT; (f) SELECT Manufacturer, MAX(Price), MIN(Price), Count(\*) FROM PRODUCT GROUP BY Manufacturer; (g) SELECT ClientName, Manufacturer FROM PRODUCT, CLIENT WHERE CLIENT. P ID = PRODUCT. P ID ; (h) SELECT ProductName, Price \* 4 FROM PRODUCT;

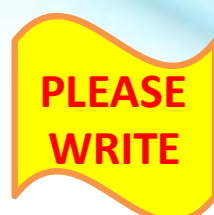

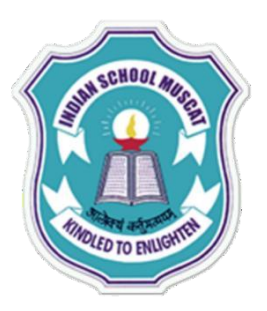

**Write MySQL commands for the following questions**

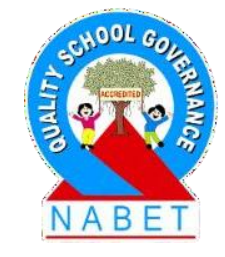

**(a)SELECT \* FROM CLIENT WHERE City=' Delhi ' ; (b)SELECT \* FROM PRODUCT WHERE Price BETWEEN 50 AND 100;** 

**(c) SELECT ClientName, City, ProductName, Price FROM CLIENT, PRODUCT WHERE CLIENT.P\_ID = PRODUCT.P\_ID; (d) UPDATE PRODUCT SET Price = Price + 10;**

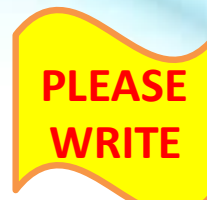

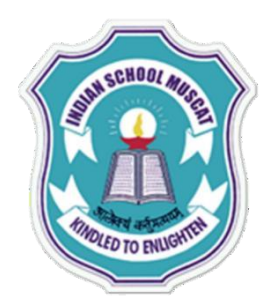

 $(e)$ **DISTINCT City** Delhi

Mumbai

Bengaluru

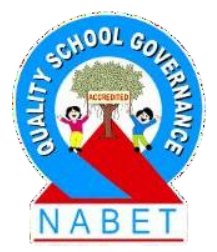

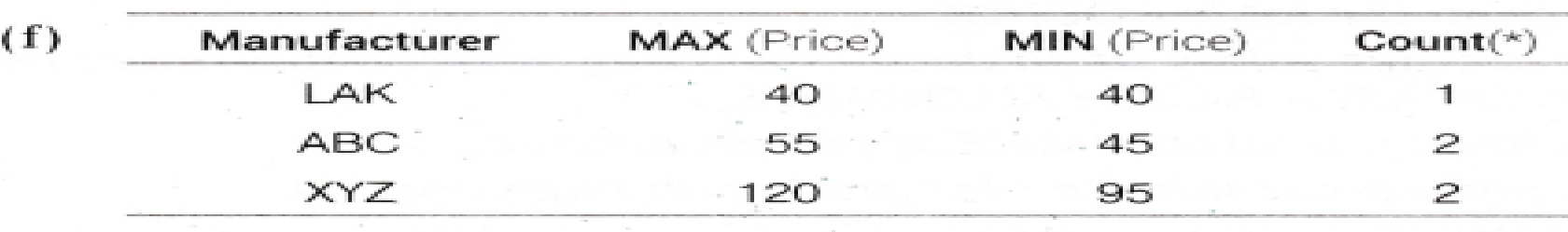

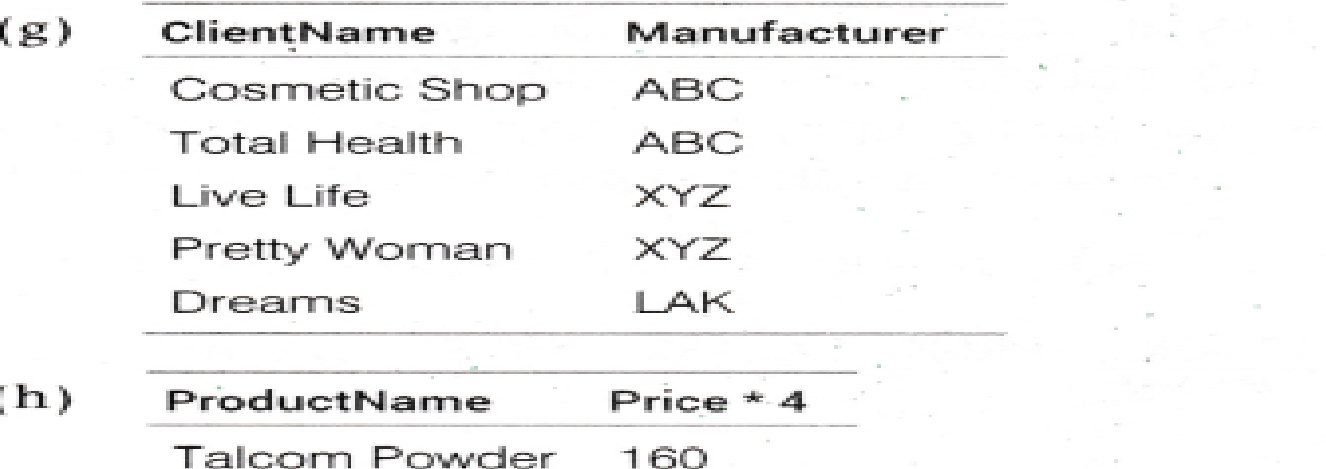

80

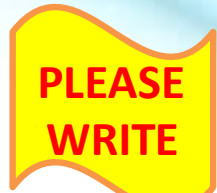

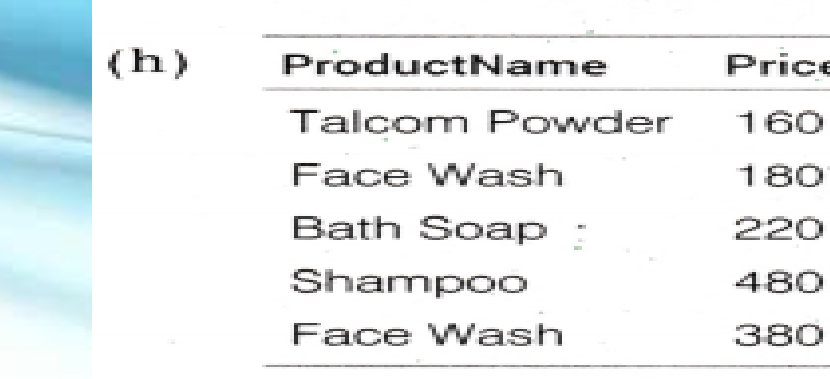

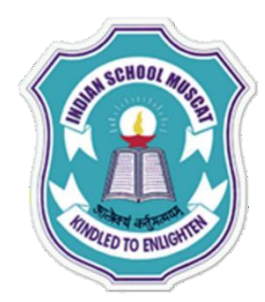

**TABLE: FLIGHTS** 

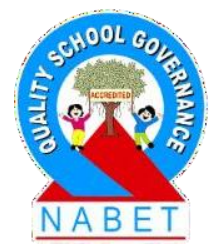

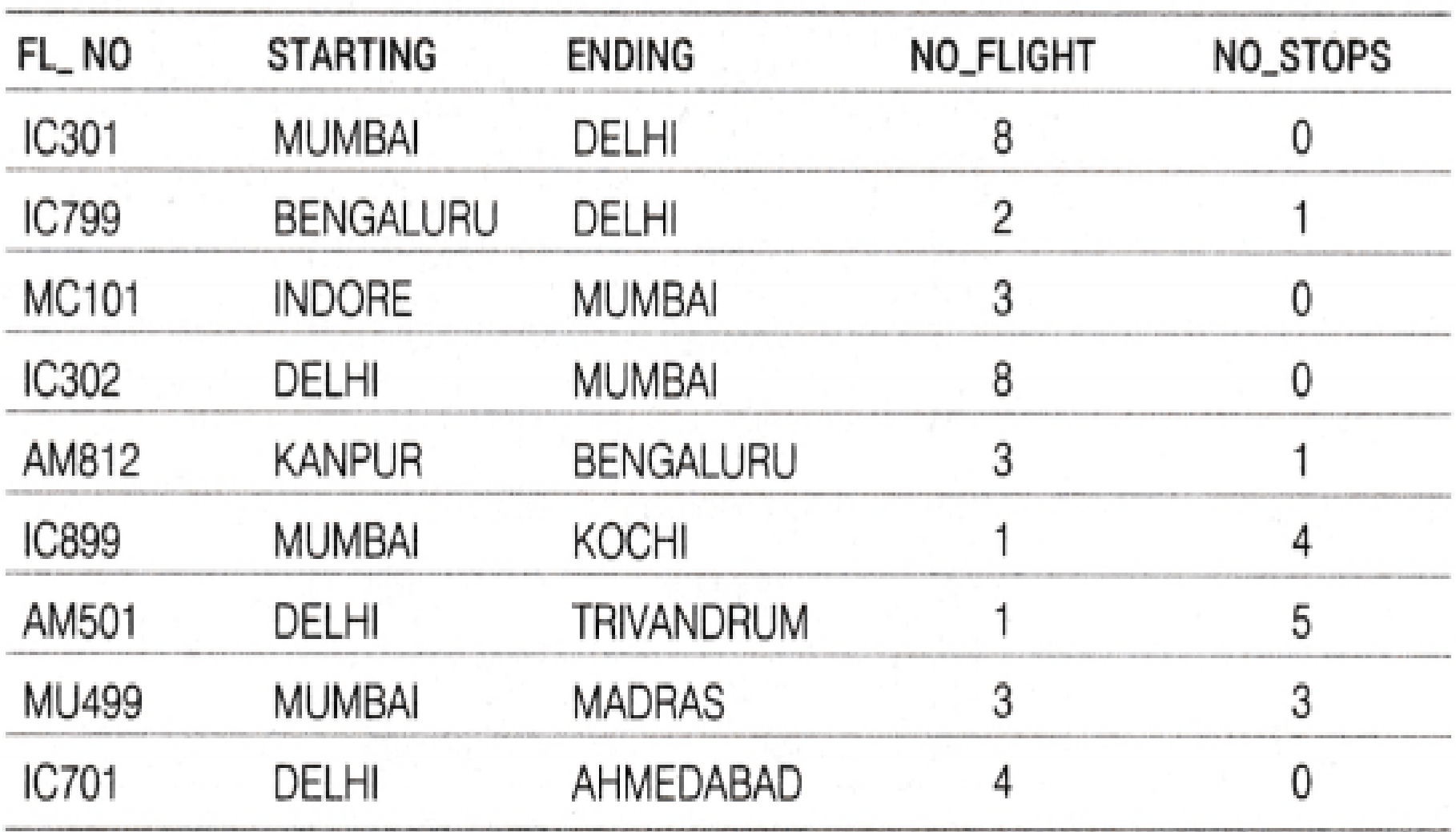

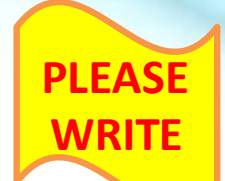

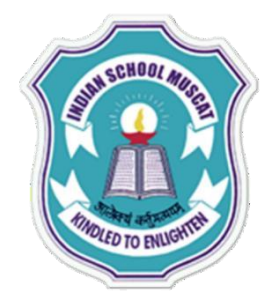

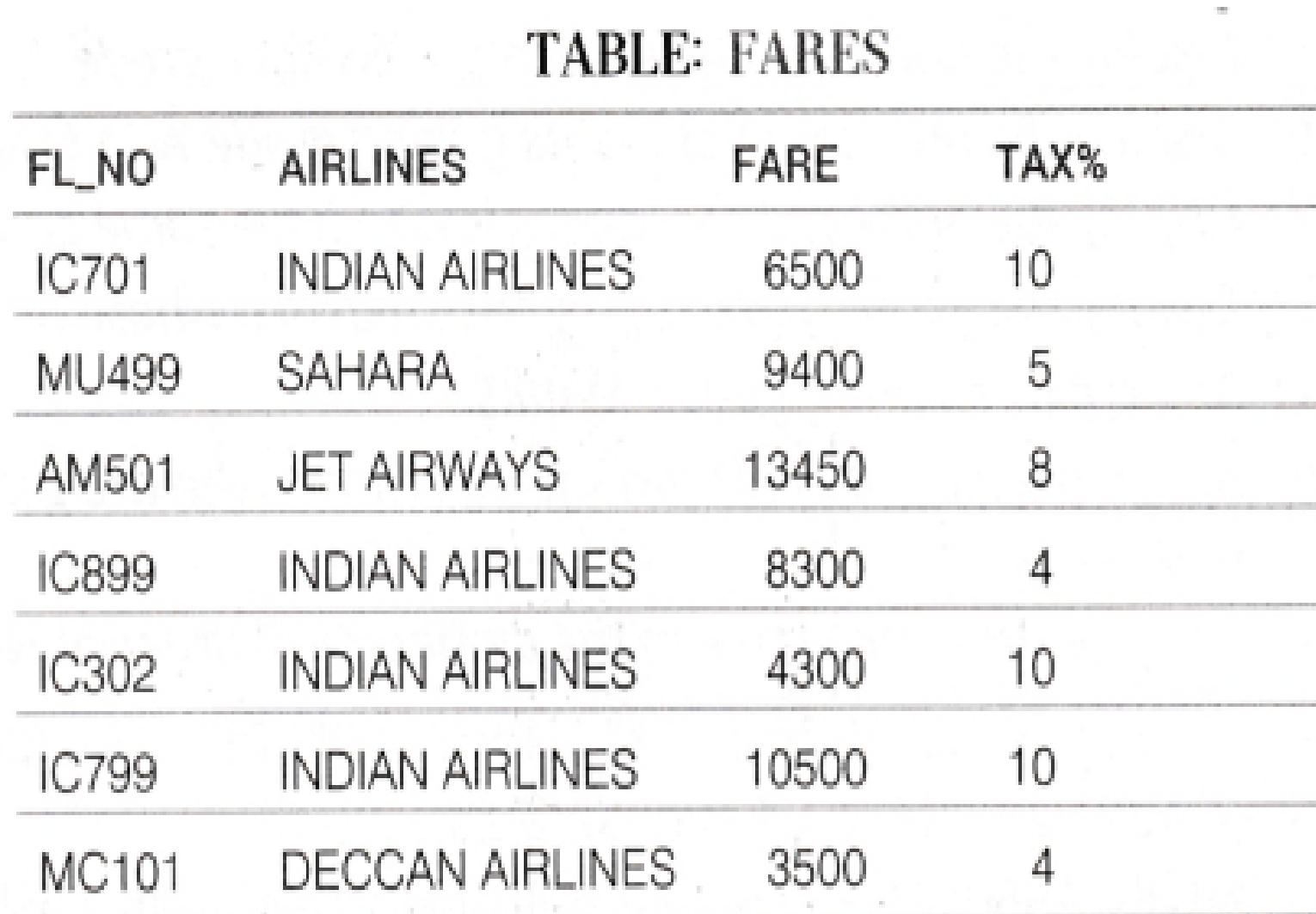

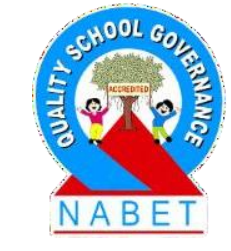

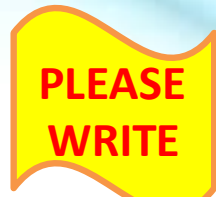

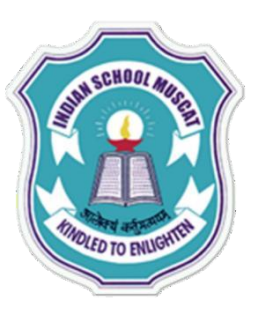

#### **Write MySQL commands for the following questions**

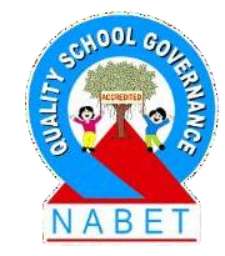

(a)Display FL\_NO and NO\_FLIGHT from KANPUR to BENGALURU from the table FLIGHTS.

- (b) Arrange the contents of the table FLIGHTS in the ascending order of FL\_NO.
- (c) Display the FL\_NO and fare to be paid for the flights from DELHI to MUMBAI using the tables FLIGHTS and FARES, where the fare to be paid = FARE + FARE  $*$  TAX /100.
- (d) Display the minimum fare INDIAN AIRLINES is offering from the table FARES.

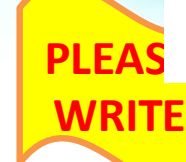

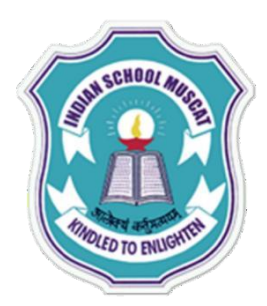

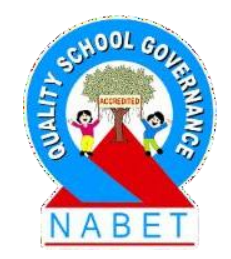

#### **(e)SELECT FL\_NO, NO\_FLIGHT, AIRLINES FROM FLIGHTS, FARES WHERE STARTING = 'DELHI' AND FLIGHTS.FL\_NO = FARES.FL\_NO;**

**(f) SELECT COUNT (DISTINCT ENDING) FROM FLIGHTS;**

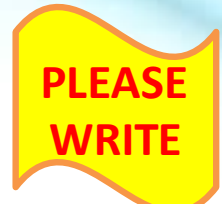

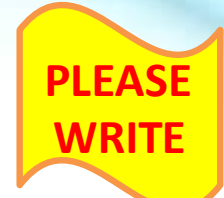

(a)SELECT FL\_NO, NO\_FLIGHT FROM FLIGHTS WHERE STARTING = 'KANPUR' AND ENDING = 'BENGALURU'; (b) SELECT \* FROM FLIGHTS ORDER BY FL NO; (c) SELECT FL NO, FARE + FARE \* TAX/100 FROM FARES WHERE FL NO = (SELECT FL NO FROM FLIGHTS WHERE STARTING = 'DELHI' AND ENDING = 'MUMBAI'); (d)SELECT MIN(FARE) FROM FARES GROUP BY AIRLINES HAVING AIRLINES = 'INDIAN AIRLINES';

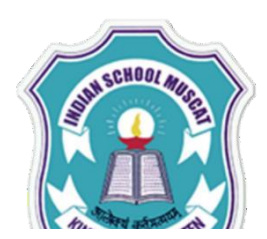

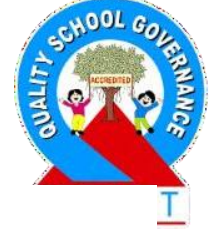

#### **STRUCTURED QUERY LANGUAGE( MySQL )**

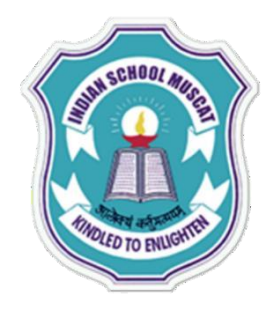

 $(e)$ 

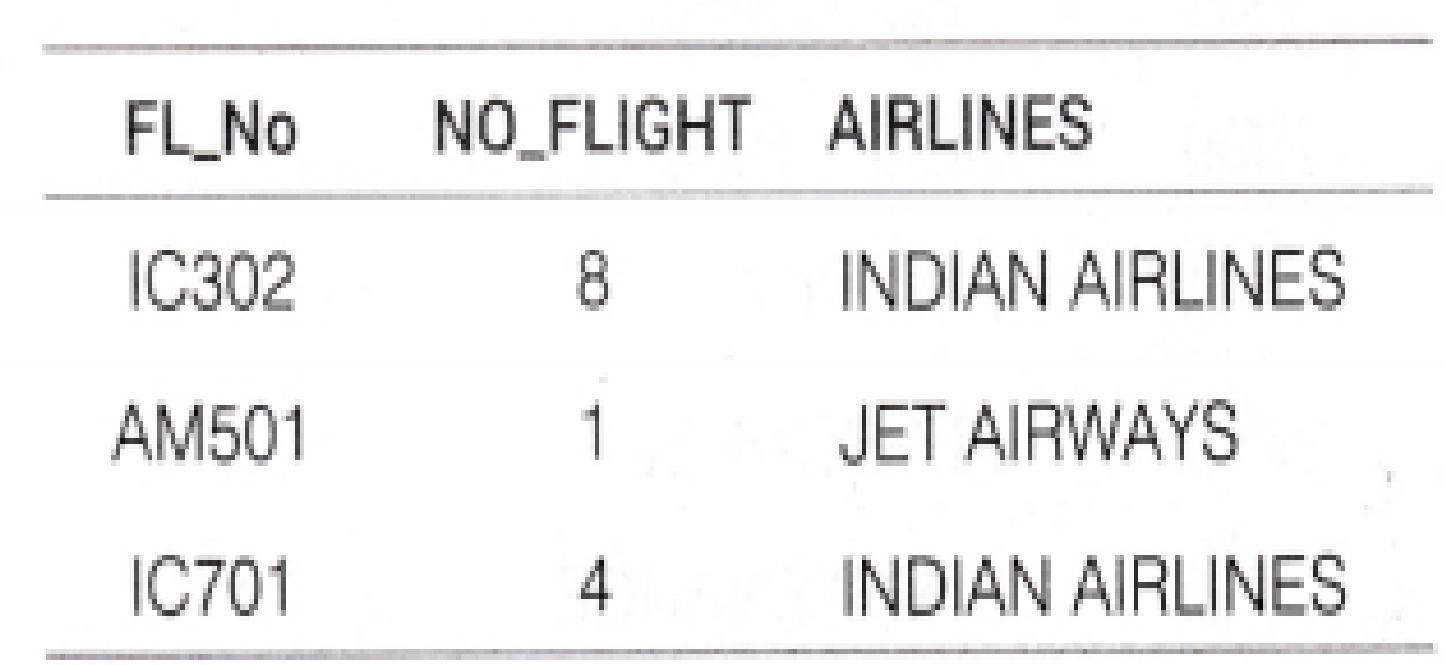

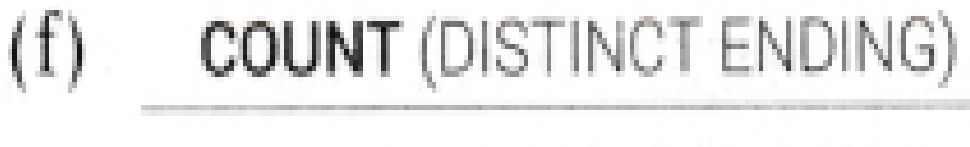

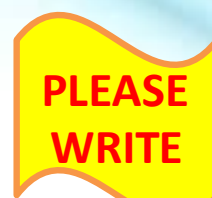

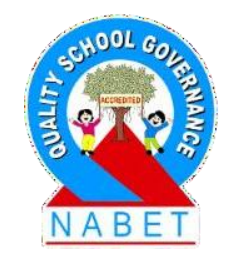

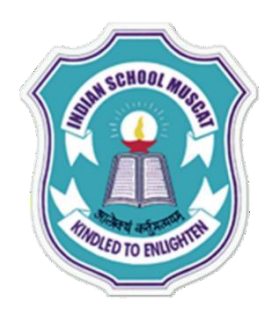

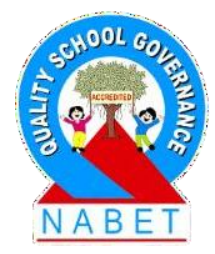

# **TABLE: SHOPPE**

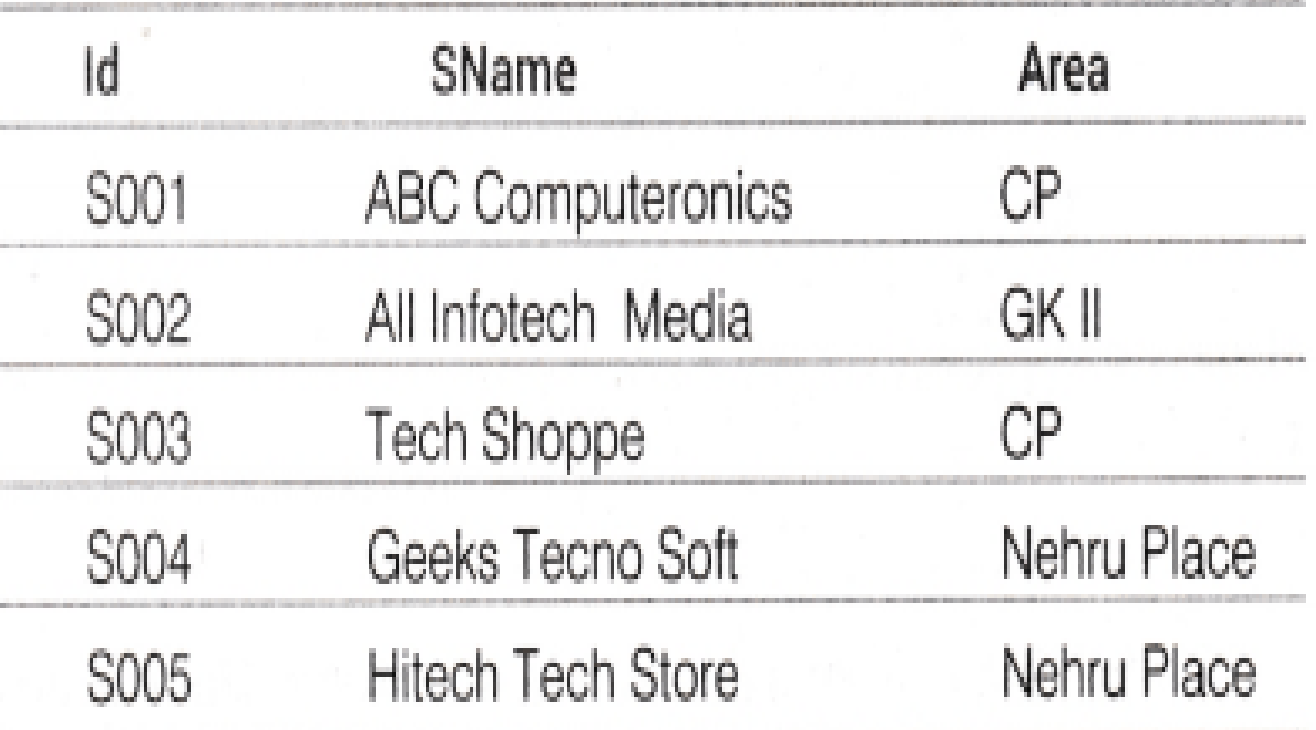

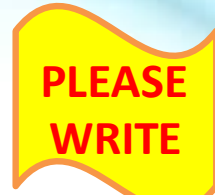

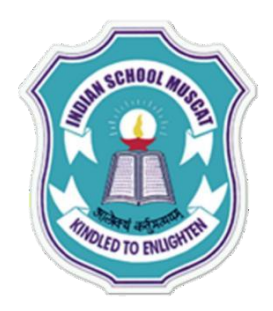

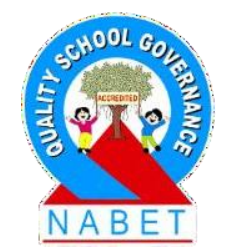

#### **TABLE: ACCESSORIES**

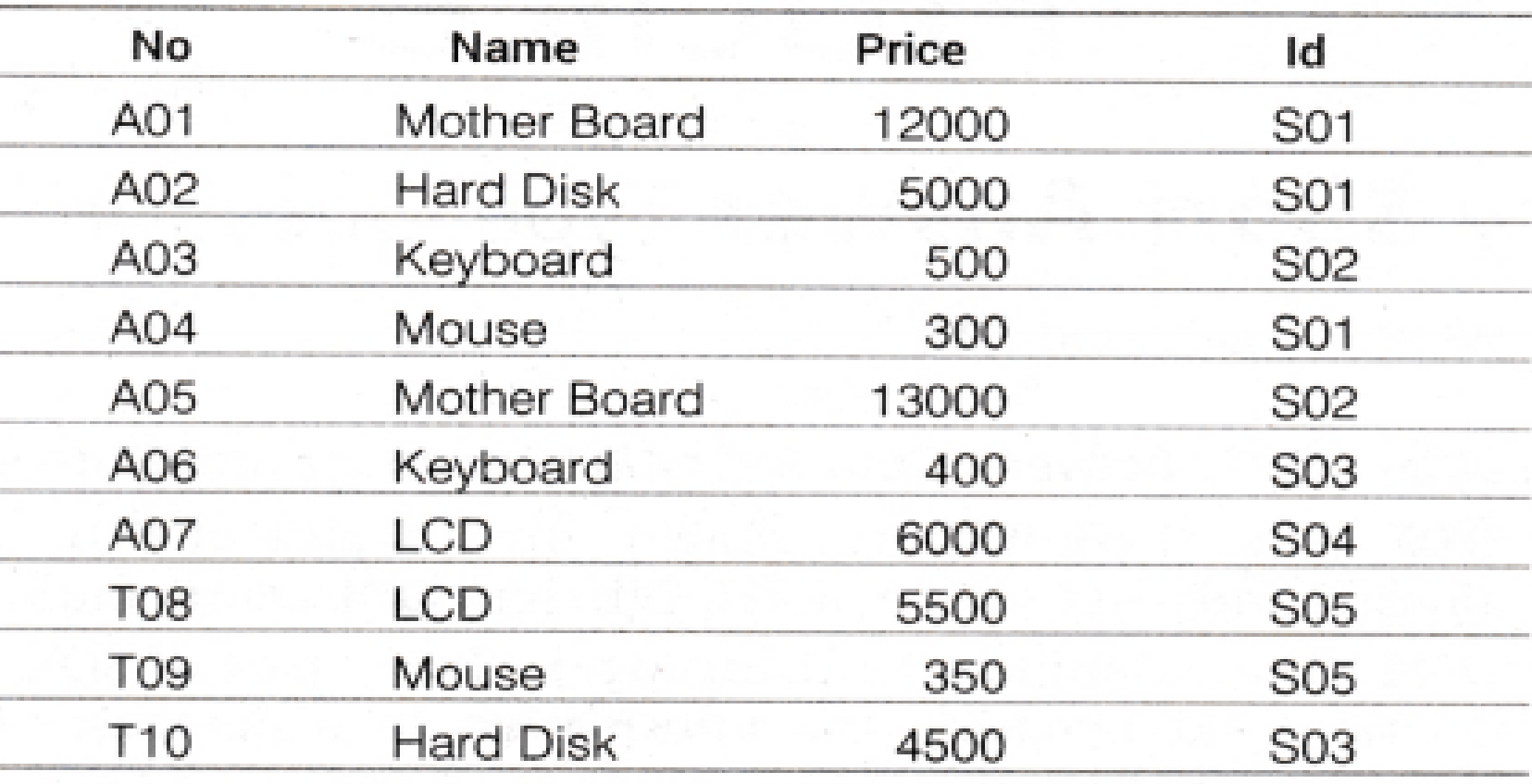

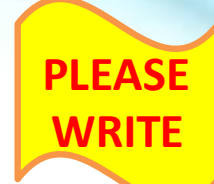

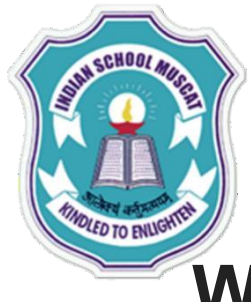

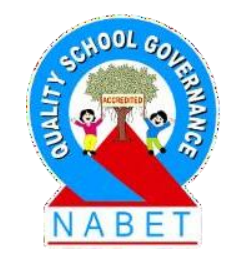

#### **Write the SQL queries:**

(i) To display Name and Price of all the Accessories in ascending order of their Price.

(ii) To display Id and SName of all Shoppe located in Nehru Place. (iii) To display Minimum and Maximum Price of each Name of Accessories.

(iv) To display Name, Price of all Accessories and their respective SName, where they are available.

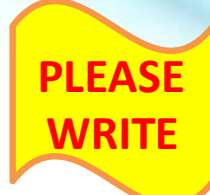

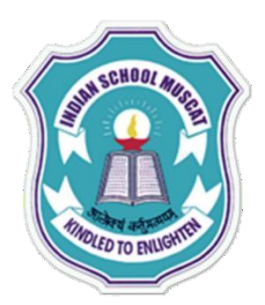

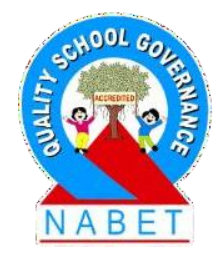

Write the output of the following SQL commands:

(i)SELECT DISTINCT(NAME) FROM ACCESSORIES WHERE PRICE>=5000; (ii)SELECT AREA,COUNT(\*) FROM SHOPPE GROUP BY AREA; (iii)SELECT COUNT (DISTINCT AREA) FROM SHOPPE:

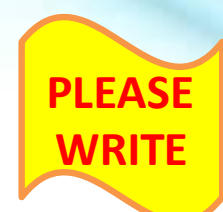

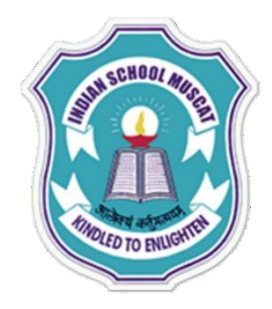

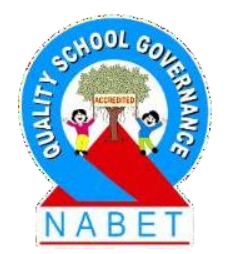

**SQL queries answers:**

(i) SELECT Name, Price FROM ACCESSORIES ORDER BY Price; (ii) SELECT Id, SName FROM SHOPPE WHERE Area ='Nehru Place'; (iii)SELECT MIN(Price) as "Minimum Price", MAX(Price) as "Maximum Price", Name FROM ACCESSORIES GROUP BY Name; (iv)SELECT Name, Price, SName FROM ACCESSORIES A, SHOPPE S WHERE  $A$ . Id =  $S$ . Id;

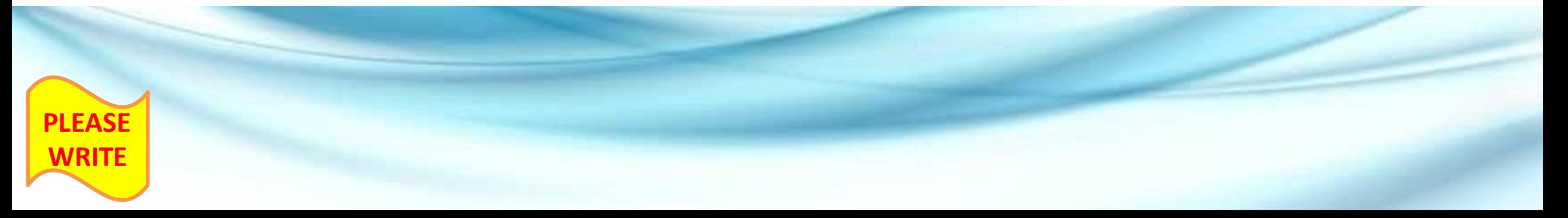

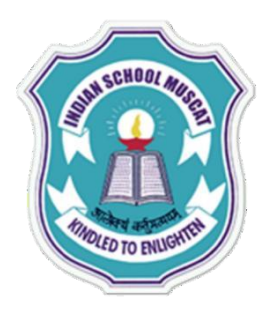

#### **SQL queries answers:**

 $(b)$   $(i)$ 

#### **NAME** Mother Board **Hard Disk**

LCD

 $(ii)$ 

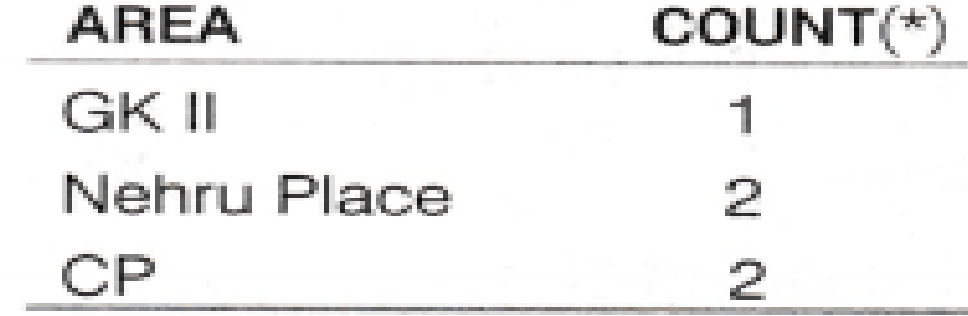

 $(iii)$ 

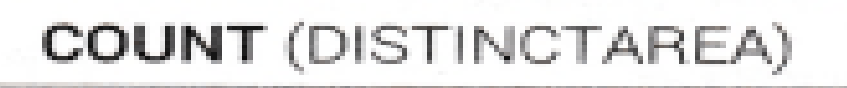

З

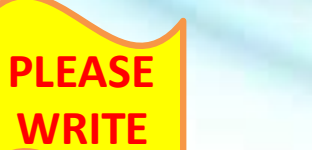

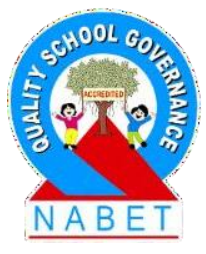

#### **SQL question and answers:**

**PLEASE** 

**WRITE**

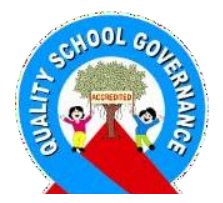

1. Write two examples of DML commands in MySQL. **Answer:** Two examples of DML commands are: SELECT, INSERT

2. When using the LIKE clause, which wildcard symbol represents any sequence of none, one or more characters? **Answer:** The % wildcard symbol is used in LIKE clause to represent any sequence of none, one or more characters.

3. Write the UPDATE statement in MySQL to increase commission by 100.00 in the "Commission" column in the 'EMP' table. **Answer:** UPDATE Emp SET Commission = Commission + 100;

#### **SQL question and answers:**

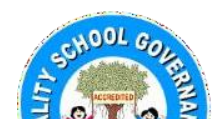

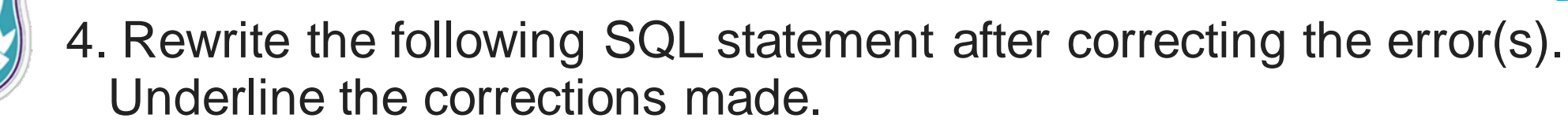

INSERT IN STUDENT(RNO, MARKS) VALUE 5, 78.5); **Answer:**

INSERT INTO STUDENT(RNO, MARKS) VALUES(5, 78.5);

5. Distinguish between ALTER TABLE and UPDATE commands of MySQL. **Answer:** ALTER TABLE command is a DDL (Data Definition Language) statement which is used to modify the table structure. On the other hand UPDATE command is a DML (Data Manipulation Language) statement which is used to modify the data stored in a table.

6. Mention two categories in which MySQL commands are broadly classified. **Answer:**Two categories of Mysql commands are: DDL (Data Definition Language)

DML (Data Manipulation Language)

**PLEASE** 

**WRITE**

**PLEASE** 

**WRITE**

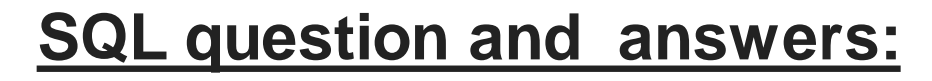

7. Give two characteristics of Primary Key. **Answer:** Two characteristics of Primary Key are: All the values in the Primary Key field are unique. Does not allow NULL values.

8. Write two examples of DBMS software. **Answer:** Two examples of DBMS Software are: MySQL **Oracle** 

9. Define a foreign key with reference to RDBMS. **Answer:** Foreign Key It is primary key of another table. It's used to join two tables. Name of the foreign key and the primary key may or may not be same but their data type has to be same.

#### **SQL question and answers:**

**PLEASE** 

**WRITE**

10. Write the command to display the list of existing databases. **Answer:**

The command to display list of existing databases are as follows: Show databases;

11. Write MySQL command to open an existing database. **Answer:** The command to open an existing database is as follows: USE database name;

12. Differentiate between alternate key and candidate key. **Answer:** The attribute or a combination of attributes that have unique values for each record known as candidate key whereas a candidate key that is not the primary key is known as an alternate key.

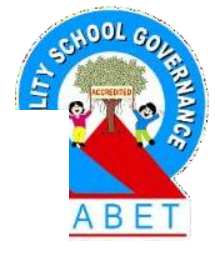

#### **SQL question and answers:**

13. Differentiate between SQL commands DROP TABLE and DROP VIEW. **Answer:**

Difference between DROP TABLE and DROP VIEW DROP TABLE command deletes the definition of the table as well as the data of table. If the table is dropped, you cannot access it. While DROP VIEW command only deletes the definition of view. Dropping a view does not affect the base tables, i.e. no loss of data is there in DROP VIEW.

#### **Syntax of DROP View is- DROP** VIEW viewname;

14. Mr. James created a table CLIENT with 2 rows and 4 columns. He added 2 more rows to it and deleted one column. What is the Cardinality and Degree of the Table CLIENT?

**Answer:** Cardinality = 4 ,Degree = 3

**PLEASE** 

**WRITE**

Cardinality are the number of rows and degree is number of the columns in a table.

#### **SQL question and answers:**

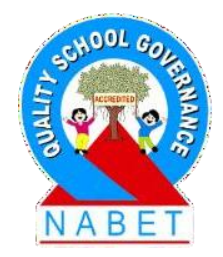

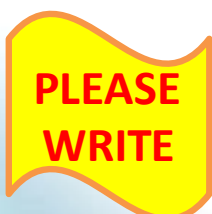

15. Mr.Gopi Krishna is using a table EMPLOYEE. It has the following columns: Code, Name, Salary, Deptcode He wants to display maximum salary Department wise.

He wrote the following command: SELECT Deptcode, Max(Salary) FROM EMPLOYEE; But he did not get desired result. Rewrite the above query with necessary change to help him get the desired output.

#### **Answer:**

SELECT Deptcode, Max (Salary) FROM EMPLOYEE GROUP BY Deptcode ;

#### **SQL question and answers:**

# 16. Write MySQL command, which will open an already existing

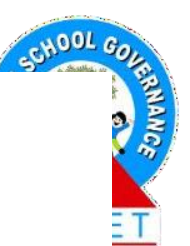

database "CONTACTS. **Answer:**

The SQL command to open an already existing database CONTACTS will be as follows:

Use CONTACTS;

**PLEASE** 

**WRITE**

17. Sarthak, a student of class XI created a table "CLASS". Grade is one of the column of this table. To find the details of students whose Grades have not been entered, he wrote the following MySQL query, which did not give the desired result SELECT  $*$  FROM CLASS WHERE GRADE = "NULL" Help Sarthak to run the query by removing the errors from the query and write the correct query **Answer:** The correct query is SELECT \* FROM CLASS WHERE GRADE IS NULL;

#### **SQL question and answers:**

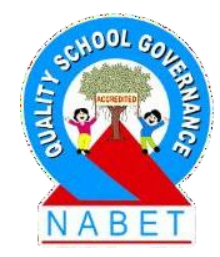

18. Create table STUDENT as per following Table Instance Chart

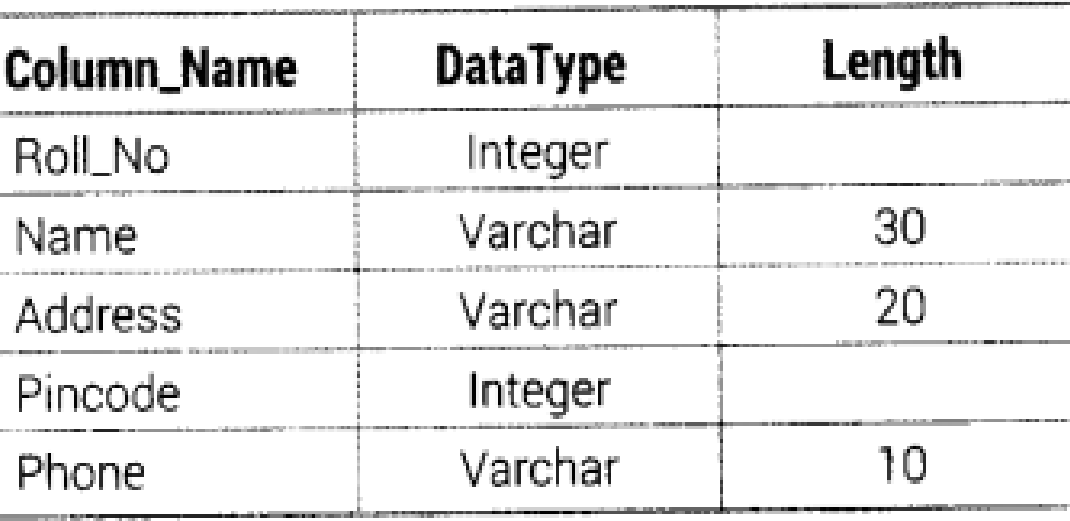

#### **Answer:**

**PLEASE** 

**WRITE**

The SQL command to create a table as per given structure is as follows: CREATE TABLE STUDENT (Roll No INTEGER, Name VARCHAR(30), Address VARCHAR(20), Pincode INTEGER, Phone VARCHAR(10));

#### **SQL question and answers:**

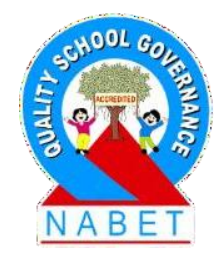

**PLEASE WRITE**

19.Mr. William wants to remove all the rows from INVENTORY table to release the storage space, but he does not want to remove the structure of the table. What MySQL statement should be used? **Answer:**

The command to delete all rows from the Inventory table without deleting the structure of the table will be as follows:

DELETE FROM INVENTORY;

#### **SQL question and answers:**

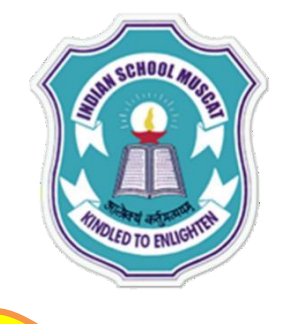

**PLEASE** 

**WRITE**

20.In MySQL Reena and Zebi are getting the following output of SELECT statement on a table EMPLOYEE. Which keyword has Zebi used with a select statement to get the above output?

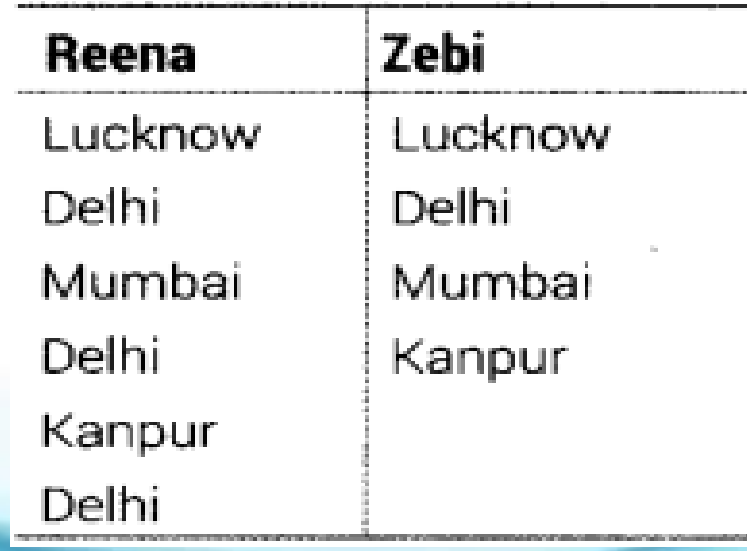

#### **Answer:**

Zebi has used the keyword DISTINCT with the SELECT command.

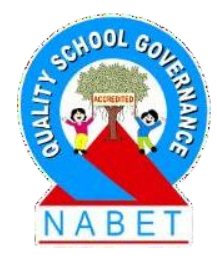

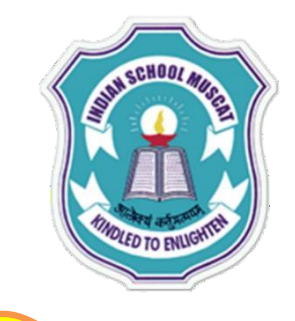

**PLEASE** 

**WRITE**

**STRUCTURED QUERY LANGUAGE( MySQL )**

**Write SQL queries for (a) to (f) and write the outputs for (g) parts (i) to (iv) on the basis of tables**

#### **TABLE: APPLICANTS**

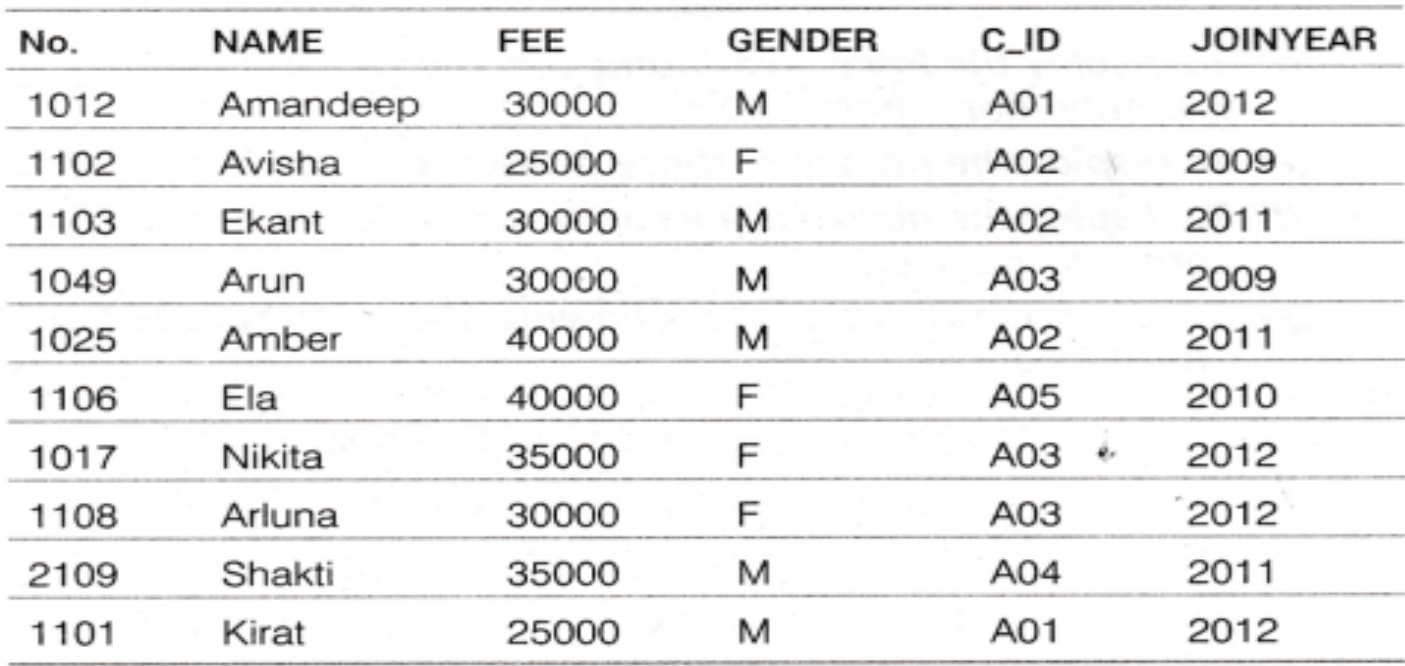

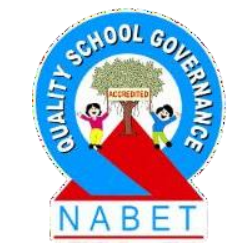

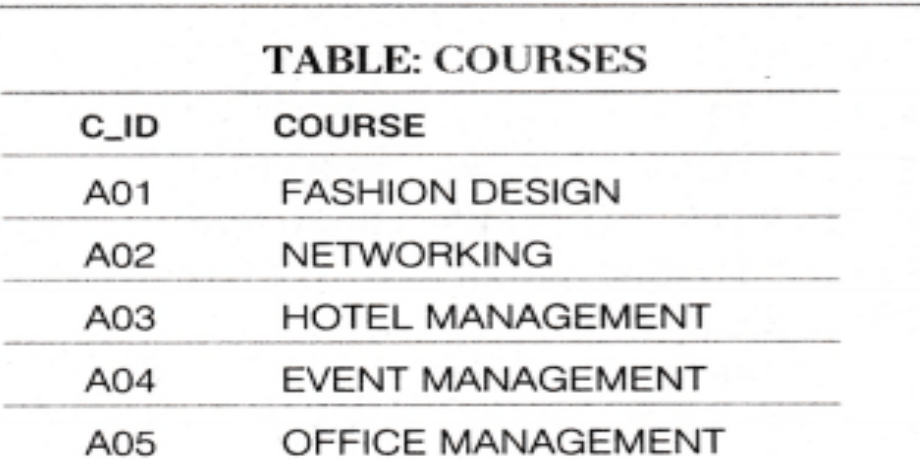

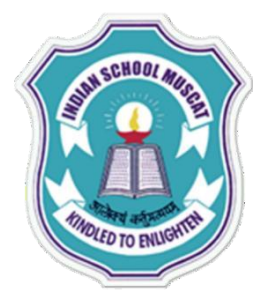

**Write SQL queries for (a) to (f) and write the outputs for (g) parts (i) to (iv)** 

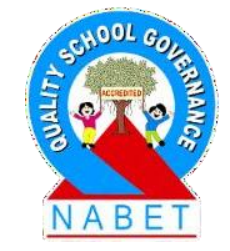

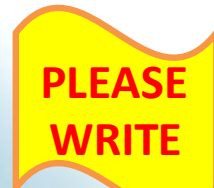

- (a) To display NAME, FEE, GENDER, JOINYEAR about the APPLICANTS, who have joined before 2010.
- (b) To display the names of applicants, who are paying FEE more than 30000.
- (c) To display the names of all applicants in ascending order of their joinyear.
- (d) To display the year and the total number of applicants joined in each year from the table APPLICANTS.
- (e) To display the CJD and the number of applicants registered in the course from the APPLICANTS table.
- (f) To display the applicant's name with their respective course's name from the tables APPLICANTS and COURSES.
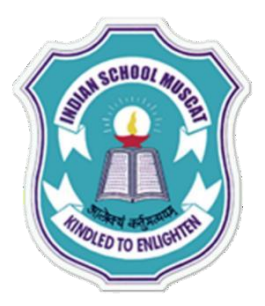

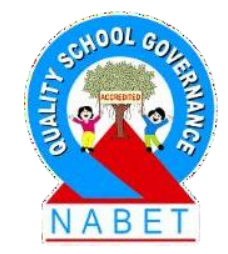

(g) Give the output of the following SQL statements:

(i)SELECT NAME,JOINYEAR FROM APPLICANTS WHERE GENDER='F' AND C ID=  $'AO2'$  ;

(ii)SELECT MIN (JOINYEAR) FROM APPLICANTS WHERE GENDER='M' ; (iii)SELECT AVG(FEE) FROM APPLICANTS WHERE C\_ID='A01' OR C  $ID="A05'$ ;

(iv)SELECT SUM(FEE), C\_ID FROM APPLICANTS GROUP BY C\_ID HAVING COUNT $(\star) = 2$ ;

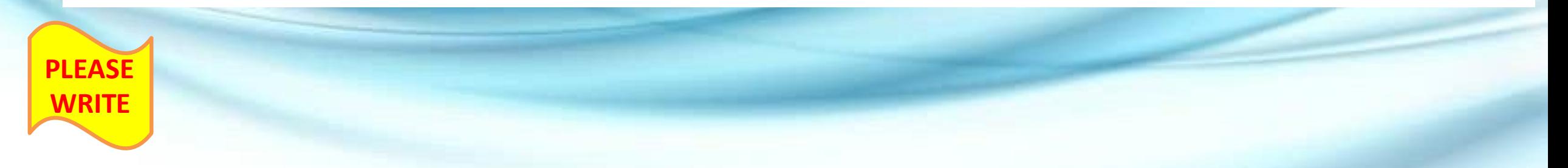

### JOINYEAR; (e)SELECT C\_ID,COUNT(\*) FROM APPLICANTS GROUP BY C\_ID; (f)SELECT NAME, COURSE FROM APPLICANTS, COURSES WHERE APPLICANTS.C\_ID = COURSES.C\_ID;

- (c)SELECT NAME FROM APPLICANTS ORDER BY JOINYEAR; (d)SELECT JOINYEAR, COUNT(\*) FROM APPLICANTS GROUP BY
- (b)SELECT NAME FROM APPLICANTS WHERE FEE>30000;
- **WRITE** (a)SELECT NAME, FEE, GENDER, JOINYEAR FROM APPLICANTS WHERE JOINYEAR < 2010;

### **SQL queries answers:**

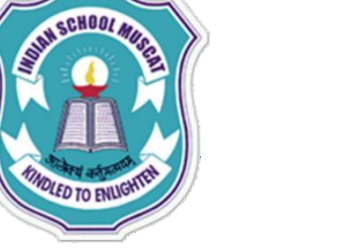

**PLEASE** 

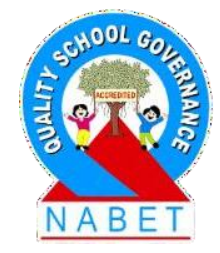

### **STRUCTURED QUERY LANGUAGE( MySQL )**

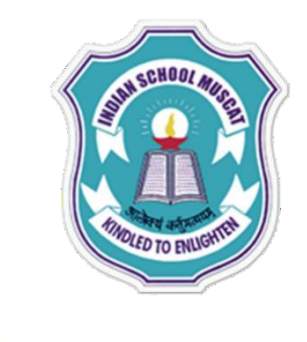

**PLEASE** 

**WRITE**

### **SQL output question answers:**

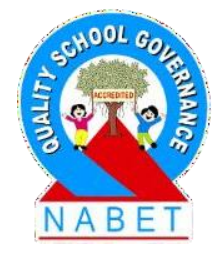

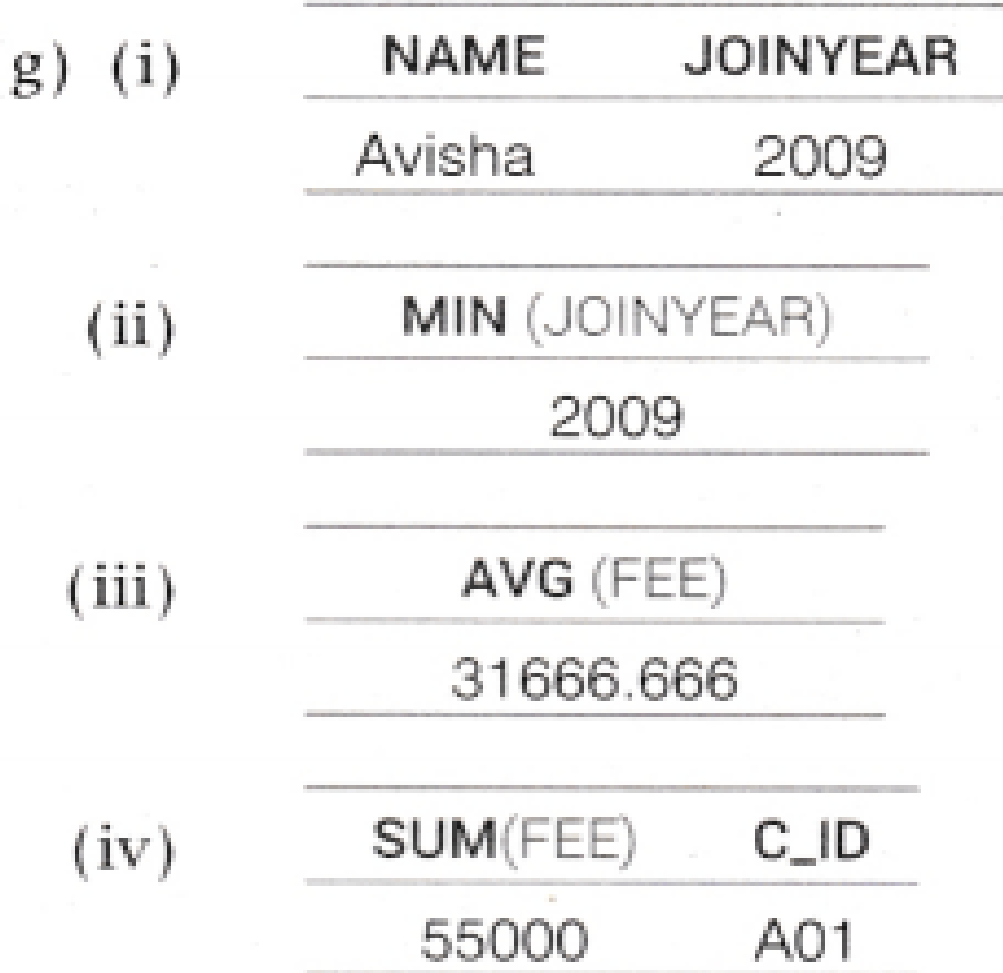

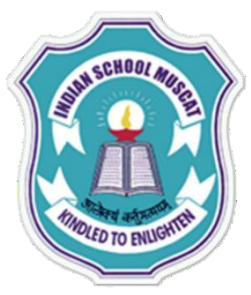

#### **Write SQL queries for (a) to (d) and write the outputs for (e) to (h) on the basis of tables**

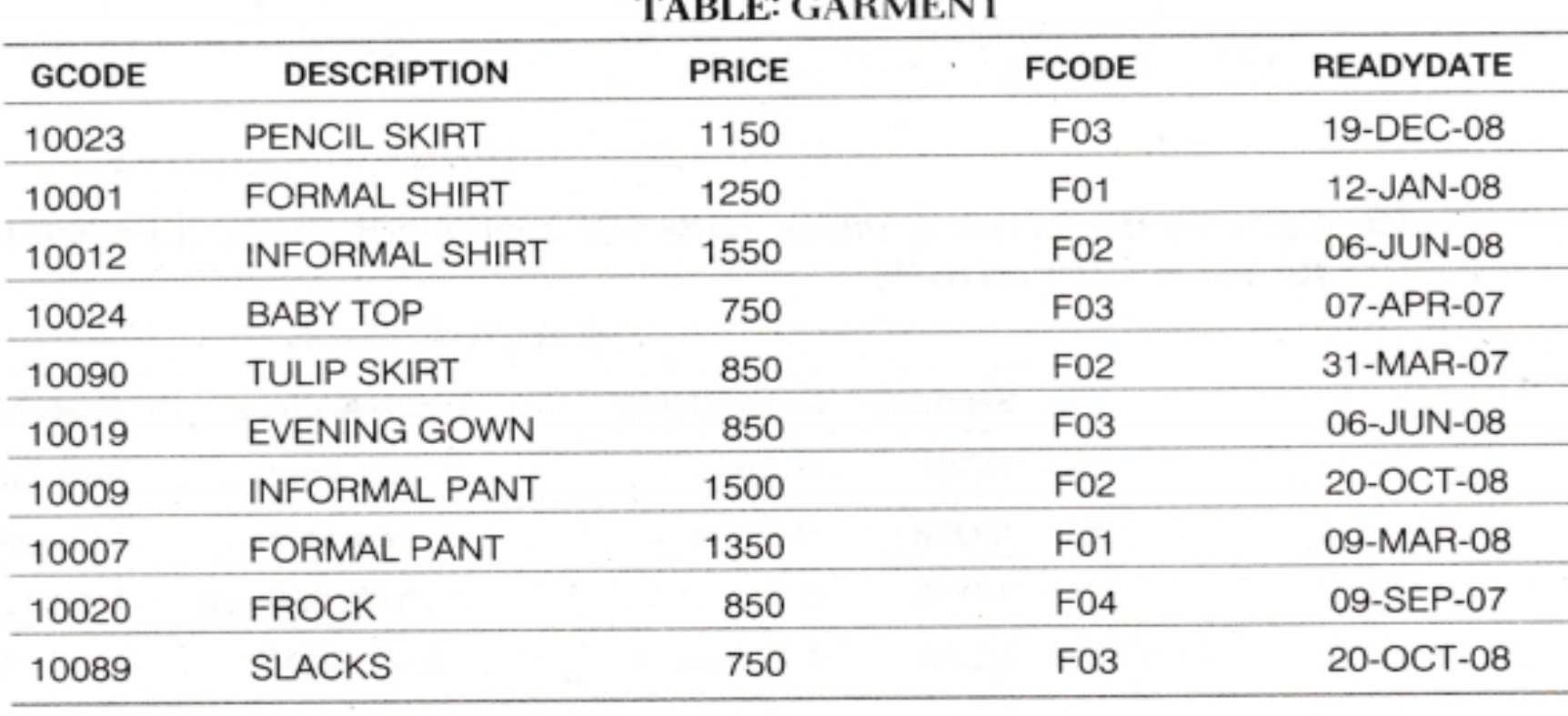

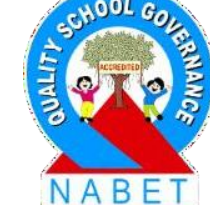

**TABLE: FABRIC** FCODE **TYPE** POLYSTER F<sub>04</sub> COTTON F02 SILK F03

F<sub>0</sub>1

TERELENE

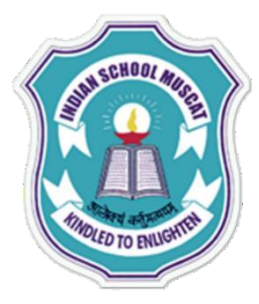

**Write SQL queries for (a) to (d) and write the outputs for (e) to (h) on the basis of tables**

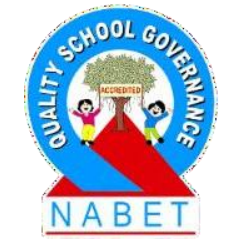

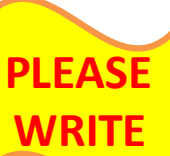

- (a) To display GCODE and DESCRIPTION of each GARMENT in descending order of GCODE.
- (b) To display the details of all the GARMENTS, which have READYDATE in between 08-DEC-07 and 16-JUN-08 (inclusive of both the dates).
- (c) To display the average PRICE of all the GARMENTS. Which are made up of FABRIC with FCODE as F03.
- (d) To display FABRIC wise highest and lowest price of GARMENTS from GARMENT table. (Display FCODE of each GARMENT along with highest and lowest price.)

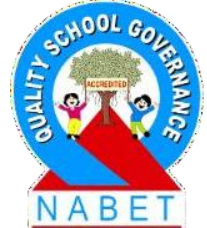

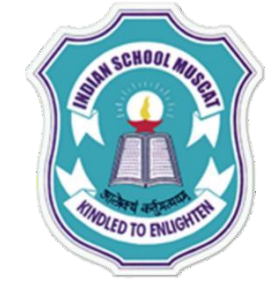

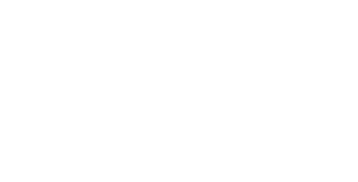

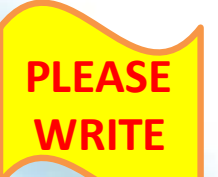

Give the output of the following SQL statements:

- (e) SELECT SUM(PRICE) FROM GARMENT WHERE FCODE = 'F01';
- (f) SELECT DESCRIPTION, TYPE FROM GARMENT, FABRIC WHERE
- GARMENT.FCODE = FABRIC.FCODE AND GARMENT.PRICE >=1260:
- (g) SELECT MAX(FCODE) FROM FABRIC;
- (h) SELECT COUNT(DISTINCT PRICE) FROM GARMENT;

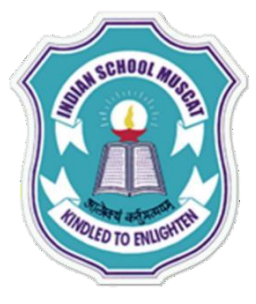

**PLEASE** 

**WRITE**

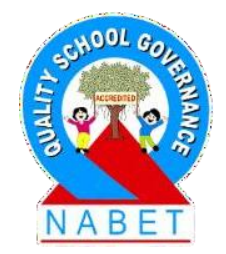

### **SQL queries answers:**

(a)SELECT GCODE, DESCRIPTION FROM GARMENT ORDER BY GCODE DESC;

(b)SELECT\*FROM GARMENT WHERE READYDATE BETWEEN '08-DEC-07' AND '16-JUN-08';

(c)SELECT AVG(PRICE) FROM GARMENT WHERE FCODE =  $'F03'$ ; (d)SELECT FCODE, MAX(PRICE), MIN(PRICE) FROM GARMENT GROUP BY FCODE;

**SQL output question answers:**

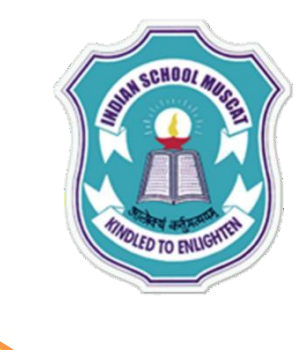

**PLEASE** 

**WRITE**

 $(e)$ 

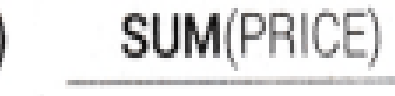

2600

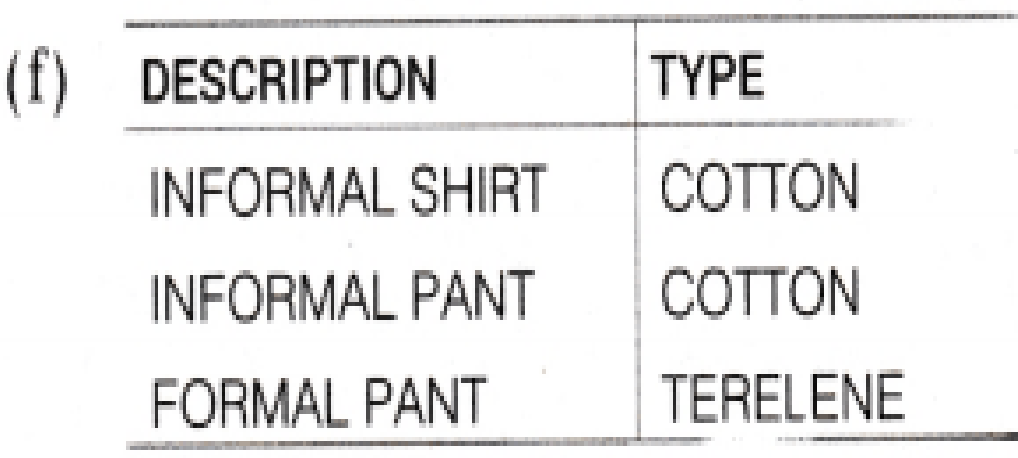

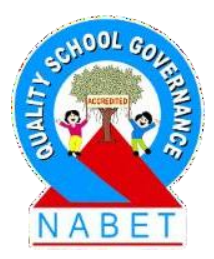

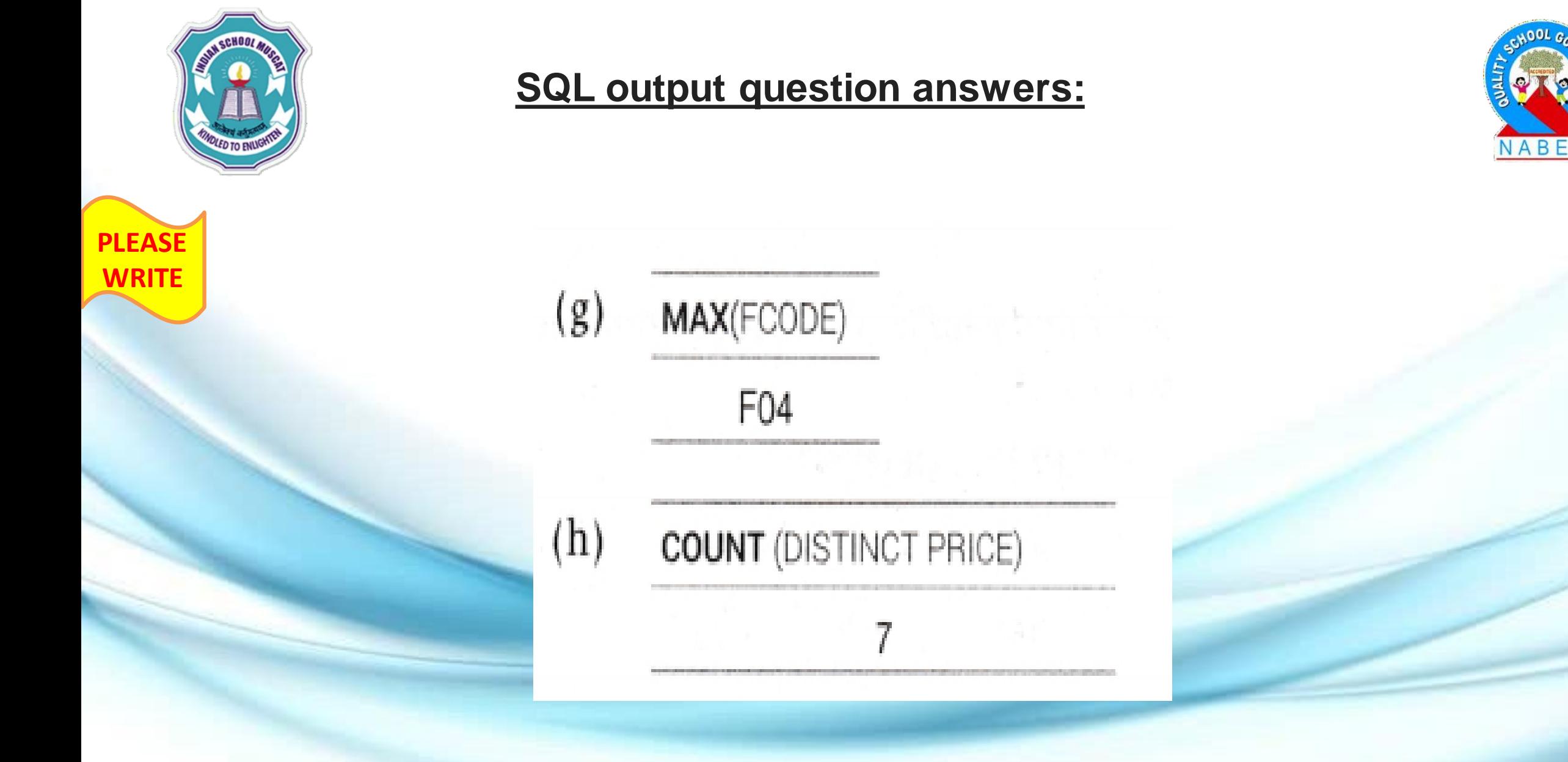

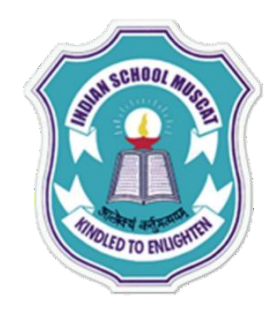

**PLEASE** 

**WRITE**

**Write SQL queries for (a) to (d) and write the outputs for (e) to (h) on the basis of tables**

#### **TABLE: SENDER**

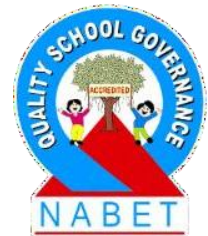

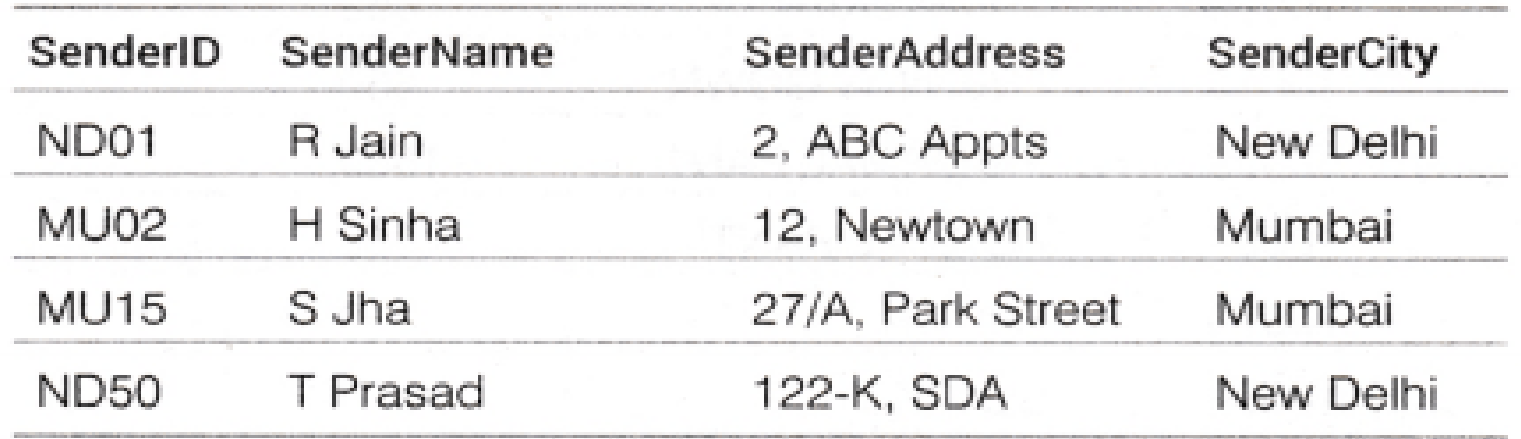

#### **TABLE: RECIPIENT**

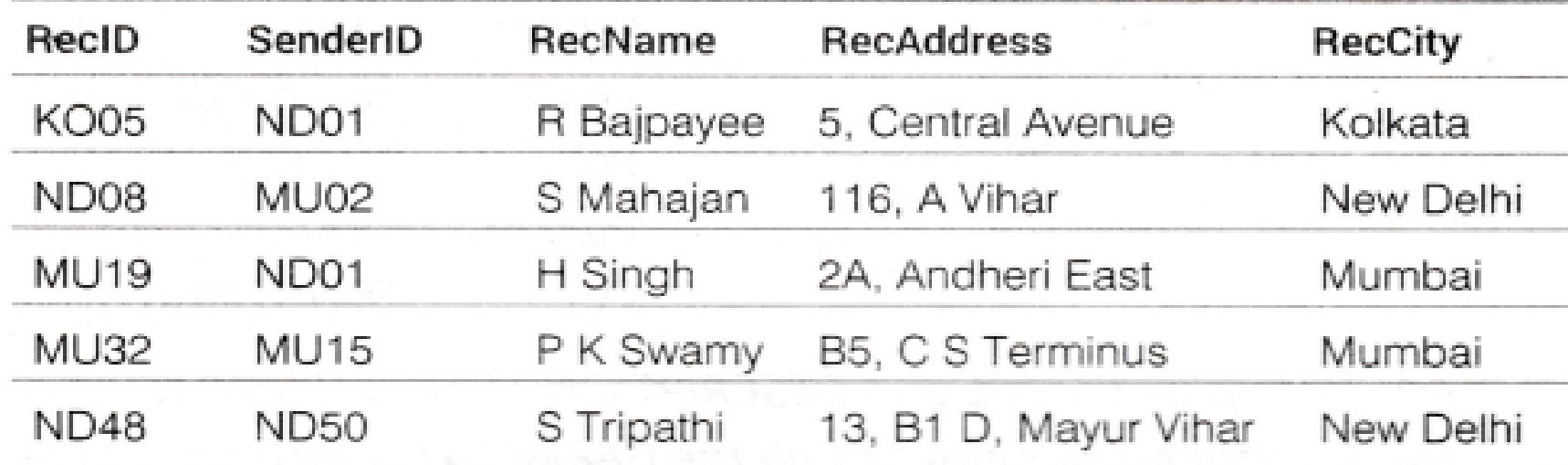

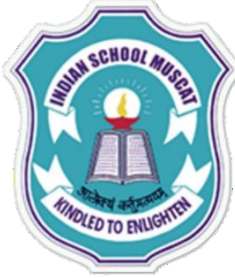

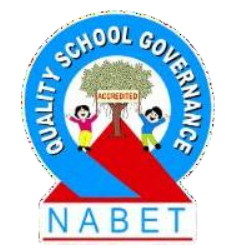

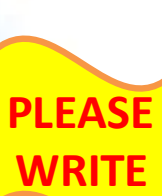

**Write SQL queries for (a) to (d) and write the outputs for (e) to (h) on the basis of tables**

(a) To display the names of all Senders from Mumbai.

(b) To display the RecID, SenderName, SenderAddress, RecName, RecAddress for every Recipient.

(c) To display Recipient details in ascending order of RecName. (d) To display number of Recipients from each City.

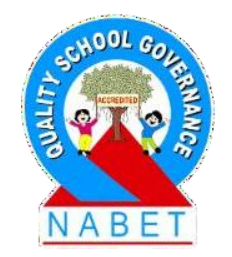

**PLEASE WRITE**

Give the output of the following SQL statements:

(e) SELECT DISTINCT(SenderCity) FROM SENDER;

- (f) SELECT A.SenderName, B.RecName FROM SENDER A, RECIPIENT B WHERE A. SenderID = B. SenderID AND  $B \cdot$ RecCity = 'Mumbai';
- (g) SELECT RecName, RecAddress FROM RECIPIENT WHERE RecCity NOT IN ('Mumbai', 'Kolkata');
- (h) SELECT RecID, RecNam FROM RECIPIENT WHERE SenderlD = 'MU02' OR SenderlD = ' ND50';

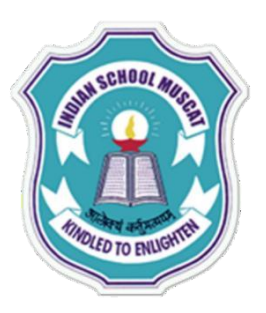

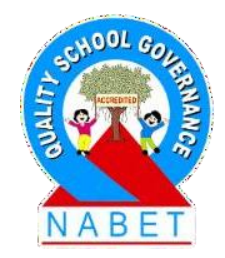

### **SQL queries answers:**

(a) SELECT SenderName FROM SENDER WHERE SenderCity = 'Mumbai'; (b)SELECT RecID, SenderName, SenderAddress, RecName, RecAddress FROM RECIPIENT, SENDER WHERE RECIPIENT.SenderID = SENDER.SenderID; (c) SELECT \* FROM RECIPIENT ORDER BY RecName; (d) SELECT COUNT(\*) As "No. of Recipients", RecCity FROM

RECIPIENT GROUP BY RecCity ;

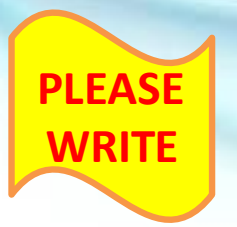

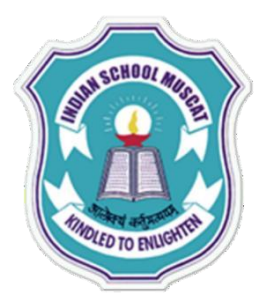

### **SQL output question answers:**

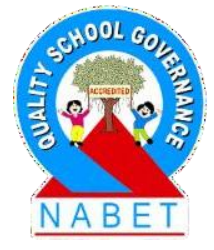

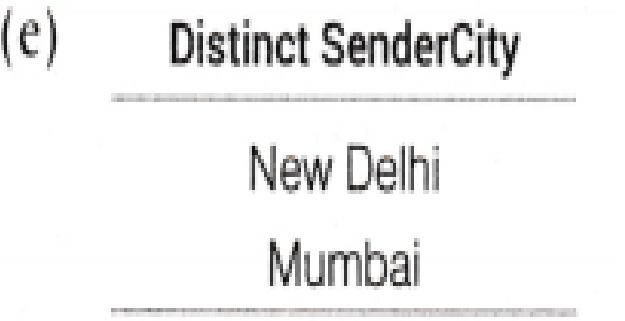

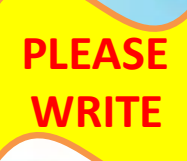

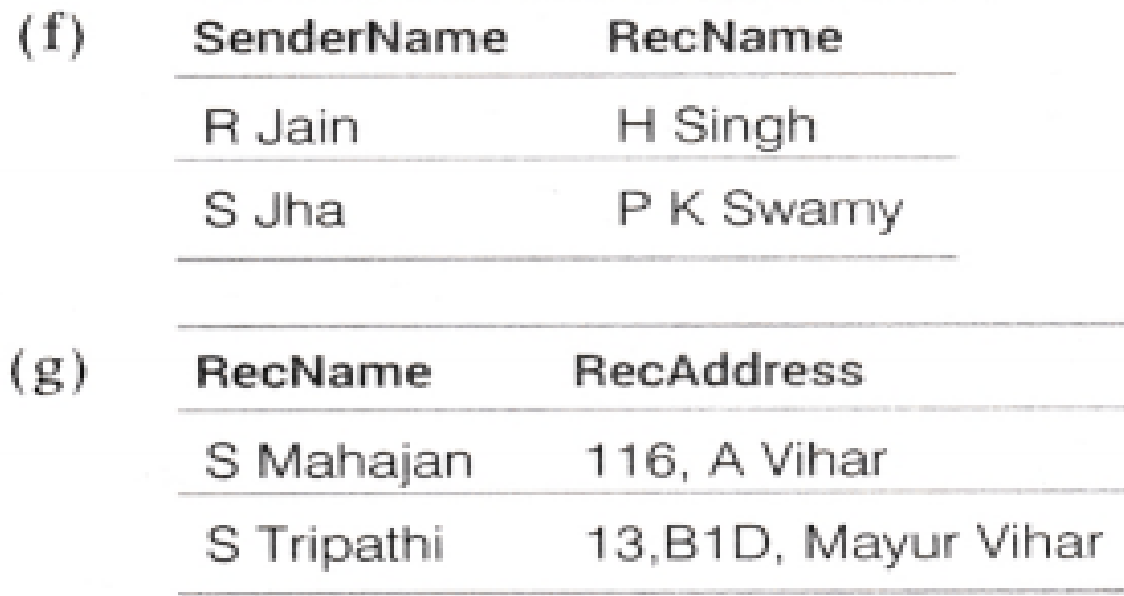

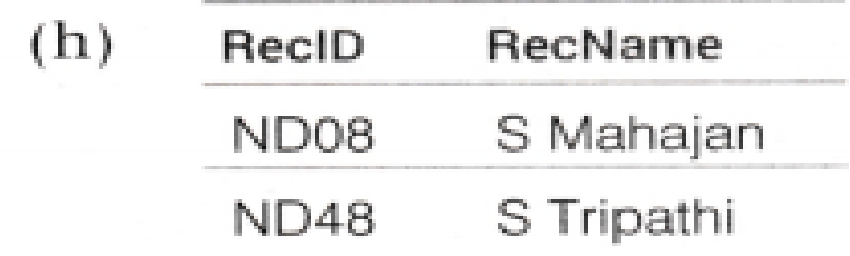

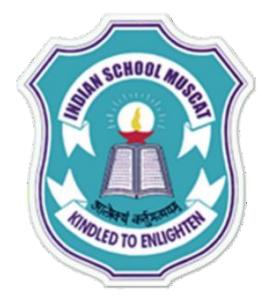

### **Write SQL queries for (a) to (d) and write the outputs for (e) to (h) on the basis of tables**

**TABLE: BOOKS** 

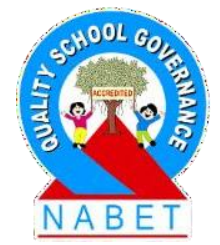

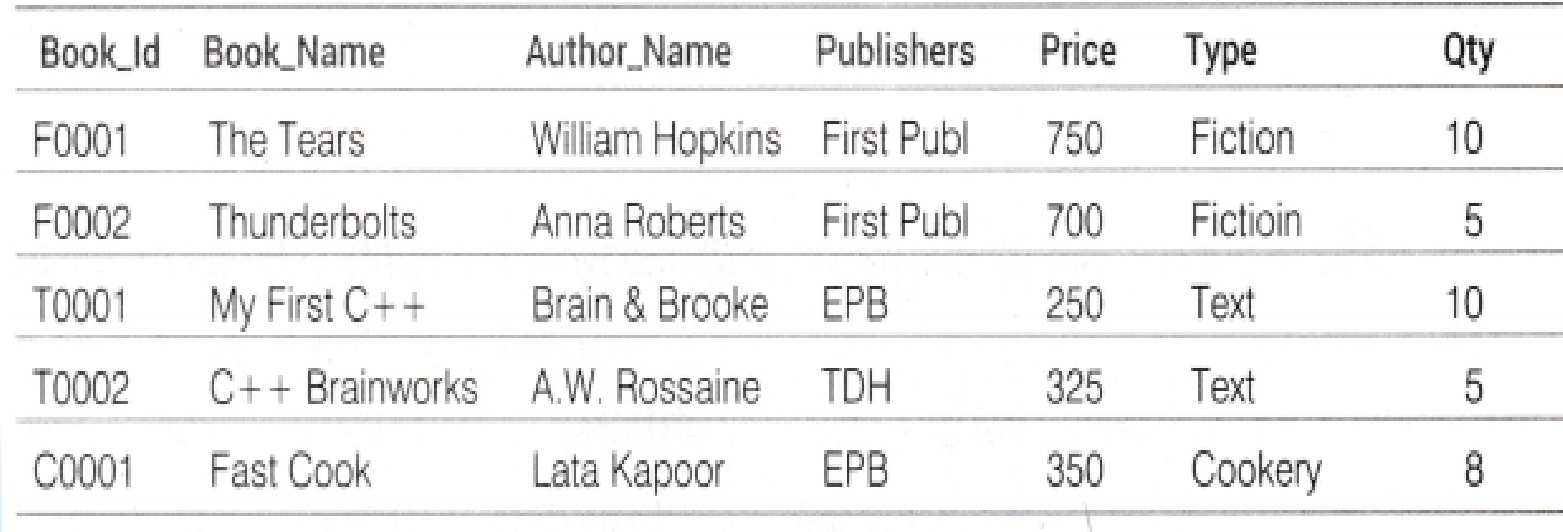

#### **TABLE: ISSUED**

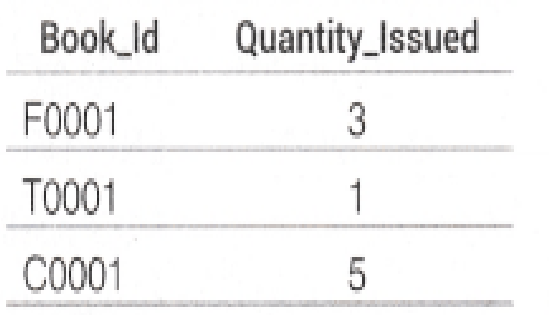

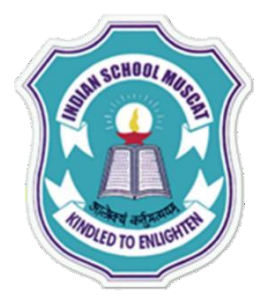

**Write SQL queries for (a) to (f) and write the outputs for (g) (i) to iv) on the basis of tables**

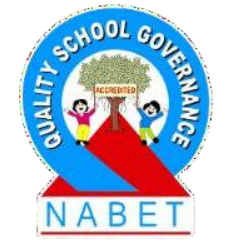

- (a) To show Book name, Author name and Price of books of EPB Publishers.
- (b) To list the names from books of Fiction type.
- (c) To display the names and price of the books in descending order of their price.

(d) To increase the price of all books of First Publ by 50.

(e) To display the Book\_ld, Book\_Name and Quantity\_issued for all books which have been issued.

(The query will require contents from both the tables.)

(f) To insert a new row in the table ISSUED having the following data'F0002', 4

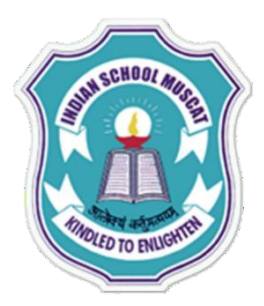

**Write SQL queries for (a) to (f) and write the outputs for (g) (i) to (iv) on the basis of tables**

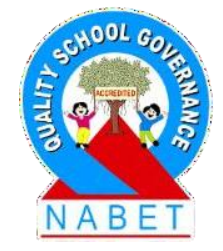

Give the output of the following queries based on the above tables: (i)SELECT COUNT (DISTINCT Publishers) FROM BOOKS;  $(iii)$  SELECT SUM ( Price) FROM BOOKS WHERE Qty > 5; (iii)SELECT Book\_Name, Author\_Name FROM BOOKS WHERE Price < 500; (iv)SELECT COUNT(\*) FROM BOOKS;

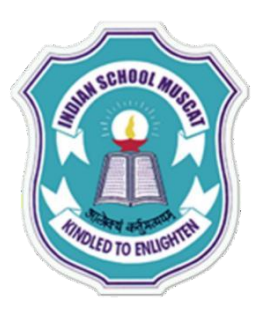

**PLEASE** 

**WRITE**

### **SQL queries answers:**

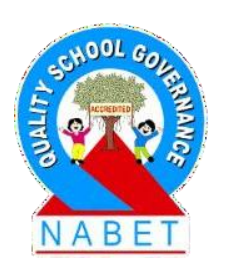

(a) SELECT Book Name, Author Name, Price FROM BOOKS WHERE Publishers = 'EPB' ; (b) SELECT Book Name FROM BOOKS WHERE Type = 'Fiction'; (c) SELECT Book Name, Price FROM BOOKS ORDER BY Price DESC; (d) UPDATE BOOKS SET Price = Price + 50 WHERE Publishers = 'First Publ' ;

- (e) SELECT a.Book\_Id, a.Book\_Name, b.Quantity\_Issued FROM BOOKS  $a$ , Issued b WHERE  $a$ . Book Id = b. Book Id;
- (f) INSERT INTO ISSUED VALUES('F0002',4);

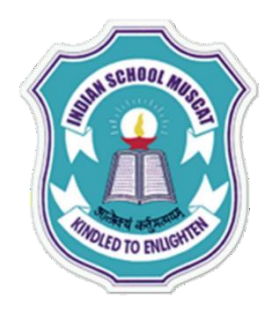

### **SQL output question answers:**

 $(i)$ **COUNT**(DISTINCT Publishers)

3

 $(ii)$ **SUM(Price)** 1350

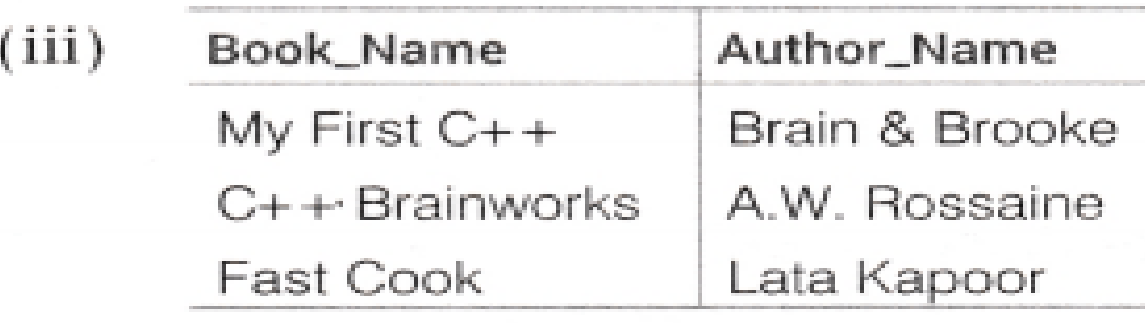

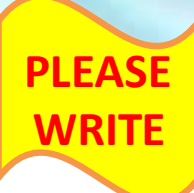

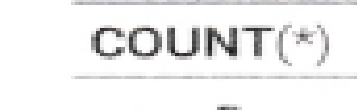

 $(iv)$ 

5

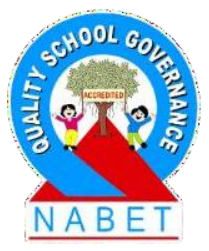

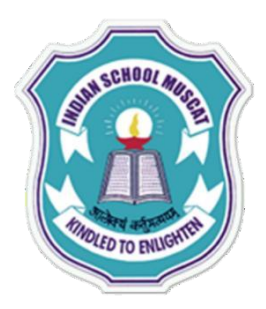

**PLEASE** 

**WRITE**

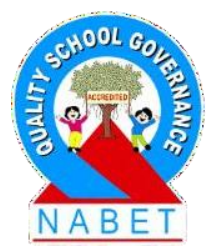

### **SQL LAB WORKSHEET-1:**

**1.CREATE TABLE** EMPLOYEE **(**EmpNo integer not null primary key, Name varchar(20) not null, Dept varchar(20) not null, Salary decimal(10,2) default 2000**);**

**2. INSERT INTO EMPLOYEE VALUES (1002, 'Varun', 'Sales', 30000), (1003, 'Devesh', 'Accounts', 34000), (1004, 'Krishnan', 'Sales', 25000), (1005, 'Abdul', 'Stores', 38000), (1006, 'Arun', 'Production', 35000));**

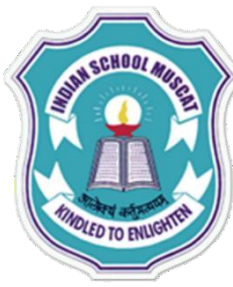

### **SQL LAB WORKSHEET-1:**

- **3. DESC EMPLOYEE ;**
- **4. SELECT NAME 'gets a salary', SALARY 'for the employees in', DEPT 'Department' FROM EMPLOYEE ;**
- **5. SELECT DISTINCT(DEPT) FROM EMPLOYEE ;**
- **6. ALTER TABLE EMPLOYEE ADD Bonus decimal(10,2) ;**
- **7. UPDATE EMPLOYEE SET BONUS = (SALARY \* 20 )/100.00 ;**
- **8. ALTER TABLE EMPLOYEE ADD NETPAY decimal(10,2) ;**
- **9. UPDATE EMPLOYEE SET NETPAY = SALARY + BONUS ;**
- **10. SELECT NAME FROM EMPLOYEE WHERE SALALRY BETWEEN 20000 AND 50000 ;**
- **11. SELECT \* FROM EMPLOYEE WHERE NAME LIKE "%n" ;**
- **12. SELECT NAME FROM EMPLOYEE WHERE NAME LIKE "A%" ;**
- **13. SELECT DEPT, SALARY FROM EMPLOYEE WHERE NAME LIKE "**
- **14. SELECT \* FROM EMPLOYEE WHERE NAME LIKE "%sh%" ;**
- **15. ALTER TABLE EMPLOYEE MODIFY Dept varchar(12)**

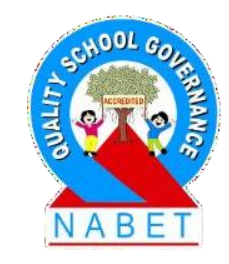

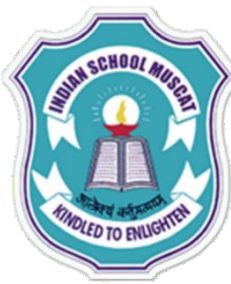

### **SQL LAB WORKSHEET-1:**

**16. DELETE FROM EMPLOYEE WHERE Dept = "Sales" ; 17. ALTER TABLE EMPLOYEE DROP COLUMN BONUS; 18. DROP TABLE EMPLOYEE ;**

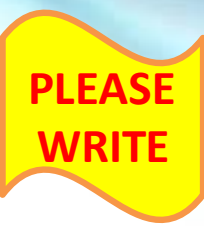

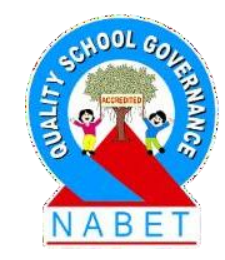